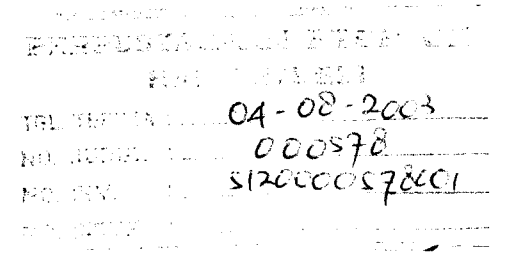

## *TUGAS AKHIR*

## *OPTIMALISASI PERSEDIAAN BAHAN BAKU PADA INDUSTRI BETON JADI MENGGUNAKAN METODE PERAMALAN DAN METODE ECONOMIC ORDER QUANTITY DENGAN PROGRAM EXCEL*

#### *STUDIKASUS FT ADHIKARYA SEMARANG*

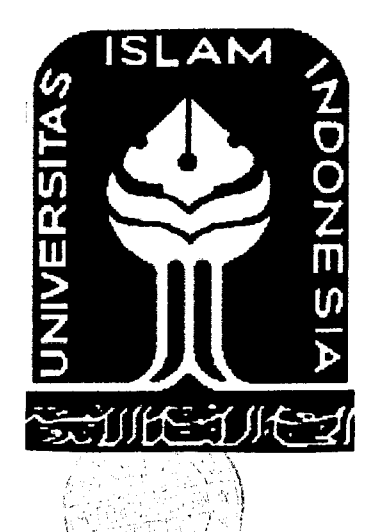

*HILYATIRIVAI BUNGSU No. Mhs. 97 511047*

*ULFAHDEWI KARTIKA RAHMAWATI No. Mhs. 97 511 414*

*JURUSAN TEKNIK SIPIL FAKULTAS TEKNIK SIPIL DAN PERENCANAAN UNIVERSITAS ISLAM INDONESIA YOGYAKARTA 2003*

## *TUGAS AKHIR*

# *OPTIMALISASI PERSEDIAAN BAHAN BAKU PADA INDUSTRI BETON JADI MENGGUNAKAN METODE PERAMALAN DAN METODE ECONOMIC ORDER QUANTITY DENGAN PROGRAM EXCEL*

Disusun oleh :

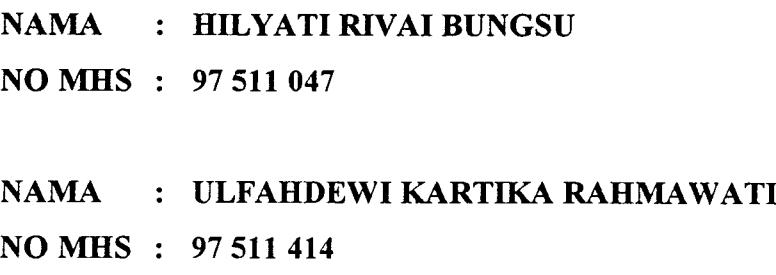

Telah diperiksa dan disetujui oleh :

Ir. Hj. TUTI SUMARNINGSIH, ST, MT.

DOSEN PEMBIMBING I

DR. Ir. EDY PURWANTO, Ces, DEA.

Tanggal:  $10$ DOSEN PEMBIMBING II Tanggal  $10 - 07 - 1005$ 

## KATA PENGANTAR

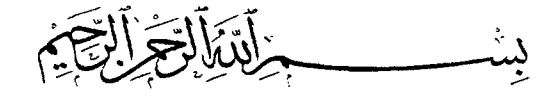

#### *Jlssakmu'atdifium 'Wr.'Wb.*

Puji syukur penulis panjatkan kehadirat Allah SWT yang telah melimpahkan berkah dan inayah-Nya, sholawat dan salam semoga senantiasa ditetapkan atas Nabi Muhammad SAW, keluarganya, para sahabat, dan seluruh pengikut setianya sampai akhir zaman, yang membuat segalanya menjadi mungkin sehingga pada saat ini penulis dapat menyelesaikan penulisan tugas akhir, yang merupakan salah satu syarat kelengkapan untuk menyelesaikan program S-1 Jurusan Teknik Sipil, Fakultas Teknik Sipil dan Perencanaan, Universitas Islam Indonesia.

Penulis menyadari sepenuhnya bahwa masih banyak kekurangan baik dari segi materi maupun susunan bahasanya yang membuat tugas akhir ini masih jauh dari sempurna. Oleh karena itu penulis mengharapkan kritik yang membangun dan saran yang dapat memberikan manfaat dan dorongan bagi peningkatan kemampuan penulis.

Untuk itu tidak berlebihan kiranya jika pada kesempatan ini penulis menyampaikan terima kasih kepada :

1. Bapak Ir. H. Widodo, Ph.D, selaku Dekan Fakultas Teknik Sipil dan Perencanaan Universitas Islam Indonesia.

- 2. Bapak Ir. H. Munadhir, MS, selaku Ketua Jurusan Teknik Sipil Fakultas Teknik Sipil dan Perencanaan Universitas Islam Indonesia.
- 3. Ibu Ir. Hj Tuti Sumarningsih, MT, selaku Dosen Pembimbing I.
- 4. Bapak. DR. Ir. EdyPurwanto, Ces, DEA, selaku Dosen Pembimbing II.
- 5. Bapak Ir. H. Tadjuddin BM Aris, MT, selaku Dosen Penguji.
- 6. Semua pihak yang telah membantu penyusun selama pelaksanaan dan penyusunan Laporan Tugas Akhir.

Akhirnya besar harapan penulis semoga laporan ini dapat bermanfaat bagi penulis secara pribadi dan bagi siapa saja yang membacanya. Penulis menyadari bahwa laporan ini jauh dari sempurna dan penulis terbuka menerima kritik dan saran serta untuk berdiskusi dengan pembaca.

#### *'WassaCamu'aCaiRum Wr. W6.*

Yogyakarta, Juli 2003

Penulis

## DAFTAR ISI

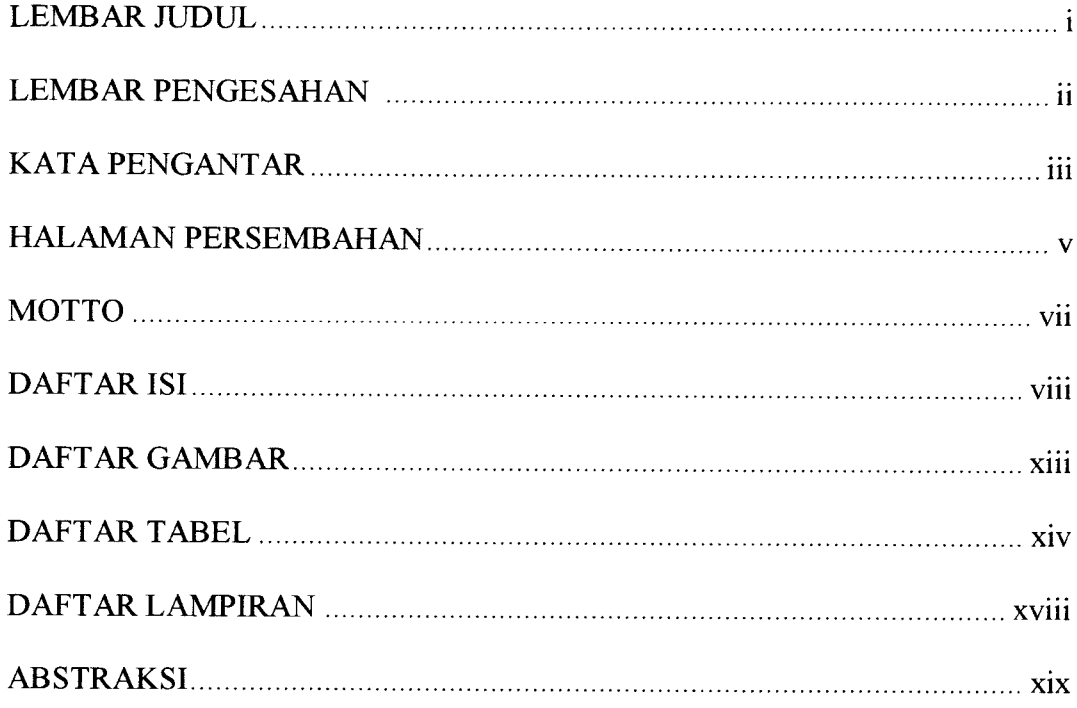

## BAB I PENDAHULUAN

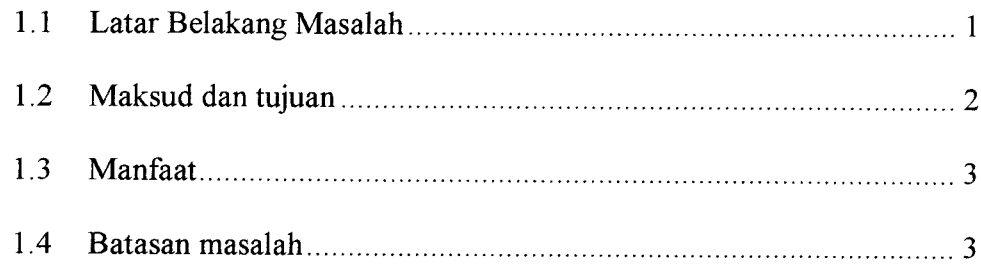

## BAB II TINJAUAN PUSTAKA

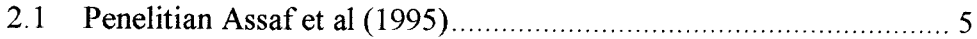

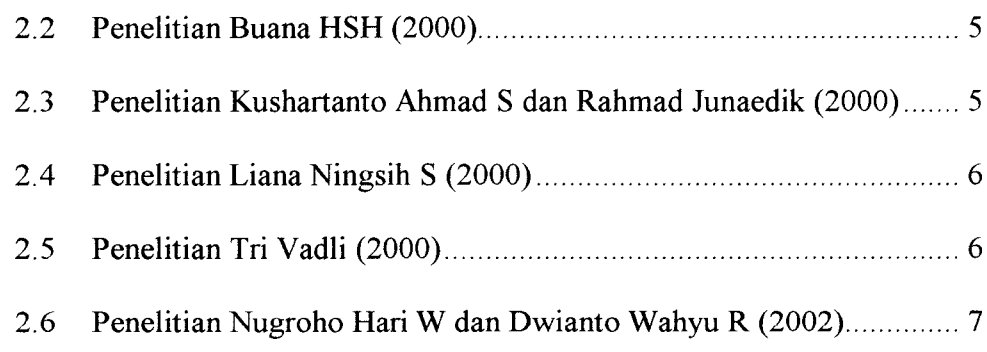

## BAB III LANDASAN TEORI

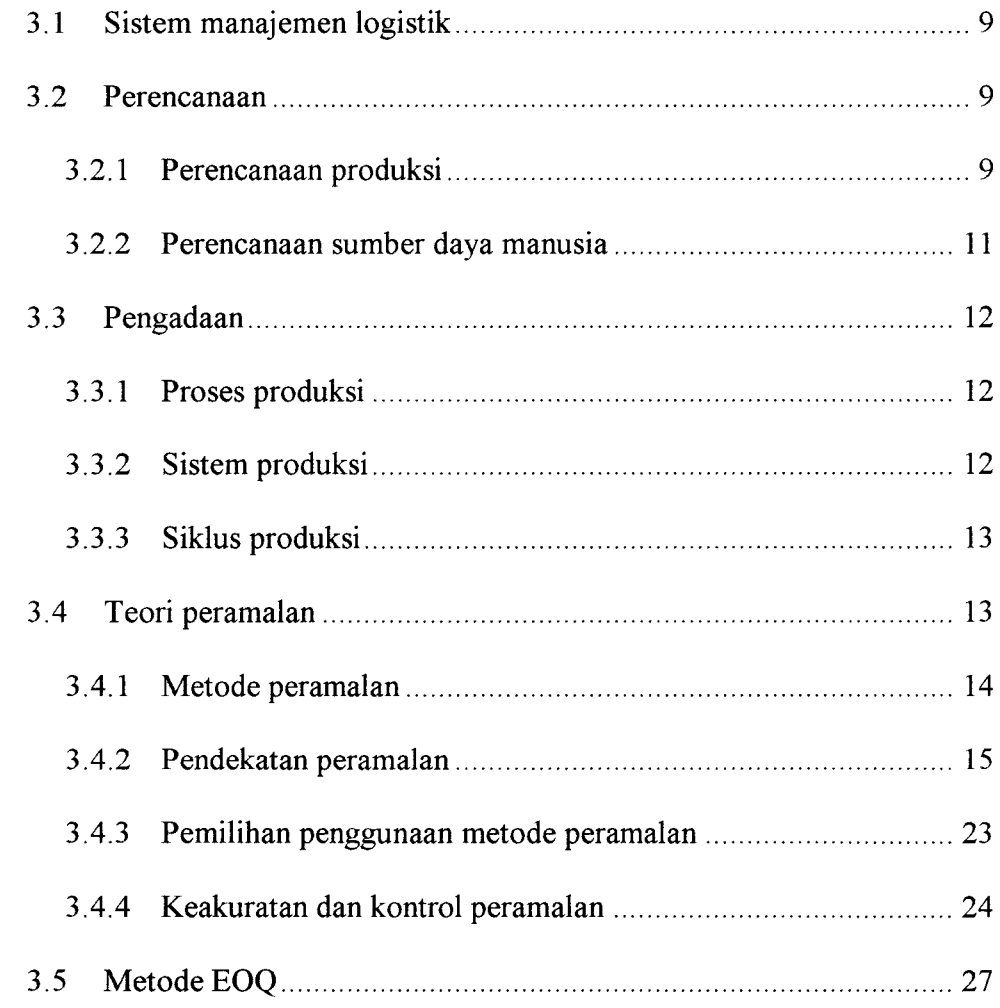

## BAB IV METODA PENELITIAN

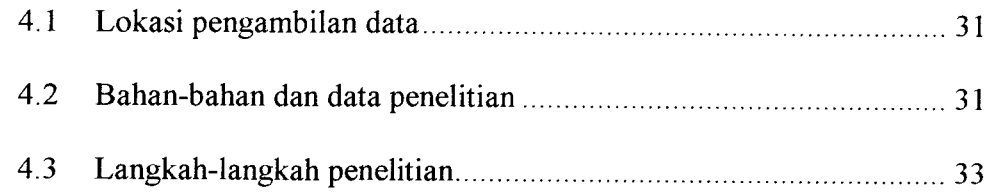

## BAB V ANALISIS MODEL PERSEDIAAN

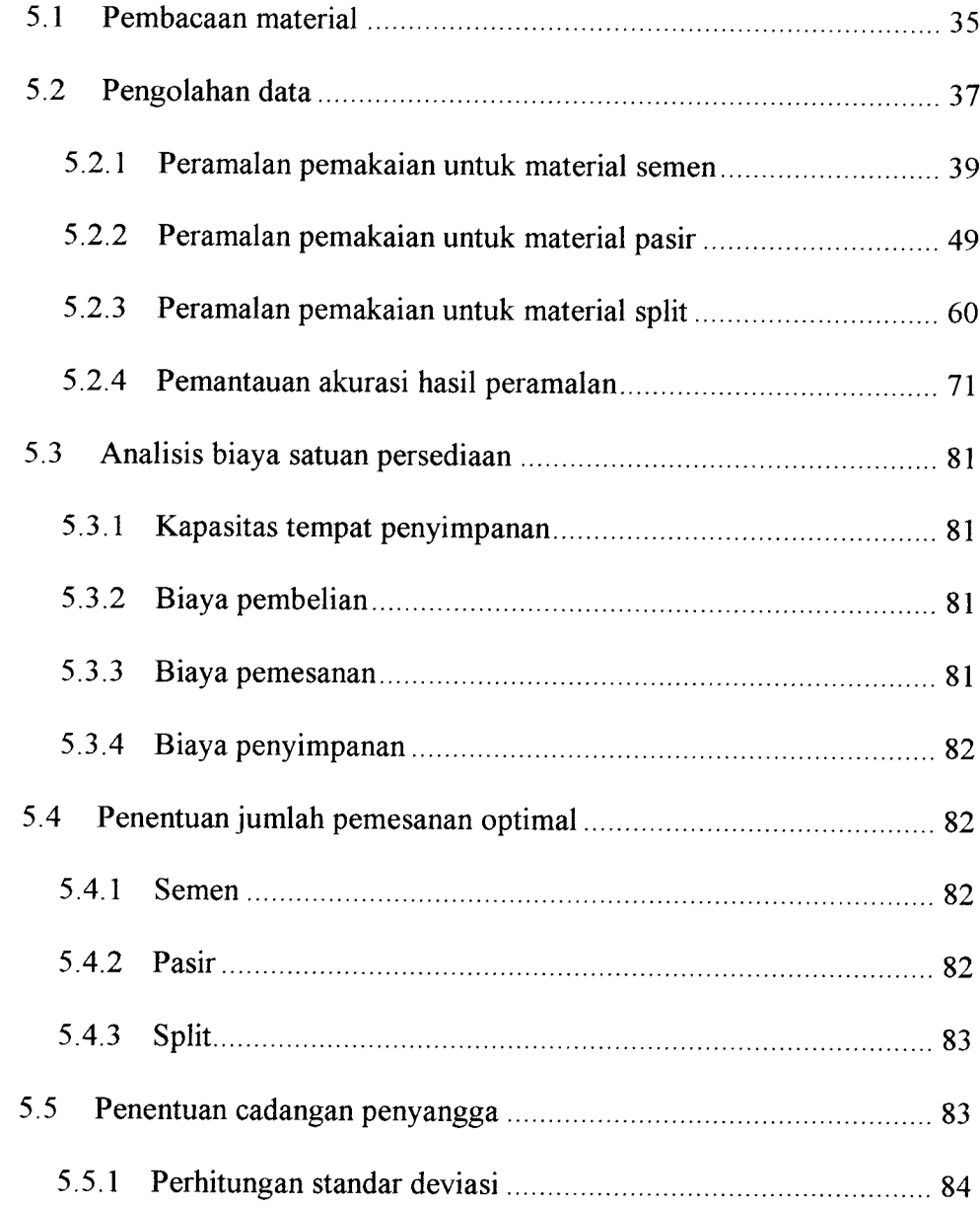

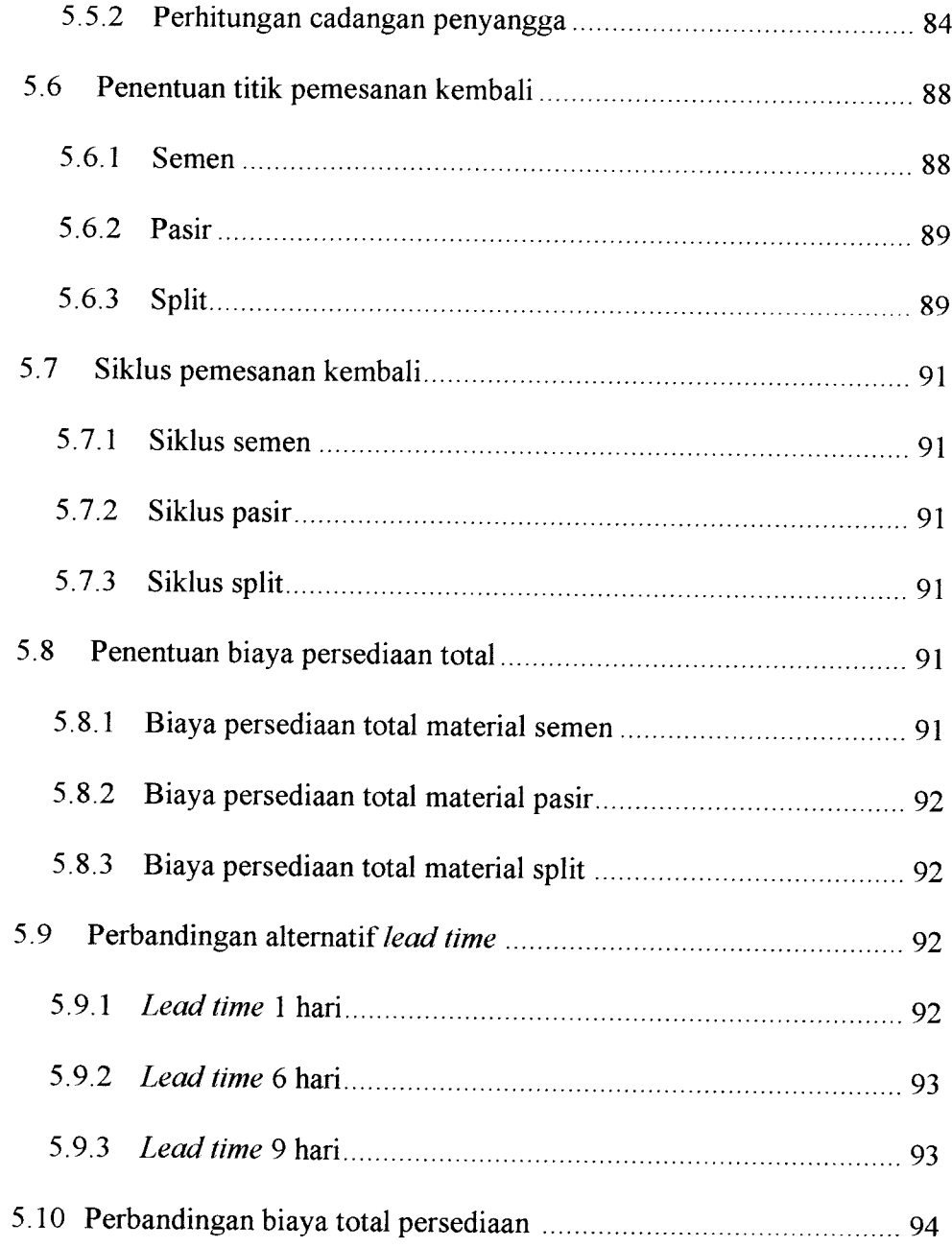

## BAB VI PEMBAHASAN

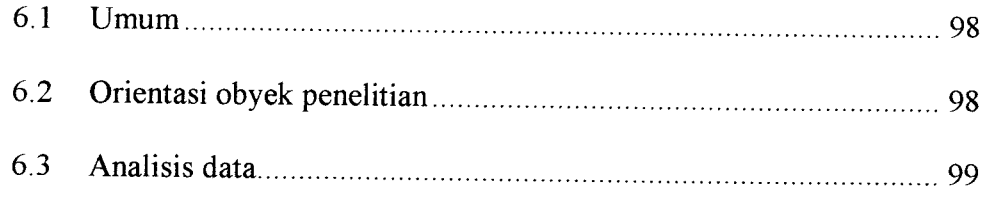

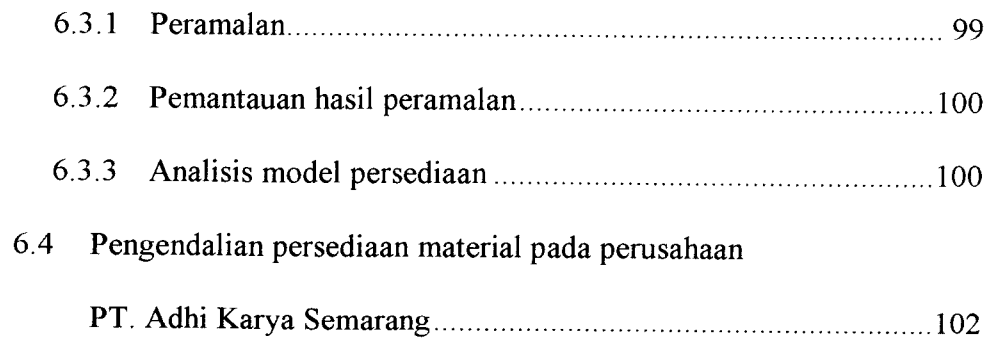

## BAB VII KESIMPULAN DAN SARAN

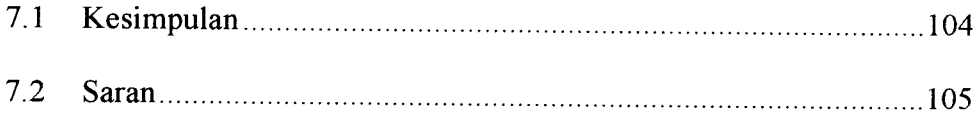

## DAFTAR PUSTAKA

## LAMPIRAN

#### *DAFTAR GAMBAR*

- Gambar 3.1 Sistem produksi industri beton jadi
- Gambar 3.2 Pembagian kategori Metode Peramalan
- Gambar 3.3 Grafik metode deret berkala
- Gambar 3.4 Kurva nilai batas kontrol penilaian **tracking signal**
- Gambar 3.5 Model persediaan
- Gambar4.1 **Flowchart** penelitian
- Gambar 5.1 Hasil plot pemakaian semen PT. Adhi Karya, Semarang
- Gambar 5.2 Hasil plot pemakaian split PT. Adhi Karya, Semarang
- Gambar 5.3 Hasil plot pemakaian pasir PT. Adhi Karya, Semarang
- Gambar 5.4 Hasil plot kontrol **tracking signal** semen
- Gambar 55 Hasil plot kontrol **tracking signal** pasir
- Gambar 5.6 Hasil plot kontrol **tracking signal** split
- Gambar 5.7 Grafik tingkat sediaan untuk material semen
- Gambar 5.8 Grafik tingkat sediaan untuk material pasir
- Gambar 5.9 Grafik tingkat sediaan untuk material split
- Gambar 5.10 Grafik perbandingan **lead time**
- Gambar 6.1 Grafik perbandingan **lead time** dan biaya total persediaan

## *DAFTAR TABEL*

- Tabel 3.1 Panduan pemilihan teknik peramalan
- Tabel 5.1 Data pemakaian material bahan baku 1998-2002 PT. Adhi Karya, Semarang
- *Tabel* 5.2 *Forecast* semen *Weight Moving Average* selama 60 bulan
- Tabel 5.3 Perhitungan alpha dan beta *Exponential Smoothing with Linear Trend* untuk material semen
- *Forecast* semen *Exponential Smoothing with Linear Trend* selama 60 bulan Tabel 5.4
- Tabel 5.5 Perhitungan alpha dan beta *Double Exponential Smoothing with Linear*<br>Trend untuk material semen
- Tabel 5.6 *Forecast* semen *Double Exponential Smoothing with Linear Trend* selama 60 bulan
- Tabel 5.7 Perbandingan fungsi peramalan pemakaian semen
- *Tabel* 5.8 **Nilai** peramalan semen untuk tahun 2003
- *Tabel 5.9 Peramalan pemakaian material semen*
- Tabel 5.10 *Forecast* pasir *Weight Moving Average* selama 60 bulan
- Tabel 5.11 Perhitungan alpha dan beta *Exponential Smoothing with Linear Trend* untuk material pasir
- Tabel 5.12 Forecast pasir Exponential Smoothing with Linear Trend selama 60 bulan
- Tabel 5.13 Perhitungan alpha dan beta *Double Exponential Smoothing with Linear*<br>Trend untuk material pasir
- Tabel 5.14 Forecast pasir Double Exponential Smoothing with Linear Trend selama 60 bulan
- Tabel 5.15 Perbandingan fungsi peramalan pemakaian pasir<br>Tabel 5.16 *N*<sup>1</sup> *peramai* **pastron** *pasir*
- *™«S>\* Nila, peramalan pasir untuk «ahu" 2003*
- *Tabel 5,7 Peramalan pemakaian materia, pas,r*
- **Tabel 5.18**
- *S - - <i>r*<sub>as</sub>c *setaina 60 bulan*<br>Tabel 5.19 Perhitungan alpha dan beta *Exponential Smoothing with Lin* untuk material split
- Tabel 5.20 Forecast split Exponential Smoothing with Linear Trend selama 60 bulan
- Tabel 5.21 Perhitungan alpha dan beta *Double Exponential Smoothing with Linear*<br>Trend untuk material split
- Tabel 5.22 Forecast split Double Exponential Smoothing with Linear Trend selama 60 bulan
- Tabel 5.23 Perbandingan fungsi peramalan pemakaian split<br>Tabel 5.24 *Nilai perama.*
- ™e, 5.24 *Nilai peramalan split untuk tahun 2003*
- *Tabel 5.25 Peramalan pemakaian material spli,*
- Tabel 5.26 *Tabel* 5.26 Perhitungan nilai *tracking signal* material semen<br>Tabel 5.27 Perhitungan nilai *tracking signal* material pasir
- 
- Tabel 5.28 Perhitungan nilai *tracking signal* material split<br>Tabel 5.29 Chash issued to the set of the set of the set of the set of the set of the set of the set of the set of the set of the set of the set of the set of
- $Check$  jumlah persediaan total terhadap gudang tingkat layanan 95% dengan waktu tunggu 3 hari
- Tabel 5.30 *Check* jumlah persediaan total terhadap gudang tingkat layanan 90% dengan waktu tunggu 3 hari dengan waktu tunggu 3<br>Tabel 5.31 Check jumlah persedia
- terhadap gudang tingkat layanan 85% dengan waktu tunggu 3hari
- *Zabel 5.32 Biaya persediaan total terhadap siklus dengan waktu tunggu 3 hari*<br>*Zabel 5.33 Chack instituted*
- Check jumlah persediaan total terhadap gudang tingkat layanan 95% dengan waktu tunggu 1 hari
- Tabel 5.34 **Check** jumlah persediaan total terhadao **^** terhadap gudang tingkat layanan 90% dengan waktu tunggu 1hari
- Tabel 5.35 **Check** jumlah persediaan terhadap gudang tingkat layanan 85% dengan waktu tunggu i hari
- Tabel 5.36 *Check* jumlah persediaan total terhadan gudang tin terhadap gudang tingkat layanan 95% dengan waktu tunggu 6hari
- Tabel 5.37 *Check* jumlah persediaan to terhadap gudang tingkat layanan 90% dengan waktu tunggu 6hari
- $Table 5.38$  *Check* jumlah persediaan terhadap gudang tingkat layanan 85% dengan waktu tunggu 6hari
- Tabel 5.39 *Check* jumlah persediaan total terhadap gudang tingkat layanan 95% dengan waktu tunggu 9hari
- Tabel 5.40 *Check* jumlah n terhadap gudang tingkat layanan 90% dengan waktu tunggu 9hari
- Tabe's  $5.41$  Check jumlah persediaan total terhadap gudang tingkat layanan 85% dengan waktu tunggu 9hari
- Tabel 5.42 Perbandingan biaya persediaan total terhadap 3 lead time<br>Tabel 6.1 Pengaturan papa 1:
- Pengaturan persediaan material beton jadi

# DAFTAR LAMPIRAN

- Lampiran 1 •• Kartu Peserta Tugas Akhir
- Lampiran 2 : Data Material perusahaan PT. Adhi Karya, Semarang
- Lampiran 3 : Hasil perhitungan standar deviasi untuk material Tabel nilai kritis untuk uji **Liliefors**

#### ABSTRAK

Pengelolaan material sangat besar peranannya dalam pelaksanaan proyek. Pada industri beton jadi **(readymix),** diperlukan mekanisme tertentu yang mencakup aspek perencanaan dan pengadaan material, sebagai fungsi dari manajemen logistik. Penelitian ini bertujuan untuk menghitung persediaan material bahan baku yang optimal dengan biaya yang ekonomis menggunakan metode peramalan **(forecasting)** dan metode **Economic Order Quantity** (EOQ) pada industri beton jadi.

Data perusahaan industri beton jadi yang digunakan dalam penelitian ini diambil dari PT. Adhi Karya, Semarang. Material yang digunakan adalah semen, pasir, dan split dengan data pemakaian material selama 5 tahun terakhir (1998-2002).

Analisis model persediaan menggunakan metode peramalan dan Analisis model biaya total persediaan menggunakan metode **Economic Order Quantity** (EOQ). Peneliti menganalisis empat **lead time** (waktu tunggu), dengan membatasi **service level** 85% sehingga diperoleh jumlah material yang optimal dengan biaya yang paling ekonomis. **Lead time 6** hari ternyata mampu memberikan jumlah yang optimum untuk material semen sebesar 81,772 ton dengan biaya total persediaan sebesar Rp 148.727,219 dan material pasir 189,134 m3, sedangkan **lead time 9** hari mampu memberikan jumlah optimum untuk material split sebesar 179,24 m<sup>3</sup> dengan dengan biaya total persediaan sebesar Rp 1.731.556.

#### BAB I

## PENDAHULUAN

#### *1.1 Latar Belakang Masalah*

Pembangunan nasional yang dilakukan oleh bangsa Indonesia dewasa ini meliputi berbagai bidang kehidupan dan keberhasilannya perlu didukung dengan kemampuan manajemen yang lebih baik. Pembangunan memerlukan penggunaan sains dan teknologi, keterampilan dan kemampuan yang professional. Salah satu manajemen di dalam dunia jasa konstruksi adalah manajemen logistik. Manajemen logistik ini sangat diperlukan sekali guna menunjang tercapainya tujuan pelaksanaan suatu proyek yang meliputi, perencanaan, pengadaan dan pengendalian material atau bahan tepat waktu sesuai dengan jadwal pelaksanaan pekerjaan yang telah ditentukan sehingga tercapai biaya hemat dan mutu yang cermat.

Dalam pelaksanaan pekerjaan, baik pekerjaan bangunan gedung maupun bangunan sipil, material merupakan bahan utama pembentuk bangunan dan sangat menenrukan mutu bangunan tersebut. Tentunya diharapkan umur bangunan sesuai dengan umur yang telah direncanakan pada tahap perencanaan dan dituangkan pada spesifikasi teknis yang menjadi dasar pada dokumen surat perjanjian (kontrak) yang telah disetujui dan ditandatangani oleh pemberi tugas **{owner)** dan pelaksana pekerjaan (kontraktor).

 $\mathbf{1}$ 

Hal-hal yang perlu diperhatikan dalam pengadaan bahan baku adalah masalah pengendalian persediaan. Dalam hal ini sering terjadi penumpukan bahan baku **(over stock material)** atau kekurangan bahan baku **(under stock material),** yang disebabkan karena terbatasnya sumber daya yang ada antara lain kapasitas tempat penyimpanan, ketersediaan material yang diperlukan. Penumpukan pada industri beton **readymix** ini akan mengakibatkan beberapa kerugian, misalnya borosnya pemakaian tempat penyimpanan, memperbesar beban bunga, memperbesar kemungkinan kerusakan material yang mengakibatkan turunnya kualitas barang produksi. Demikian juga sebaliknya, apabila terjadi kekurangan persediaan material dapat mengakibatkan perusahaan mengalami resiko keteriambatan atau bahkan kemacetan kegiatan, sehingga tidak mustahil perusahaan kehilangan kesempatan mendapatkan keuntungan karena tidak dapat memenuhi pesanan konsumen.

Untuk mendukung pengadaan material dengan mutu yang lebih baik diperlukan suatu sistem manajemen logistik yang mengatur pengendalian material baik pengendalian dalam perencanaan kebutuhan material, pengangkutan material dan pada saat penerimaan serta penyimpanan material di lokasi pekerjaan.

#### *1.2 Maksud dan Tujuan*

Maksud dan tujuan yang ingin dicapai dari penulisan tugas akhir ini adalah menyusun persediaan material bahan baku yang optimal dengan biaya yang ekonomis menggunakan metode peramalan **(forecasting)** dan metode **Economic Order Quantity** (EOQ) pada industri beton jadi.

## 1.3 Manfaat

Manfaat dari penulisan tugas akhir ini bagi penyusun antara lain :

- 1. Untuk mendapatkan pengetahuan tentang industri beton jadi (readymix)
- Dapat mengetahui cara pengendalian persediaan material bahan baku yang  $2<sup>1</sup>$ optimal pada industri beton jadi, agar nantinya hal tersebut bisa digunakan sebagai pedoman bila bekerja pada bidang yang sama.

Sedangkan manfaat bagi perusahaan beton jadi antara lain :

- Mendapatkan metode pengendalian persediaan material optimal
- 2. Kebutuhan material bahan baku industri beton *readymix* dapat selalu terpenuhi dengan biaya seminimal mungkin.
- 3. Harga beton readymix untuk setiap unitnya  $(m^3)$  dapat diproduksi dengan biaya ekonomis dan mutu produksinya dapat bersaing di pasaran.

## 1-4 BatasanMasalah

 $\mathbf{I}$ 

Agar penelitian dapat terarah sesuai dengan maksud dan tujuan penulisan tugas akhir ini maka diperlukan batasan-batasan, antara lain :

- 1. Penulisan tugas akhir ini menggunakan data material bahan baku semen, pasir, dan split sebagai komponen yang dominan dalam beton.
- Penentuan distribusi material bahan baku diperoleh dari data dalam kurun waktu 5 tahun.  $2<sub>1</sub>$
- Ketersediaan material yang dibutuhkan diperhitungkan berdasarkan selang  $3<sub>1</sub>$ waktu antara pemesanan dengan pengiriman material atau material tiba sampai di tempat penyimpanan.
- 4. Material bahan baku diasumsikan selalu tersedia di pasaran.
- 5. Harga satuan yang digunakan sebagai variable adalah harga yang berlaku pada kontrak saat itu.
- 6. Peramalan **(forecasting)** jumlah material yang akan dibutuhkan pada waktu yang akan datang menggunakan program Microsoft Excel XP.
- 7. Metode optimasi menggunakan metode Jumlah Pemesanan Ekonomis **(Economic Order Quantity = EOQ**).
- 8. Data-data yang digunakan adalah dari industri beton jadi PT. Adhi Karya, Semarang.

#### BAB II

## TINJAUANPUSTAKA

# 2.1 Penelitian Assaf et al (1995)

Penelitian yang dilakukan oleh Assaf et al berjudul Causes of Delay in Large Building Construction Projects, mengambil topik mengenai keterlambatan suatu proyek yang disebabkan antara lain lambatnya pengiriman bahan, kerusakan material akibat penyimpanan dan kekurangan bahan, kekurangan tenaga kerja, kekurangan keahlian kerusakan peralatan dan kekurangan peralatan dan produktivitas alat rendah.

# 2.2 Penelitian Buana HSH (2000)

Judul Tesis "Praktek Manajemen Perencanaan dan Pengendalian Material Proyek Konstruksi di DIY". Penelititan ini mengambil topik perencanaan dan pengendalian material dengan hasil analisis adalah kegiatan yang paling penting dalam merencanakan pelaksanaan pekerjaan adalah menentukan tingkat detail perencanaan/pengendalian dan memperhatikan penyusunan milestone schedule.

# *2-3 Peneiitian Kushartanto Ahmad S. dan Rahmad Jnnaedik (2000)*

Judul penelitian "Manajemen Persediaan Material Pada Industri Beton Jadi " dengan mengambil objek penelitian pada PT. Jaya Ready Mix, Yogyakarta. Penelitian dilakukan dengan menggunakan pendekatan Operation Research. Data

dianalisis dengan metode yang lazim dipakai di dunia manajemen untuk menentukan titik pemesanan kembali (reorder point), cadangan penyangga (buffer stock), jumlah pesanan optimum dan siklus pemesanan optimum dengan menggunakan metode jumlah pesanan ekonomis (EOQ = Economic Order Quantity).

Hasil yang didapat dari penelitian ini adalah biaya total persediaan yang minimal dicapai pada saat melakukan pesanan material dengan jumlah optimal dan dilakukan sesuai dengan siklus yang terencana.

Biaya total persediaan yang paling minimal menunjukkan bahwa pengaturan persediaan yang optimal telah tercapai,

# *2-4 Penelitian Liana Ningsih* S*(2000)*

Judul Penelitian "Pengendalian Biaya Konstruksi Studi Kasus di Indonesia". Penelitian ini mengambil topik mengenai pengendalian material dimana faktor-faktor dominan yang berpengaruh dalam sistem pengendalian biaya di Indonesia antara lain :(a) waktu penyelesaian proyek; (b) keahlian dan pengalaman tenaga kerja; (c) biaya dan jenis material; (d) proses pengadaan material; (e) ketepatan waktu pemantauan proyek. Sistem pengendalian yang biasa digunakan di Indonesia adalah identifikasi analisis varian, kriteria sistem pengendalian biaya dan jadwal, konsep nilai hasil dan rekayasa nilai.

# 2.5 Penelitian Tri Vadli (2000)

Judul penelitian "Analisis Faktor Keterlambatan Pada Pelaksanaan Proyek Konstruksi Menurut Persepsi Pengguna Jasa dan Penyedia Jasa di DIY". Penelitian ini mengambil topik mengenai penyebab-penyebab keterlambatan dengan hasil penelitian adalah faktor-faktor keterlambatan sebuah proyek disebabkan oleh

beberapa hal antara lain kekurangan bahan/material konstruksi, kelangkaan material di pasaran dan force majeur (gempa, banjir, kebakaran). Selain itu disebabkan oleh keteriambatan pembayran terrain oleh **owner.**

# 2.6 **Penelitian Nugroho Hari W. dan Dwianto Wahyu R. (2002)**

Judul penelitian "Optimalisasi Persediaan Material Pada Beton Jadi pada PT. Karya Beton, Yogayakarta", Penelitian ini mengambil topik tentang penggunaan metode peramalan dalam mengoptimalkan persediaan material pada industri beton jadi. Data yang digunakan diambil dari PT. Karya Beton, Yogyakarta dan dianalisis berdasarkan rata-rata pemakaian material setiap bulan dalam 4 tahun sebelumnya dan diolah menggunakan program QS (Quantitative System) ver. 3.

Hasil analisis berupa susunan suatu perencanaan pengendalian persediaan sehingga dalam persediaan tidak terjadi overstock maupun understock material, dan lebih jauh lagi dapat mempengaruhi efisiensi dan efektivitas biaya produksi dari PT. Karya Beton, Yogyakarta.

Pada penelitian ini, penulis ingin meneliti manajemen logistik pada perusahaan industri beton jadi di dalam melakukan persediaan bahan baku agar tercapai persediaan yang optimal serta biaya yang paling ekonomis menggunakan metode peramalan (Forecasting) dan metode *Economic Order Quantity* (EOQ). Penelitian ini merupakan gabungan dari dua penelitian sebelumnya, yaitu penelitian Kushartanto Ahmad S dan Rahmad Junaedik (2000) serta penelitian Nugroho Hari W Kushartanto Ahmad S dan Rahmad Junaedik (2000) serta penelitian Nugroho Hari<br>dan Dwianto Wahyu R (2002). Penggunaan metode peramalan disebabkan ole beberapa faktor antara lain meningkatnya kompleksitas perusahaan dan lingkungannya. Dengan meningkatnya ukuran sebuah perusahaan, maka bobot suatu

keputusan memingkat pula. Sehubungan dengan hal tersebut, pengembangan metod keputusan meningkat pula. Sehubungan dengan hal tersebut, pengembangan me<br>peramalan dan pengetahuan yang menyangkut aplikasinya memungkinkan ada penerapan secara langsung oleh para praktisi daripada hanya dilakukan oleh para<br>teknisi ahli. Penggunaan metode EOQ karena metode tersebut mempunyai prinsip pengaturan persediaan yang paling ekonomis. , dengan cara memperhitungkan cadangan penyangga, jumlah pesanan optimum, dan titik pemesanan kembali.

## BAB III

# LANDASAN TEORI

# 3.1 Sistem Manajemen Logistik

Pelaksanaan proyek sangat tergantung pada kelancaran penyediaan sumber daya material dalam volume yang cukup, mutu sesuai dengan persyaratan spesifikasi dan waktu yang sesuai dengan jadwal pengadaan material di proyek. Pengelolaan material sangat besar peranannya dalam pelaksanaan proyek, diperlukan mekanisme tertentu yang mencakup aspek perencanaan material, pengadaan material, sebagai fungsi dari manajemen logistik proyek. Sistemanajemen logistik yang diterapkan di sini meliputi perencanaan dan pengadaan

## 3.2 Perencanaan

**Perencanaan**<br>Pengelolaan logistik yang cenderung makin kompleks da pelaksanaannya akan sangat sulit bila dikaitkan dengan pengendalian mutu apabila tidak didasari dengan perencanaan yang matang. Cakupan dalam perencanaan adalah perencanaan produksi dan perencanaan sumber daya manusia

# 3.2.1 Perencanaan Produksi

Sebelum membahas perencanaan produksi, terlebih dahulu perlu diketahui apa yang dimaksud dengan perencanaan dan produksi itu sendiri. Perencanaan adalah proses berpikir tentang tindakan-tindakan yang ditujukan untuk masa yang

9

akan datang, berdasarkan jalan pikiran itu sendiri. Jadi dalam perencanaan ada 4 pokok masalah yang menjadi pertimbangan yaitu ;<sup>adi dalam perencanaan pertentimbangan yaitu ;<sup>\*</sup> *pertaman* yaitu ;\*</sup> tindakan, masa yang akan datang, dan jalan pikiran. Perencanaan untuk kebutuhan 1 : proses berpikir, tindakan-<br>Perencanaan untuk kehutukan material yang akan datang terkadang diharapkan kepada hal-hal atau masalah-masalah yang tidak pasti

Fungsi perencanaan produksi adalah untuk merencanakan strategi yang berhubungan dengan tingkat permintaan. Kebutuhan permintaan atau penj<br>merupakan peramalan penjualan produksi perusahaan untuk suatu per merupakan peramalan penjualan pro perencanaan di masa yang akan datang, dengan kata lain kebutuhan permintaan<br>adalah peramalan potensi pasar produk. Permintaan yang bervariasi menyebabkan perencanaan produksi menjadi penting karena strategi produksi dapat meminimalkan resiko yang diakibatkan oleh kondisi tersebut dapat meminimalkan resiko yang diakibatkan oleh kondisi tersebut.<br>Di dalam persiapan perencanaan produksi terdapat tiga sumber:

- 1. Produksi yang ada atau yang sedang dilakukan.
- 2. Persediaan yang ada atau yang masih di gudang.
- 3. Produksi dan persediaan yang masih ada.

Dalam pembuatan rencana produksi, ada hal yang perlu diperhatikan dan bahkan menjadi suatu tuntutan agar rencana tersebut dinilai baik, yaitu :

- 1. Konsistensi dengan kebijkasanaan produksi.
- 2. Memenuhi permintaan yang ada.
- 3. Berada dalam batas kapasitas.
- 4. Meminimumkan biaya produksi.

Pada industri beton jadi (readymix), perencanaan proses produksi<br>memegang peranan penting untuk dapat mencapai tujuan perusahaan. Perencanaan produksi ini merupakan acuan untuk kegiatan yang harus dilakukan pada proses produksi dalam industri. Dengan adanya perencanaan yang baik maka seluruh kegiatan dalam proses industri dapat dianalisa dan hal-hal yang dapat<br>menghambat atau menunjang lancarnya produksi dapat diperkirakan dan dikendalikan.

# *3.2.2 Perencanaan sumber daya manusia*

Salah satu sumber daya perusahaan beton jadi (readymix) yang paling penting adalah sumber daya manusia, yang meliputi:

a. Operator

Tenaga yang dibutuhkan untuk mengoperasikan seluruh sistem peralatan yang digunakan dalam industri terseb mdustri tersebut, bertanggungjawab untuk menjalankan peralatan agar bekerja dan beroperasi sesuai dengan yang diinginkan.

b. Pengawas lapangan

Tenaga yang bertugas mengawasi dan mengontrol semua prosedur pekerjaan yang dilaksanakan. Terdiri dari pengawas di batching plant dan lokasi proyek.

# c. Tenaga administratif

Tenaga yang dibutuhkan dalam kantor, untuk menangani pekerjaan catatan, arsip-arsip dan semua pekerjaan administratif lainnya.

Sumber daya manusia yang disebutkan di atas merupakan tenaga yang langsung bersinggungan dengan proses produksi, meskipun tenaga di<br>bidang lain masih ada. Misalnya tenaga keamanan, bagian umum, dan Iain-lain.

## 3-3 Pengadaan

Pengadaan adalah semua kegiatan dan usaha untuk menambah dan memenuhi kebutuhan bahan berdasarkan perencanaan yang berlaku dengan menciptakan sesuatu yang tadinya belum ada menjadi ada. Dalam proses<br>pengadaan ini dilakukan proses pelaksanaan rencana pengadaan dari proses perencanaan dan penentuan kebutuhan bahan serta rencana biaya yang diperlukan. Proses pengadaan ini merupakan salah satu mata rantai dari proses-proses lainnya.

# 3.3.1 Proses Produksi

Proses produksi merupakan aktifitas lanjutan dari perencanaan yang akan mewujudkan tujuan dari perusahaan, mengikuti metode dan alur tertentu sesuai dengan jenis dan sistem yang dianut oleh perusahaan. Pertimbangan pengambilan sistem dan metode-metode yang diterapkan mengacu pada kelayakan usaha serta<br>Pengalaman dalam menangani industri beton jadi (readymix)

# 33.2 Sistem produksi

Sistem produksi merupakan suatu rangkaian produksi yang saling terkait, saling mempengaruhi satu dengan lainnya yang merupakan satu kesatuan<br>pelaksanaan kegiatan, suatu keterkaitan unsur-unsur yang berbeda-beda secara  $v^*$  *rerpadu, menyatu dan menyeluruh dalam mentransformasikan masukan menjadi* 

keluaran. Secara umum sistem produksi industri beton jadi **(readymix)** dapat dilihat pada Gambar 3.1.

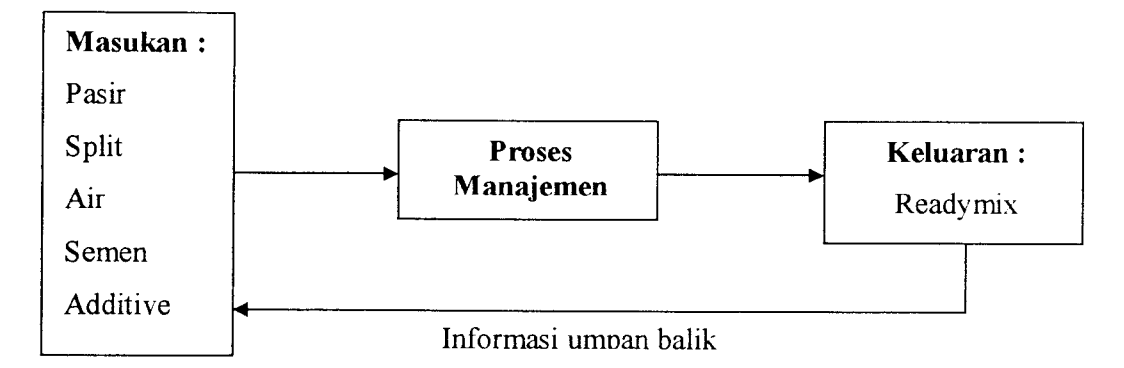

*Gambar 3.1* Sistem Produksi Industri beton jadi

#### *3.3.3 Siklus produksi*

Siklus produksi dari beton jadi **(readymix)** sangat sederhana, sesuai dengan sistemyang digunakan. Dimulai dari persiapan bahan baku (pasir, kerikil, semen, air, bahan penambah serta persiapan peralatan yang akan dipakai). Kemudian dilakukan penakaran (penimbangan) untuk masing-masing jenis material sesuai desain yang direncanakan. Setelah itu material tersebut dicampur pada **mixer (mixer-truck)** dengan pencampuran mengikuti aturan yang ditentukan. Pengadukan selesai apabila pengontrolan adukan secara visual menyatakan baik, dan selanjutnya beton yang sudah jadi diangkut ke lokasi pemesanan.

#### *3.4 Teori Peramalan*

Sebelum menentukan pemodelan manajemen persediaan material bahan baku, perusahaan beton jadi **(readymix)** yang akan melaksanakan proses produksi harus dapat menentukan jumlah penggunaan material bahan baku yang akan datang. Kegiatan untuk memperkirakan apa yang akan terjadi di masa yang akan

datang disebut peramalan. Peramalan **(forecasting)** merupakan alat bantu yang penting dalam perencanaan yang efektif dan efisiea Peramalan mempunyai peranan langsung pada peristiwa eksternal yang pada umumnya berada di luar kendali manajemen, seperti : ekonomi, sosial, politik, perubaahn teknologi, budaya, pemerintahan, pelanggan, pesaing dan lain sebagainya.

#### *3.4.1 Metode Peramalan*

Banyak jenis metode peramalan yang tersedia untuk manajemen. Namun yang lebih penting adalah bagaimana memahami karakteristik suatu model peramalan agar sesuai bagi pengambilan keputusan. Peramalan yang baik adalah peramalan yang dilakukan dengan mengikuti langkah-langkah atau prosedur yang baik. Pada dasarnya ada tiga langkah peramalan yang penting (Assauri, S, 1984), yaitu:

- 1. Menganalisa data masa lalu. Analisa dilakukan dengan cara membuat tabulasi dari data masa lalu. Dengan tabulasi data, maka dapat diketahui pola dari data tersebut.
- 2. Menentukan metode yang digunakan. Masing-masing metode akan memberikan hasil peramalan yang berbeda Suatu metode mungkin sangat cocok untuk membuat peramalan mengenai suatu hal, tetapi tidak cocok untuk membuat peramalan tentang hal lain. Metode peramalan yang baik adalah yang menghasilkan penyimpangan antara hasil peramalan dengan nilai kenyataan sekecil mungkin.
- 3. Memproyeksi data yang lalu dengan menggunakan metode yang digunakan dan mempertimbangkan adanya beberapa faktor perubahan.

Faktor perubahan tersebut antara lain perubahan kebijakan yang mungkin terjadi, termasuk kebijakan pemenntah dan perkembangan teknologi.

## *3.4.2 Pendekatan peramalan*

Secara umum metode peramalan dapat diklasifikasikan dalam dua kategori utama, yaitu metode kuantitatif dan metode kualitatifseperti terlihat pada Gambar 3.2.

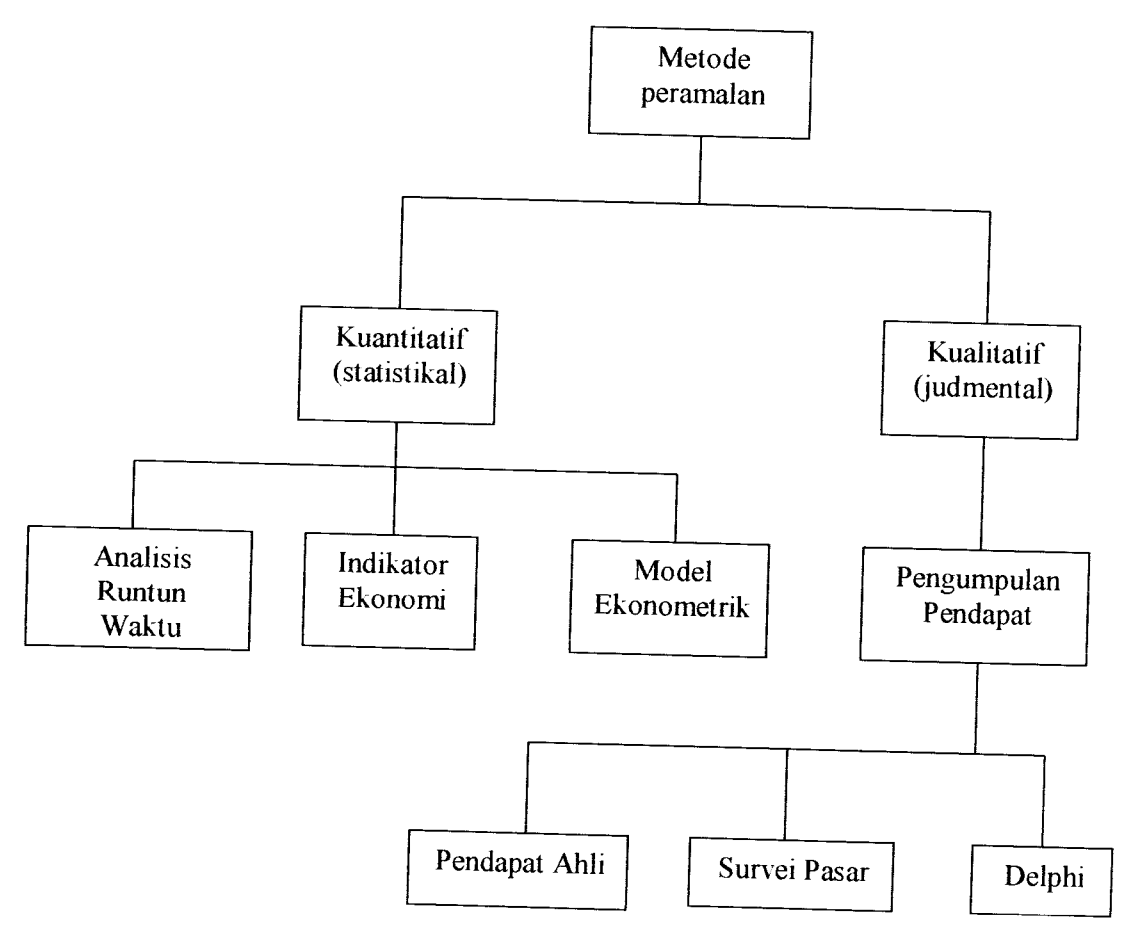

Gambar 3.2 Pembagian kategori metode peramalan

Metode kuantitatif sangat beragam dan setiap teknik memiliki sifat, ketepatan dan biaya yang harus dipertimbangkan dalam memilih metode tertentu. Metode kuantitatif didasarkan atas prisip-prinsip statistik yang memiliki tingkat

ketepatan tinggi atau dapat meminimumkan kesalahan (error), lebih sistematis, dan lebih populer dalam penggunaannya. Untuk menggunakan metode kuantitatif terdapat tiga kondisi yang harus terpenuhi:

- 1. Tersedia informasi masa lalu.
- 2. Informasi tersebut dapat dikuantitatifkan dalam bentuk data numerik.
- 3. Diasumsikan bahwa beberapa pola masa lalu akan berlanjul.

Untuk metode kuantitatif sendiri meliputi beberapa metode, antara lain metode deret berkala (time series), yang melakukan prediksi di masa yang akan datang berdasarkan masa lalu. Metode yang lain yaitu metode kausal, yang mengasumsikan faktor yang diramalkan memiliki hubungan sebab akibat terhadap beberapa variabel **independent.**

a. Metode deret berkala **(time series)**

Pada metode ini, perkiraan masa vang akan datang dapat dilakukan berdasarkan nilai dari masa lalu dari suatu variabel. Langkah penting dalam memilih metode deret berkala yang tepat adalah dengan mempertimbangkan jenis pola data. Pola datanya dibedakan atas .

1. Pola data horisontal

Pola data yang terjadi jika nilai data berfluktuasi di sekitar nilai ratarata yang konstan. Suatu produk yang permintaannya tidak memngkat atau menurun selama kurun waktu tertentu. termasuk dalam pola data seperti ini.

2. Pola data musiman

Pola data ini terjadi jika fluktuasi nilai dasarnya membentuk suatu siklus yang hampir sama pada beberapa periode tertentu dan terus berulang di periode benkutnya. Dipengaruhi faktor musiman. misalnya tahunan, bulanan atau harian.

3. Pola data tren

Pola data ini terjadi apabila data secara bertahap mengalami kenaikan atau penurunan dalam jangka panjang dalam nilai data. Seperti data penjualan banyak perusahaan dan berbagai indikator bisnis.

4. Pola data siklus

Pola data ini terjadi apabila datanya dipengaruhi oleh fluktuasi ekonomi jangka panjang seperti yang berhubungan dengan siklus bisnis. Pola seperti pada pola musiman. Perbedaannya pada pola data ini fluktuasi terjadi di sekitar datayang ada.

Untuk lebih jelasnya mengenai grafik dari pola-pola data di atas dapat dilihat pada Gambar 3.3.

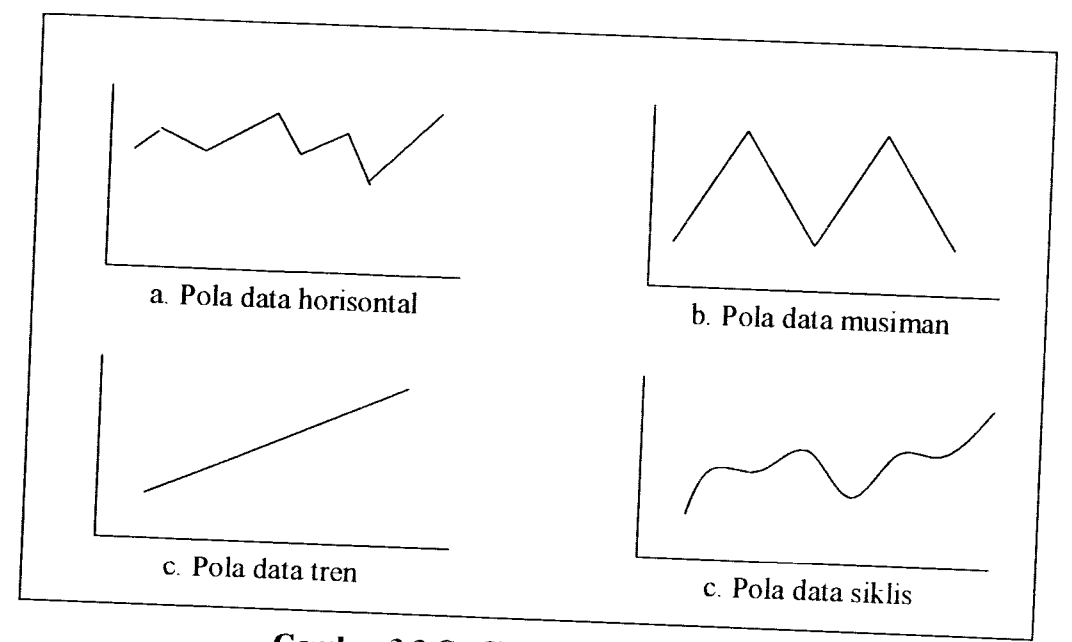

*Gambar 3.3* Grafik metode deret berkala

Metode peramalan deret berkala antara lain (Yhi-Long Chang. 1995):

**a. Simple Average**

*14* **F, = A,** atau **F = A>~r) ~ E,** *(3.1) (3.2)*

dimana:

**Et --=** nilai **smoothing** untuk periode t

**A, =**data aktual dalam periode t

**n** = jumlah data waktu

 $t =$ waktu atau periode, t = 1, 2, 3, 4, ..., n

 $\tau$  **=** waktu dari t

## =oeramalan untuk periode t  $f_t = \text{per}$

- **h. Welgth Moving Average** ^
	- $F_t = \frac{\sum A_t}{m}$

dimana **F**  $F_t$  and the *smoothing* untuk periode to **F**  $F_t$ 

 $A_t$  = data aktual dalam periode t

 $A_t$  = data aktual dalam periode contracts.<br>  $m =$  periode rata-rata bergerak per bulan atau panjang perputaran

seasional

unsur  $t_{\text{ref}}$  may nun musiman.

*c. Moving Average With Linear trend*<br>Metode ini efektif apabila trend *linear* dan faktor Random Error tidak

besar. Persamaannya

$$
F_{t} = \frac{\sum W_{i} A_{t}}{\sum W_{i}}, \text{ dimana } W_{i} = 1 - m_{(1 to 1)} \dots (3.4)
$$
\n
$$
T_{t} = n \sum \left\{ i.A_{t-\frac{|m-1|}{2}+1} / m / (m^{2} - 1) \right\}, \text{ dimana :}
$$
\n
$$
i = \frac{-(m-1)}{2} \text{ to } \frac{(m-1)}{2} \dots (3.5)
$$

dimana :<br> $F_t = \text{milai smoothing untuk periode t}$ 

- $A_t$  = data aktual dalam periode t
- $W_i$  = pemberat untuk periode t
- *m* periode rata-rata bergerak per bulan atau panjang perputaran **seasional**
- $T_t$  = trend untuk periode t

# **d. Fksponensia! Smoothing With Linear Trend**

**K=4:Tn=0** *(J.6)*

/•; -«4 f(I «V/.; ., ;/; ,) *<sup>i</sup> <sup>&</sup>gt; /*

Dengan:

$$
\beta = \frac{n \sum TY - (\sum T^* \sum Y)}{n \sum T^2 - (\sum T)^2}
$$
\n
$$
\alpha = \frac{\sum Y - \beta \sum T}{n}
$$
\n(3.9)

dimana

**7,** nilai **smoothing** untuk penode t

 $A_t$  = data aktual dalam periode t

 $T_t$  = trend untuk periode t

a = parameter **smoothing** pertama

 $\beta$  = parameter trend *smoothing* 

 $T = \tanh$  ke

 $Y$  – jumlah material

Konstanta pemulusan ( $\beta$ ) digunakan untuk memuluskan trend, dan pada prinsipnya menyerupai konstanta pemulusan  $(\alpha)$ .

# **e.** Double Exponensial Smoothing With Linear Trend

 $F_o = F_o = A_l$  (3.11)
$$
F_{t} = \alpha A_{t} + (1 - \alpha) F_{t+1}
$$
\n(3.12)  
\n
$$
F_{t} = \alpha F_{t} + (1 - \alpha) F_{t+1}
$$
\n(3.13)  
\n
$$
T_{t} = A_{t} - F_{t}
$$
\n(3.14)

dengan .

$$
\beta = \frac{n \sum TY - (\sum T^* \sum Y)}{n \sum T^2 - (\sum T)^2}
$$
\n
$$
\alpha = \frac{\sum Y - \beta \sum T}{n}
$$
\n(3.16)

dimana:

 $F_t$ - nilai forecast untuk periode t

 $A_t$  = data aktual dalam periode t

 $T_t$  = trend untuk periode t

a=parameter **smoothing** pertama

 $\beta$  = parameter trend *smoothing* 

 $T = \tanh$  ke

 $Y =$ **jumlah material** 

# **f Winter SModel** no serino dipilih untuk

Winter's Model<br>Metode ini merupakan metode peramalan yang sering di menagani data permintaan yang mengandung baik variasi musiman maupun unsur trend. Metode ini mengolah tiga asumsi untuk modelnya<br>yaitu : unsur konstan, unsur trend, dan unsur musiman. Hal ini serupa dengan metode **Holt,** dengan satu persamaan tambahan untuk mengatasi musiman.

/r=^L+(i\_aXFl.1+rM) 0.17) *\* t-m*

**Tt=P{Fx-Ft\_x)-{\-p)TtA** (3.18)

**fM=(T,+FX-m+l** <3-19)

dimana:

**Ft =** nilai**forecast** untuk periode t

**t =** waktu atau periode, **t=\,** 2, 3, 4, ... .n

 $\tau$  = waktu dari t

 $m =$  periode rata-rata bergerak atau panjang perputaran seasional

 $\alpha$  = parameter *smoothing* pertama

 $\beta$  = parameter *trend* smoothing

 $A_t$  = data aktual dalam periode t

 $f_t$  = nilai *smoothing* untuk periode

b. Metode Kausal

Metode ini mengasumsikan bahwa faktor yang diramalkan menunjukkan suatu hubungan sebab akibat dengan satu atau lebih variabel yang berpengaruh dan digunakan untuk meramalkan nilai masa depan. Metode peramalan ini bersifat subjektif dimana peramalan dilakukan berdasarkan pertimbangan, pendapat, pengalaman dan prediksi peramal **(forecaster),**

pengambil keputusan atau para ahli. Pendekatan ini digunakan pada saat tidak tersedia sedikit pun data historis.

## *3.4.3 Pemilihan penggunaan metode peramalan*

Pada prinsipnya penggunaan metode-metode peramalan harus memahami benar setiap karakteristik dari metode-metode tersebut. Suatu metode dengan karakteristik tertentu tidak dapat dipastikan memiliki tingkat akurasi yang sama untuk suatu pola data yang berbeda. Sebagai contoh, teknik **moving average** sangat sesuai dengan pola data yang tidak berubah jika diterapkan pada pola data yang lain. Teknik ini akan mempunyai derajat akurasi yang lebih rendah. Panduan dalam pemilihan teknik-teknik peramalan pada metode **time series forecasting** dapat dilihat pada Tabel 3.1.

| NO             | Metode                                            | Pola                 | Waktu |          | Jumlah Data Musiman |
|----------------|---------------------------------------------------|----------------------|-------|----------|---------------------|
|                |                                                   | Data                 |       | Non      | Musiman             |
| 1              |                                                   |                      |       | Musiman  |                     |
|                | Simple Average                                    | St                   | Pdk   | 30       |                     |
| $\overline{2}$ | Weigth Moving Average                             | <b>St</b>            | Pdk   | $4 - 20$ |                     |
| $\overline{3}$ | Moving Average with Linear                        | Tr                   | Pdk   | $4 - 20$ |                     |
| $\overline{4}$ | Single Exponensial<br>Smoothing                   | St                   | Pdk   | 20       |                     |
| 5              | Exponensial Smoothing with<br>Linear Trend        | <b>Tr</b>            | Pdk   | 20       |                     |
| 6              | Double Exponensial<br>Smoothing                   | St. Tr               | Pdk   | 20       |                     |
| $\overline{7}$ | Double Exponensial<br>Smoothing with Linear Trend | <b>Tr</b>            | Pdk   | 20       |                     |
| 8              | Winter's Model                                    | St, Tr,<br><b>Se</b> | Mnh   |          | $2 * L$             |

*Tabel* 3.1 Panduan pemilihan teknik peramalan

**Sumber :** Yhi-Long Chang, 1995, Quantitavtive System 3.0, 5<sup>th</sup> Edition, Prentice Hall International Inc., Englewood Cliffs, New Jersey.

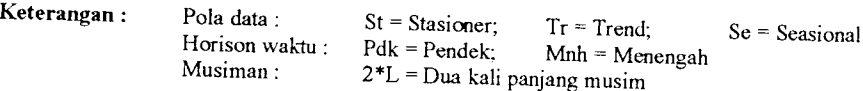

## *3.4.4 Keakuratan dan kontrol peramalan*

Hal yang sangat vital dalam peramalan adalah tingkat keakuratan dan kontrol peramalan. Dalam berbagai situasi, peramalan sangat diharapkan dapat dihitung secara tepat pada setiap saat. Tetapi dalam kenyataannya, peramalan vang dilakukan jarang sekali membenkan suatu hasil yang tepat. Kesalahan peramalan merupakan perbedaan antara lain yang terjadi dan nilai yang diprediksikan. Pengukuran kesalahan sering digunakan untuk mengestimasikan apakah model peramalan yang digunakan sesuai dengan pola permintaan. Berikut kesalahan peramalan:

$$
e_i = A_i - F_i \dots (3.20)
$$

dengan:  $e_i$  = kesalahan peramalan periode ke-t

- $A_t$  = data aktual periode ke-t
- $F_t$  = peramalan periode ke-t

Menurut Dilworth (1985), terdapat 4 alat untuk pengukuran yang berguna untuk pengukuran kesalahan peramalan atau keakuratan. yaitu :

## **L Mean Absolute Deviation (MAD)**

MAD adalah rata-rata nilai dari kesalahan peramalan tanpa menghiraukan tanda positif atau tanda negatif atau nilai tengah dari kesalahan mutlak.

$$
MAD = \sum_{i=1}^{n} \frac{|e_i|}{n}
$$
 (3.21)

dengan :  $e_t$  = kesalahan peramalan periode ke-t

n = jumlah data waktu

t **~** waktu atau periode

#### **2. Mean Square Deviation (MSD)**

MSD adalah nilai tengah kesalahan kuadrat, sering disebut **Mean Square Error** (MSE).

**\e. MSD =Yf~** (3.22)

dengan :  $e_t$  = kesalahan peramalan periode ke-t

n = jumlah data waktu

 $t = w$ aktu atau periode

**3. Mean Error Deviation (Bias)**

Hasil ramalan jarang sekali tepat dengan permintaan aktual karena adanya variasi random dalam permintaan tersebut. MED dihitung dengan menjumlahkan kesalahan peramalan dibagi dengan jumlah data. MED sering disebut juga dengan *Bias* (kesalahan rata-rata)

$$
Bias = \sum_{t=1}^{n} \frac{e_t}{n}
$$
 (3.23)

dengan :  $e_t$  = kesalahan peramalan periode ke-t

n = jumlah data waktu

 $t = w$ aktu atau periode

Memonitor kesalahan peramalan merupakan kegiatan yang perlu dilakukan untuk meyakinkan bahwa peramalan tersebut cukup baik. Hal ini diselesaikan dengan membandingkan kesalahan peramalan dengan nilai yang telah ditetapkan sebelumnya.

4. Pendekatan Peta Kontrol **(tracking signal)**

**Tracking Signal** meliputi pasangan batas kontrol, yaitu batas kontrol atas **(upper limit)** dan batas kontrol bawah **(lower limit).** Batasan tersebut diperoleh dari penggandaan nilai akar dari **MAD** (lihat lampiran perhitungan peramalan). Metode ini mengandung asumsi sebagai berikut:

a. Nilai kesalahan peramalan tersebar secara acak di sekitar nilai nol.

b. Penyebaran **error** peramalan dianggap mengikuti distribusi normal.

 $\sigma = \sqrt{MAD}$  (3.24) dimana:

o =harga estimasi **Standart deviation** dari penyebaran **error**

pengambilan nilai batas kontrol **tracking signal** teriihat pada Gambar 3.4 dengan ketentuan:

- 95 %nilai **tracking signal** diharapkan di dalam batas kontrol sebesar 0±2 o

- 99 %nilai **tracking signal** diharapkan di dalam batas kontrol sebesar 0±3o

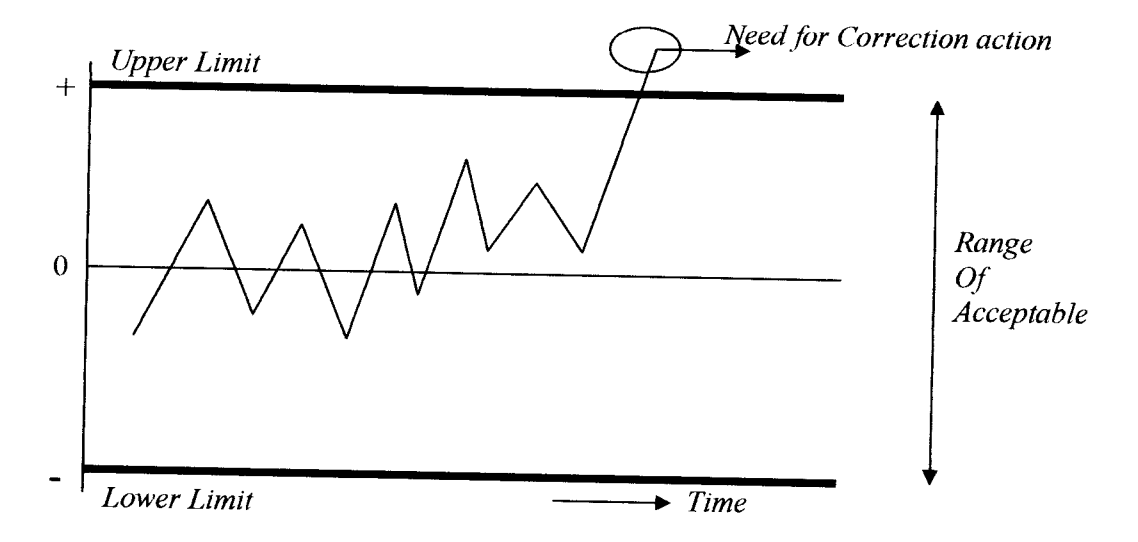

*Gambar 3.4* Kurva nilai batas kontrol penilaian **tracking signal** (sumber :Sudjana, metoda statistika)

## *3.5 Metode EOQ (Economic Order Quantity)*

Jumlah pemesanan yang dapat meminimumkan total biaya persediaan disebut **Economic Order Quantity** (EOQ). Penjabaran sederhananva adalah bahwa metode tersebut mempunyai prinsip pengaturan persediaan dengan cara jumlah pemesanan yang paling ekonomis, dengan cara memperhitungkan cadangan penyangga, jumlah pesanan optimum, dan titik pemesanan kembali.

Secara klasik model persediaan yang ideal adalah seperti yang diperlihatkan dalam Gambar 3.5. Q adalah jumlah pembeliaan dan ketika pesanan diterima jumlah persediaan sama dengan Q. Dengan tingkat penggunaan tetap, persediaan akan habis dalam waktu tertentu dan ketika persediaan hanya tinggal sebanyak kebutuhan selama tenggang waktu, pemesanan kembali **(Reorder Point =ROP)** harus dilakukan.

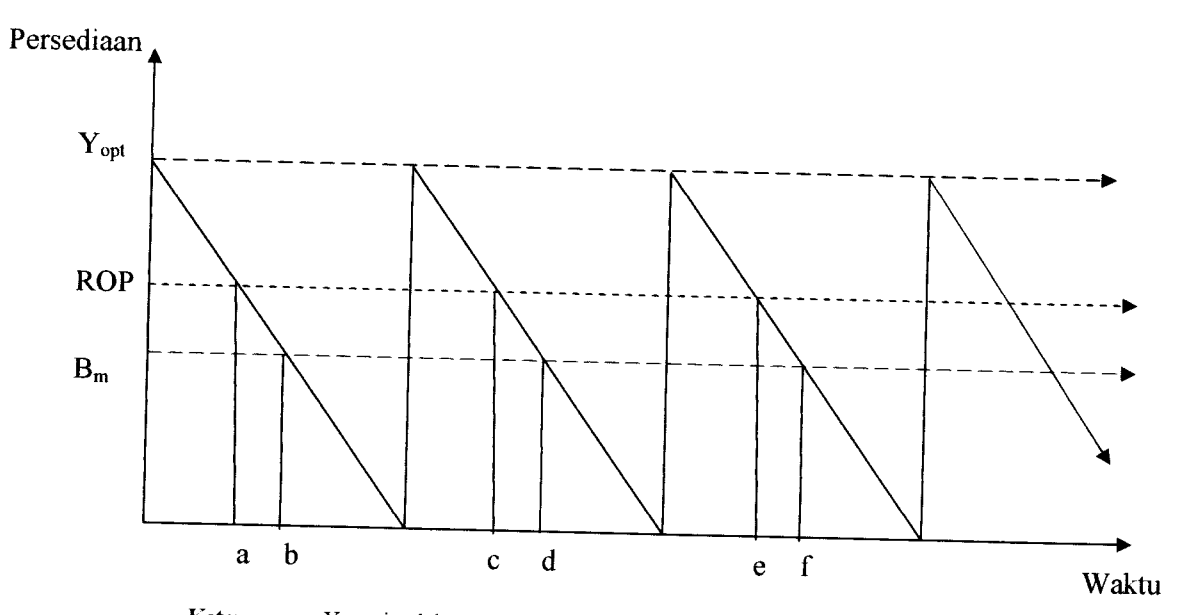

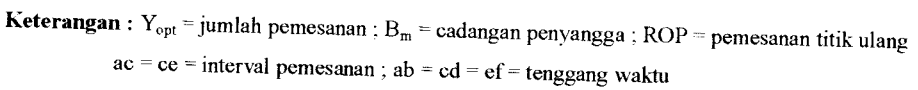

*Gambar 3.5* Model Persediaan

a. Analisa penentuan titik pemesanan ulang

Pemesanan kembali barang atau material tidak dapat dilakukan sembarangan. Dalam pemesanan kembali perlu diperhatikan waktu pemesanan sehingga material tersebut dapat mencukupi kebutuhan sementara material yang dipesan belum sampai. Jadi dalam hal ini perlu diperhatikan tenggang waktu pemesanan dan waktu datangnya material tersebut.

 $R = B + \beta L$  (3.25)

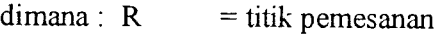

 $B = cadangan$  penyangga

 $\beta L$  = pemakaian kebutuhan selama tenggang waktu

#### b. Cadangan penyangga

Cadangan penyangga disiapkan untuk memenuhi kebutuhan bila sewaktuwaktu kebutuhan tersebut melebihi dari yang diperkirakan. Besamya cadangan penyangga tergantung dari pemesanan ulang dan pemakaian selama tenggang waktu. Menurut Buchan and Koenigsberg, 1963, perhitungan cadangan penyangga diperoleh dengan cara menentukan suatu tingkat resiko atau tingkat pelayanan yang diinginkan oleh perusahaan dalam memproduksi beton.

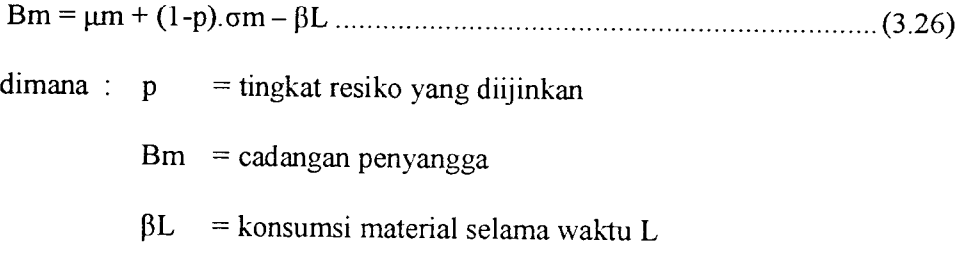

 $L =$  lead time, yaitu selang waktu antara pemesanan dan tiba di

lokasi

- $µm =$ rata-rata kebutuhan
- $\sigma m$  = standar deviasi
- c. Penentuan jumlah pesanan optimum

$$
Y_{optimum} = \sqrt{\frac{2 * K_m * (\mu_m * n)}{H_m}}
$$
 (3.27)

dimana :  $Y_{opt}$  = jumlah pesanan optimum

- $K_m$  = besarnya biaya untuk satu kali pemesanan
- $H_m$  = besar biava penyimpanan
- $\mu_m$  = rata-rata kebutuhan material
- $n = w$ aktu pengendalian
- d. Penentuan siklus pemesanan

$$
N = \frac{\mu_m * n - B_m}{Y_{optimum}}
$$
 (3.28)

 $dimana : N = siklus pemesanan$ 

**Um =** rata-rata kebutuhan material

 $n =$  jangka waktu pengendalian

 $B_m$  = cadangan penyangga

 $Y_{\text{optimum}} =$  jumlah pesanan optimum

e. Tingkat layanan **(service level)**

Service level dapat didefinisikan sebagai probabilitas di mana permintaan tidak akan melebihi persediaan selama **lead time** (dengan kata lamjumlah persediaan *on hand* cukup untuk memenuhi permintaan), sehingga :

**Service level**= 100% - resiko kehabisan persediaan **(stock outrisk)**

Jumlah cadangan penyangga tergantung pada faktor-faktor benkut ini :

- 1. Rata-rata persediaan
- 2. Rata-rata **lead time**
- 3. Tingkat **service level** yang diinginkan.

### BAB IV

### METODA PENELITIAN

### *4.1 Lokasi Pengambilan Data*

Data pada penelitian ini diambil dari PT. Adhi Karya, Semarang, sebagai perusahaan konstruksi yang juga memproduksi beton jadi dengan kapasitas yang cukup besar setiap bulannya.

### *4.2 Bahan-bahan dan Data Penelitian*

Data yang diperlukan pada penelitian ini adalah .

- 1. Data pemakaian material bahan baku periode 1998-2002 meliputi semen, pasir, dan split.
- 2. Data pengadaan material.
	- a. pasokan semen dari Semen Nusantara dan Semen Gresik.
	- b. pasokan split dari ex Kalikuto dengan ukuran 3/4" dan 1.5".
	- c. pasokan pasir dari Pasir Muntilan.
- 3. Jumlah tempat penyimpanan semen **(silo)** ada 4 buah dengan kapasitas masing-masing 50 ton.
- 4. Kapasitas tempat penyimpanan split dan pasir sebesar 2500 m3.
- 5. Kemampuan produksi **readymix** setiap bulan berkisar 3000-6000 m*<sup>3</sup>*
- 6. Jumlah dan kapasitas truk mixer yang dimiliki sebanyak 10 buah dengan kapasitas  $7 \text{ m}^3$ .
- 7. Analisis biaya satuan inventory (sumber KWSG dan PT. Adhi Karya, Semarang )
	- a. Biaya pembelian material menurut harga kontrak.
		- semen =  $Rp$  592/kg atau Rp. 23700/zak
		- pasir =  $Rp32.000/m^3$
		- split = Rp  $47.500/m^3$
	- b. Biaya penyimpanan
		- semen = 1% dari harga kontrak.
		- pasir =  $3\%$  Rp/m<sup>3</sup>
		- split  $= 3\%$  Rp/m<sup>3</sup>
	- c. Biaya pemesanan
		- semen =  $Rp. 10.000/pemesanan$
		- pasir  $=$  Rp. 10.000/pemesanan
		- split  $=$  Rp. 13.000/pemesanan
- 8. Cadangan penyangga **{buffer stock)**
	- a. Semen mempunyai **lead time** (waktu tunggu) sebesar 3 hari.
	- b. Agregat mempunyai lead time sebesar 3 hari.

## *4.3 Langkah-langkah Penelitian*

Adapun langkah-langkah penelitian yang kami tempuh adalah sebagai berikut:

- 1 Analisis data pemakaian material bahan baku penyusun beton.
- 2. Analisis biaya-biaya per satuan persediaan.
- 3. Penentuan tingkat layanan **(service level).**
- 4. Penentuan cadangan penyangga **(buffer stock).**
- 5. Penentuan jumlah pesanan optimum untuk setiap material.
- 6. Penentuan titik pemesanan kembali (reorder point) untuk setiap material.
- 7. Penentuan siklus pemesanan untuk setiap material.
- 8. Penentuan total biaya persediaan.

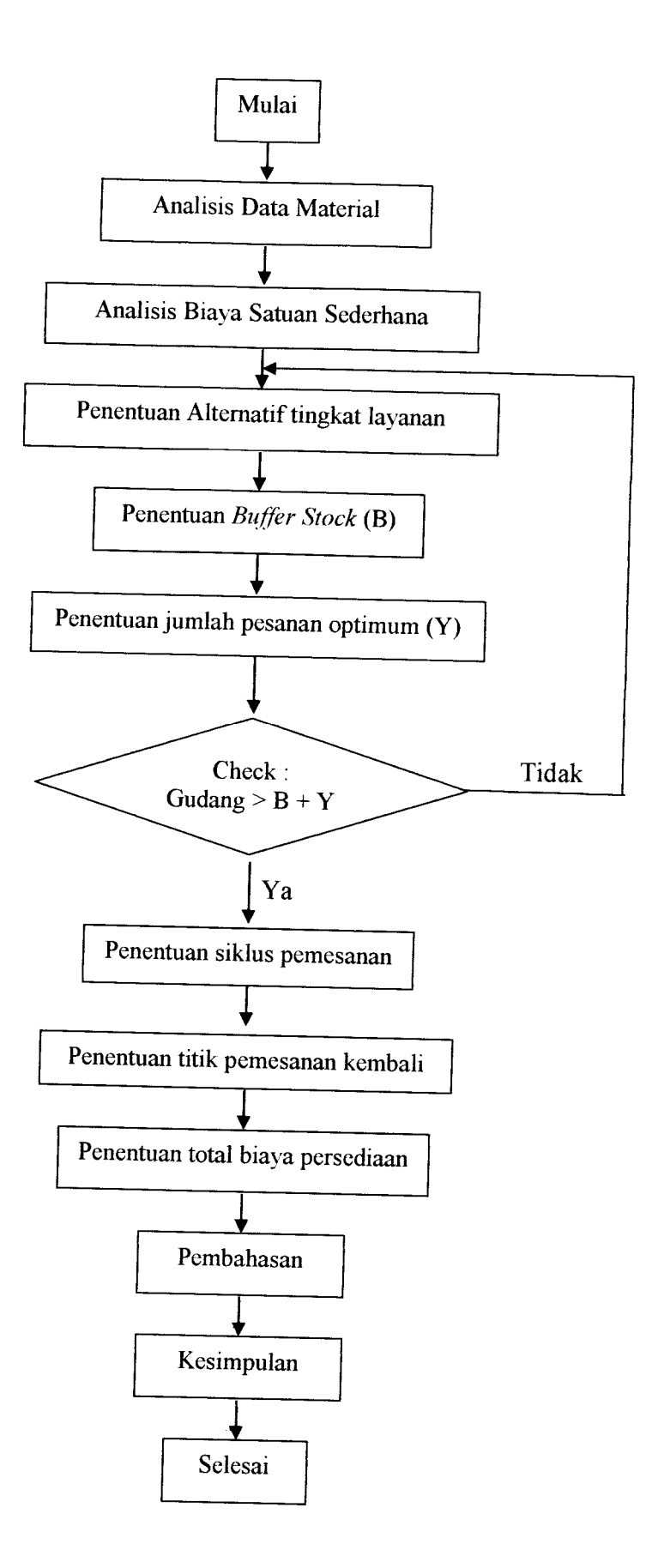

 $\hat{\boldsymbol{\beta}}$ 

*Gambar 4.1* **Flowchart** penelitian

### BAB V

# ANALISIS MODEL PERSEDIAAN

### *5.1 Pembacaan Material*

Data pemakaian material bahan baku yang digunakan dalam analisa ini adalah pemakaian dalam jangka waktu lima tahun 1998-2002. Dapat dilihat pada Tabel 5.1.

| Tahun | Bulan     | Semen (Ton) | Split $(m^3)$ | Pasir $(m^3)$ |
|-------|-----------|-------------|---------------|---------------|
| 1998  | Januari   | 720         | 1800          | 2100          |
|       | Februari  | 504         | 1428          | 1470          |
|       | Maret     | 720         | 2040          | 2100          |
|       | April     | 672         | 1904          | 1960          |
|       | Mei       | 720         | 2040          | 2100          |
|       | Juni      | 768         | 1920          | 2240          |
|       | Juli      | 600         | 1700          | 1750          |
|       | Agustus   | 600         | 1700          | 1750          |
|       | September | 648         | 1835          | 1890          |
|       | Oktober   | 480         | 1360          | 1400          |
|       | November  | 480         | 1360          | 1400          |
|       | Desember  | 1200        | 3400          | 3500          |
| 1999  | Januari   | 240         | 680           | 700           |
|       | Februari  | 360         | 1020          | 1050          |
|       | Maret     | 720         | 2040          | 2100          |
|       | April     | 720         | 2040          | 2100          |
|       | Mei       | 600         | 1700          | 1750          |
|       | Juni      | 480         | 1360          | 1400          |
|       | Juli      | 480         | 1360          | 1400          |
|       | Agustus   | 600         | 1700          | 1750          |
|       | September | 888         | 2615          | 2590          |
|       | Oktober   | 480         | 1360          | 1400          |
|       | November  | 720         | 2040          | 2100          |
|       | Desember  | 600         | 1700          | 1750          |

**Tabel 5.1** Data pemakaian material bahan baku (1998-1999

| 2000 | Januari        | 120  | 340  | 350  |
|------|----------------|------|------|------|
|      | Februari       | 360  | 1020 | 1050 |
|      | Maret          | 720  | 2040 | 2100 |
|      | April          | 480  | 1360 | 1400 |
|      | Mei            | 600  | 1700 | 1750 |
|      | Juni           | 840  | 2380 | 2450 |
|      | Juli           | 1008 | 2856 | 2940 |
|      | Agustus        | 1080 | 3060 | 3150 |
|      | September      | 1008 | 2856 | 2940 |
|      | Oktober        | 840  | 2380 | 2450 |
|      | November       | 960  | 2720 | 2800 |
|      | Desember       | 1248 | 3536 | 3640 |
| 2001 | Januari        | 48   | 1360 | 1400 |
|      | Februari       | 960  | 2720 | 2800 |
|      | Maret          | 840  | 2380 | 2450 |
|      | April          | 480  | 1360 | 1400 |
|      | Mei            | 528  | 1496 | 1540 |
|      | Juni           | 980  | 2720 | 2800 |
|      | Juli           | 1008 | 2856 | 2940 |
|      | Agustus        | 960  | 2720 | 2800 |
|      | September      | 960  | 2720 | 2800 |
|      | Oktober        | 1008 | 3060 | 3150 |
|      | November       | 950  | 3740 | 3850 |
|      | Desember       | 945  | 3400 | 3500 |
| 2002 | Januari        | 780  | 1360 | 1400 |
|      | Februari       | 660  | 1700 | 1750 |
|      | Maret          | 850  | 2040 | 2100 |
|      | April          | 864  | 1836 | 1890 |
|      | Mei            | 768  | 2380 | 2450 |
|      | Juni           | 840  | 2380 | 2450 |
|      | Juli           | 750  | 2516 | 2310 |
|      | <b>Agustus</b> | 656  | 2720 | 2275 |
|      | September      | 445  | 2720 | 2360 |
|      | Oktober        | 542  | 3610 | 1996 |
|      | November       | 327  | 3350 | 1768 |
|      | Desember       | 92   | 2184 | 1756 |

**Fabel 5.1** Lanjutan Data pemakaian material bahan baku (200-2002)

**umber :** PT Adhi Karya, Semarang

### *5.2 Pengolahan Data*

Pada tabel di atas dapat dibuat plot data untuk mengetahui jenis pola datanya, apakah mengandung unsur trend, musiman, siklus atau horisontal. Hasil plot data pemakaian material tahun sebelumnya ini dapat dilihat pada grafik di bawah ini.

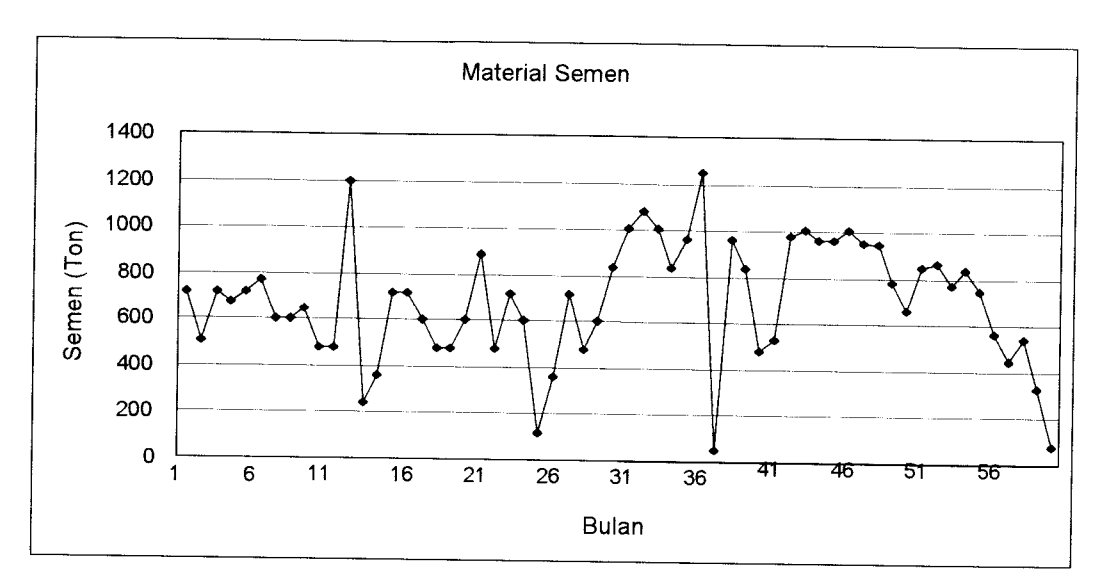

### A. *Pola data untuk meterial semen*

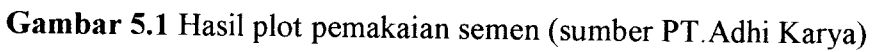

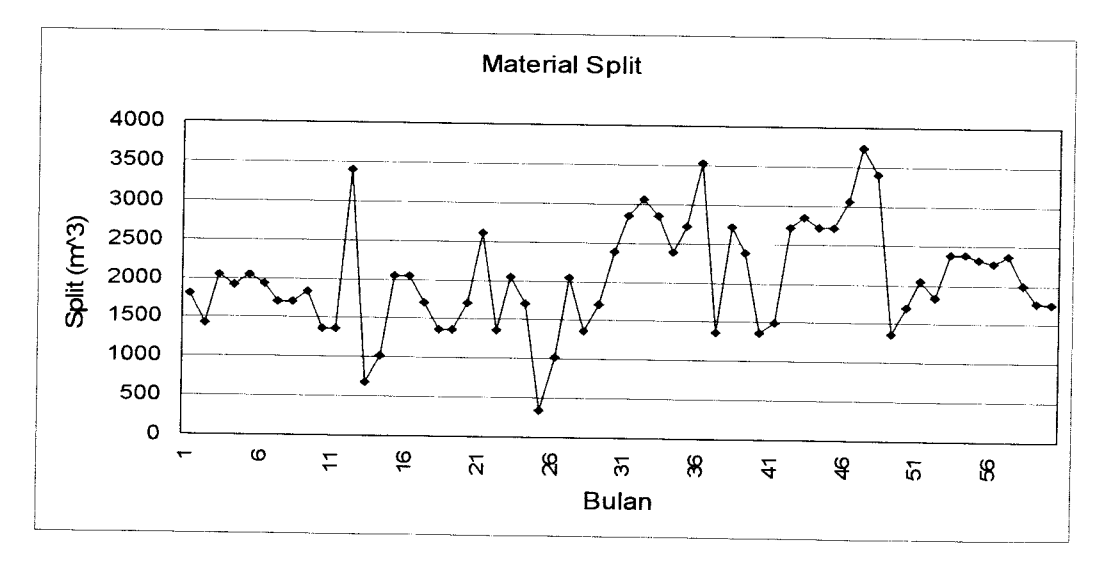

## *B. Pola data untuk material split*

*Gambar 5.2* Hasil plot pemakaian Split (sumber PT.Adhi Karya)

#### *C. Pola data untuk pasir*

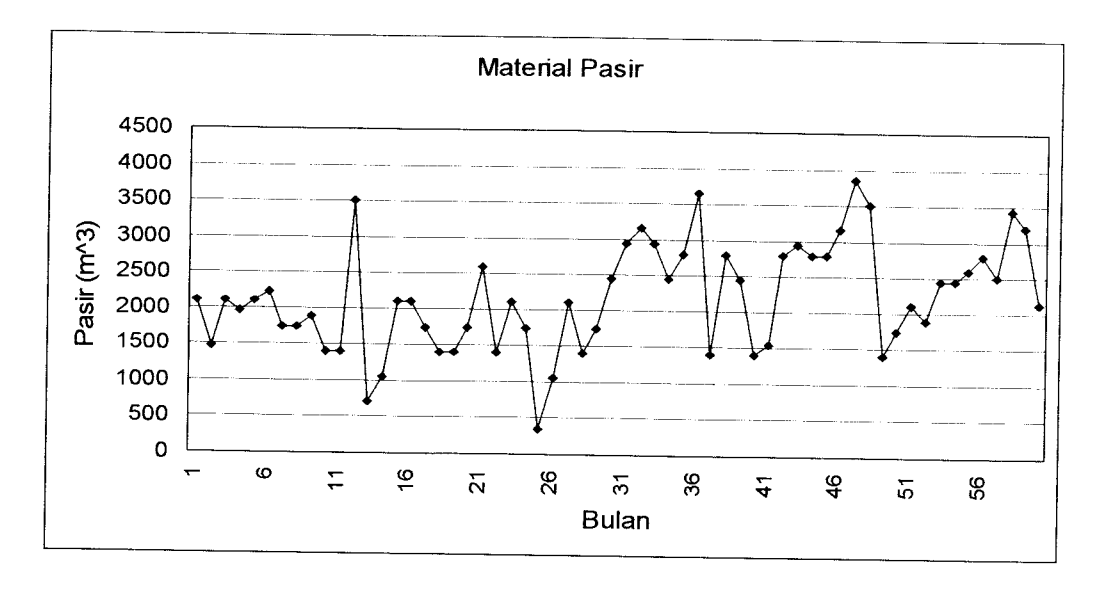

*Gambar 5.3* Hasil plot pemakaian pasir (sumber PT.Adhi Karya)

Dari pola di atas, dapat diketahui terdapat fluktuasi data secara trend, dan juga faktor musiman. Proses peramalan akan dilakukan dengan menggunakan program Microsoft Excel XP. Karena pola data sudah diketahui, maka ketiga macam metode sebagai perbandingan untuk meminimalkan kesalahan dalam melakukan peramalan

Ketiga metode tersebut adalah :

- **J. Weight Moving Average**
- **2. Exponential Smoothing with Linear Trend**
- **3. Double Exponential Smoothing with Linear Trend**

Dari masing-masing fungsi peramalan tersebut akan memberikan nilai peramalan yang berbeda-beda, sedangkan untuk pemilihan metode terbaik akan dicari nilai MAD terkecil. Tidak ada kriteria khusus dalam pemilihan MAD ataupun MSD, perbedaan keduanya adalah MAD merupakan rata-rata kesalahan absolut,

sedangkan MSD merupakan rata-rata dari kesalahan yang dikuadratkan. Jadi MAD dipilih karena lebih mudah pengerjaannya. Hasil perhitungan dapat dilihat pada tabel dibawah ini.

## *5.2.1 Peramalan pemakaian untuk material semen*

a. Contoh perhitungan menggunakan metode **Weight Moving** Average (rumus 3.3)

$$
F_t = \frac{\sum A_t}{m}
$$

perhitungan  $F_t$ 

$$
F_{t(Feb)} = \frac{720 + 504}{2} = 612
$$

$$
F_{t(Mar)} = \frac{504 + 720}{2} = 612
$$

perhitungan**forecast**

Forecast Maret =  $F_{t(Feb)} = 612$ 

Forecast April =  $F_{t(Mar)} = 612$ 

Perhitungan error  $(e_t)$ 

$$
e_t
$$
 = Aktual – F<sub>t</sub>  
\n $e_{t(Mar)}$  = 720 – 612 = 108  
\n $e_{t(Apr)}$  = 672 – 696 = - 24

Dengan cara analogi, perhitungan untuk bulan berikutnya hasil dipresentasikan seperti pada tabel 5.2.

|                   |                         |                | Semen |                   |                 |                  |
|-------------------|-------------------------|----------------|-------|-------------------|-----------------|------------------|
| <b>Tahun</b>      |                         | <b>Bulan</b>   | (Ton) | Ft                | <b>Forecast</b> | <b>Error</b>     |
| $\lceil 1 \rceil$ |                         | $[3]$          | [4]   | $\lceil 5 \rceil$ | [6]             | [7]              |
| 1998              | ı                       | Januari        | 720   |                   |                 |                  |
|                   | $\overline{2}$          | Februari       | 504   | 612               |                 |                  |
|                   | $\overline{\mathbf{3}}$ | Maret          | 720   | 612               | 612             | 108              |
|                   | $\overline{\mathbf{4}}$ | April          | 672   | 696               | 612             | $-24$            |
|                   | 5                       | Mei            | 720   | 696               | 696             | 24               |
|                   | 6                       | Juni           | 768   | 744               | 696             | 24               |
|                   | $\overline{7}$          | Juli           | 600   | 684               | 744             | $-84$            |
|                   | 8                       | Agustus        | 600   | 600               | 684             | $\boldsymbol{0}$ |
|                   | 9                       | September      | 648   | 624               | 600             | 24               |
|                   | 10                      | Oktober        | 480   | 564               | 624             | $-84$            |
|                   | 11                      | November       | 480   | 480               | 564             | $\overline{0}$   |
|                   | 12                      | Desember       | 1200  | 840               | 480             | 360              |
| 1999              | 13                      | Januari        | 240   | 720               | 840             | $-480$           |
|                   | 14                      | Februari       | 360   | 300               | 720             | 60               |
|                   | 15                      | Maret          | 720   | 540               | 300             | 180              |
|                   | 16                      | April          | 720   | 720               | 540             | $\mathbf{0}$     |
|                   | 17                      | Mei            | 600   | 660               | 720             | $-60$            |
|                   | 18                      | Juni           | 480   | 540               | 660             | $-60$            |
|                   | 19                      | Juli           | 480   | 480               | 540             | $\boldsymbol{0}$ |
|                   | 20                      | <b>Agustus</b> | 600   | 540               | 480             | 60               |
|                   | 21                      | September      | 888   | 744               | 540             | 144              |
|                   | 22                      | Oktober        | 480   | 684               | 744             | $-204$           |
|                   | 23                      | November       | 720   | 600               | 684             | 120              |
|                   | 24                      | Desember       | 600   | 660               | 600             | $-60$            |
| 2000              | 25                      | Januari        | 120   | 360               | 660             | $-240$           |
|                   | 26                      | Februari       | 360   | 240               | 360             | 120              |
|                   | 27                      | Maret          | 720   | 540               | 240             | 180              |
|                   | 28                      | April          | 480   | 600               | 540             | $-120$           |
|                   | 29                      | Mei            | 600   | 540               | 600             | 60               |
|                   | 30                      | Juni           | 840   | 720               | 540             | 120              |
|                   | 31                      | Juli           | 1008  | 924               | 720             | 84               |
|                   | 32                      | Agustus        | 1080  | 1044              | 924             | 36               |
|                   | 33                      | September      | 1008  | 1044              | 1044            | $-36$            |
|                   | 34                      | Oktober        | 840   | 924               | 1044            | $-84$            |
|                   | 35                      | November       | 960   | 900               | 924             | 60               |
|                   | 36                      | Desember       | 1248  | 1104              | 900             | 144              |

**Tabel 5.2** Forecast Semen Weight Moving Average selama 60 bulan

| [1]  | $\mathbf{2}\mathbf{1}$ | $[3]$     | [4]  | [5]    | [6]     | [7]       |
|------|------------------------|-----------|------|--------|---------|-----------|
| 2001 | 37                     | Januari   | 48   | 648.00 | 1104.00 | $-600.00$ |
|      | 38                     | Februari  | 960  | 504.00 | 648.00  | 456.00    |
|      | 39                     | Maret     | 840  | 900.00 | 504.00  | $-60.00$  |
|      | 40                     | April     | 480  | 660.00 | 900.00  | $-180.00$ |
|      | 41                     | Mei       | 528  | 504.00 | 660.00  | 24.00     |
|      | 42                     | Juni      | 980  | 754.00 | 504.00  | 226.00    |
|      | 43                     | Juli      | 1008 | 994.00 | 754.00  | 14.00     |
|      | 44                     | Agustus   | 960  | 984.00 | 994.00  | $-24.00$  |
|      | 45                     | September | 960  | 960.00 | 984.00  | 0.00      |
|      | 46                     | Oktober   | 1008 | 984.00 | 960.00  | 24.00     |
|      | 47                     | November  | 950  | 979.00 | 984.00  | $-29.00$  |
|      | 48                     | Desember  | 945  | 947.50 | 979.00  | $-2.50$   |
| 2002 | 49                     | Januari   | 780  | 862.50 | 947.50  | $-82.50$  |
|      | 50                     | Februari  | 660  | 720.00 | 862.50  | $-60.00$  |
|      | 51                     | Maret     | 850  | 755.00 | 720.00  | 95.00     |
|      | 52                     | April     | 864  | 857.00 | 755.00  | 7.00      |
|      | 53                     | Mei       | 768  | 816.00 | 857.00  | $-48.00$  |
|      | 54                     | Juni      | 840  | 804.00 | 816.00  | 36.00     |
|      | 55                     | Juli      | 750  | 795.00 | 804.00  | $-45.00$  |
|      | 56                     | Agustus   | 564  | 657.00 | 795.00  | $-93.00$  |
|      | 57                     | September | 445  | 504.50 | 657.00  | $-59.50$  |
|      | 58                     | Oktober   | 542  | 493.50 | 504.50  | 48.50     |
|      | 59                     | November  | 327  | 434.50 | 493.50  | $-107.50$ |
|      | 60                     | Desember  | 92   | 209.50 | 434.50  | $-117.50$ |
|      |                        |           |      |        | 209.50  | 5883.00   |

*Lanjutan Tabel 5.2*

Perhitungan MAD

$$
MAD = \sum_{t=1}^{n} \frac{|e_t|}{n} = \frac{5883.06}{60} = 98.05
$$

b. Contoh perhitungan peramalan dengan menggunakan metode **Exponential**

**Smoothing with Linear Trend** (rumus 3.6, 3.7, 3.8, 3.9 dan 3.10).

$$
F_o = A_i; T_0 = 0
$$
  
\n
$$
F_t = \alpha A_t + (1 - \alpha)(F_{t-1} + T_{t-1})
$$
  
\n
$$
T_t = \beta (F_1 - F_{t-1}) + (1 - \beta)T_{t-1}
$$

*Tabel 5.3* Perhitungan Alfa dan Beta untuk Semen **Exponential Smoothing**

| <b>Tahun</b><br>(T) | <b>Jumlah Semen(Y)</b><br>* $10^4$ (Ton) | T*Y     | $T^2$ | $\mathbf{V}^{\mathbf{2}}$ |
|---------------------|------------------------------------------|---------|-------|---------------------------|
|                     | 0.8112                                   | 0.8112  |       | 0.65804544                |
| $\overline{2}$      | 0.7632                                   | 1.5264  | 4     | 0.58247424                |
| 3                   | 0.7488                                   | 2.2464  | 9     | 0.56070144                |
| 4                   | 0.7488                                   | 2.9952  | 16    | 0.56070144                |
| 5                   | 0.7536                                   | 3.768   | 25    | 0.56791296                |
| $Total =$           |                                          |         |       |                           |
| 15                  | 3.8256                                   | 11.3472 | 55    | 2.92983552                |

**with Linear Trend**

$$
\beta = \frac{n \sum TY - (\sum T^* \sum Y)}{n \sum T^2 - (\sum T)^2} = \frac{5 * 11.3472 - 15 * 3.8256}{5 * 55 - 15^2} = -0.01296
$$

$$
\alpha = \frac{\sum Y - \beta \sum T}{n} = \frac{3.8256 - (-0.01296 * 15)}{5} = 0.804
$$

perhitungan  $F_t$ 

$$
F_{t(jan)} = 720 \text{ dan } T_{jan} = 0
$$
  
\n
$$
F_{t(Feb)} = (0.804 * 504) + ((1 - 0.804) * (720 + 0)) = 546.34
$$
  
\n
$$
T_{t(Feb)} = -0.01296(546.34 - 720) + (1 - (-0.01296)) * 0 = 2.25
$$

perhitungan Forecast

Forecast Februari =  $720 + 0 = 720$ 

Forecast Maret =  $504 + 2.25 = 506.250$ 

perhitungan *Error* ( $e_t$ )

 $e_t$  **=** Aktual –  $F_t$ 

$$
e_{t(\text{Feb})}=504-546.34=-42.34
$$

$$
e_{t(\text{Mar})} = 720 - 686.40 = -33.60
$$

Dengan cara analogi, perhitungan untuk bulan berikutnya hasil dipresentasikan seperti pada tabel 5.4.

| Tahun             |                   | <b>Bulan</b>   | <b>Semen</b><br>(Ton) | <b>Tt</b>           | <b>Ft</b> |                 |                   |
|-------------------|-------------------|----------------|-----------------------|---------------------|-----------|-----------------|-------------------|
| $\lceil 1 \rceil$ | $\lceil 2 \rceil$ | $[3]$          | $[4]$                 | $[5]$               | [6]       | <b>Forecast</b> | <b>Error</b>      |
| 1998              | 1                 | Januari        | 720                   | 0.00                | 720.00    | [7]             | $\lceil 8 \rceil$ |
|                   | $\overline{2}$    | Februari       | 504                   | 2.25                | 546.34    | 720.00          |                   |
|                   | 3                 | Maret          | 720                   | 0.46                | 686.40    | 506.25          | $-42.34$          |
|                   | 4                 | April          | 672                   | 0.62                | 674.91    | 720.46          | 33.60<br>$-2.91$  |
|                   | 5                 | Mei            | 720                   | 0.16                | 711.28    | 672.62          | 8.72              |
|                   | 6                 | Juni           | 768                   | $-0.43$             | 756.91    | 720.16          | 11.09             |
|                   | 7                 | Juli           | 600                   | $1.20\,$            | 630.67    | 767.57          | $-30.67$          |
|                   | 8                 | Agustus        | 600                   | 1.53                | 606.25    | 601.20          | $-6.25$           |
|                   | 9                 | September      | 648                   | 1.11                | 640.12    | 601.53          | 7.88              |
|                   | 10                | Oktober        | 480                   | 2.79                | 511.60    | 649.11          | $-31.60$          |
|                   | 11                | November       | 480                   | 3.15                | 486.74    | 482.79          | $-6.74$           |
|                   | 12                | Desember       | 1200                  | $-4.25$             | 1060.82   | 483.15          | 139.18            |
| 1999              | 13                | Januari        | 240                   | 4.26                | 400.05    | 1195.75         | $-160.05$         |
|                   | 14                | Februari       | 360                   | 4.72                | 368.68    | 244.26          | $-8.68$           |
|                   | 15                | Maret          | 720                   | 1.11                | 652.07    | 364.72          | 67.93             |
|                   | 16                | April          | 720                   | 0.41                | 706.90    | 721.11          | 13.10             |
|                   | 17                | Mei            | 600                   | 1.53                | 621.03    | 720.41          | $-21.03$          |
|                   | 18                | Juni           | 480                   | 3.02                | 507.94    | 601.53          | $-27.94$          |
|                   | 19                | Juli           | 480                   | 3.34                | 486.07    | 483.02          | $-6.07$           |
|                   | 20                | <b>Agustus</b> | 600                   | 2.19                | 578.32    | 483.34          | 21.68             |
|                   | 21                | September      | 888                   | $-1.02$             | 827.73    | 602.19          | 60.27             |
|                   | 22                | Oktober        | 480                   | 2.59                | 547.96    | 886.98          | $-67.96$          |
|                   | 23                | November       | 720                   | 0.83                | 686.79    | 482.59          | 33.21             |
|                   | 24                | Desember       | 600                   | 1.74                | 617.17    | 720.83          | $-17.17$          |
| 2000              | 25                | Januari        | 120                   | 6.94                | 217.79    | 601.74          | $-97.79$          |
|                   | 26                | Februari       | 360                   | 5.53                | 333.49    | 126.94          | 26.51             |
|                   | 27                | Maret          | 720                   | 1.56                | 645.33    | 365.53          | 74.67             |
|                   | 28                | April          | 480                   | $\overline{3}$ , 30 | 512.71    | 721.56          | $-32.71$          |
|                   | 29                | Mei            | 600                   | 2.42                | 583.54    | 483.30          | 16.46             |
|                   | 30                | Juni           | 840                   | $-0.22$             | 790.21    | 602.42          | 49.79             |
|                   | 31                | Juli           | 1008                  | $-2.49$             | 965.27    | 839.78          | 42.73             |
|                   | 32                | Agustus        | 1080                  | $-3.72$             | 1057.02   | 1005.51         | 22.98             |
|                   | 33                | September      | 1008                  | $-3.24$             | 1016.88   | 1076.28         | $-8.88$           |
|                   | 34                | Oktober        | 840                   | $-1.43$             | 874.03    | 1004.76         | $-34.03$          |
|                   | 35                | November       | 960                   | $-2.34$             | 942.87    | 838.57          | 17.13             |
|                   | 36                | Desember       | 1248                  | $-5.55$             | 1187.73   | 957.66          | 60.27             |

*Tabel 5.4***Forecasting** Semen **Exponential Smoothing with Linear Trend**

| [1]  | $[2]$ | $\lceil 3 \rceil$ | $[4]$ | $[5]$   | [6]    | 71      | [8]          |
|------|-------|-------------------|-------|---------|--------|---------|--------------|
| 2001 | 37    | Januari           | 48    | 6.27    | 270.30 | 1242.45 | $-222.30$    |
|      | 38    | Februari          | 960   | $-0.85$ | 826.05 | 54.27   | 133.95       |
|      | 39    | Maret             | 840   | $-1.01$ | 837.10 | 959.15  | 2.90         |
|      | 40    | April             | 480   | 2.70    | 549.79 | 838.99  | $-69.79$     |
|      | 41    | Mei               | 528   | 2.96    | 532.80 | 482.70  | $-4.80$      |
|      | 42    | Juni              | 980   | $-1.67$ | 892.93 | 530.96  | 87.07        |
|      | 43    | Juli              | 1008  | $-2.89$ | 985.12 | 978.33  | 22.88        |
|      | 44    | Agustus           | 960   | $-2.65$ | 964.36 | 1005.11 | $-4.36$      |
|      | 45    | September         | 960   | $-2.64$ | 960.33 | 957.35  | $-0.33$      |
|      | 46    | Oktober           | 1008  | $-3.16$ | 998.14 | 957.36  | 9.86         |
|      | 47    | November          | 950   | $-2.69$ | 958.82 | 1004.84 | $-8.82$      |
|      | 48    | Desember          | 945   | $-2.58$ | 947.18 | 947.31  | $-2.18$      |
| 2002 | 49    | Januari           | 780   | $-0.86$ | 812.26 | 942.42  | $-32.26$     |
|      | 50    | Februari          | 660   | 0.72    | 689.67 | 779.14  | $-29.67$     |
|      | 51    | Maret             | 850   | $-0.95$ | 818.72 | 660.72  | 31.28        |
|      | 52    | April             | 864   | $-1.43$ | 854.94 | 849.05  | 9.06         |
|      | 53    | Mei               | 768   | $-0.54$ | 784.76 | 862.57  | $-16.76$     |
|      | 54    | Juni              | 840   | $-1.12$ | 829.07 | 767.46  | 10.93        |
|      | 55    | Juli              | 750   | $-0.31$ | 765.28 | 838.88  | $-15.28$     |
|      | 56    | Agustus           | 564   | 1.79    | 603.39 | 749.69  | $-39.39$     |
|      | 57    | September         | 445   | 3.46    | 476.40 | 565.79  | $-31.40$     |
|      | 58    | Oktober           | 542   | 2.81    | 529.82 | 448.46  | 12.18        |
|      | 59    | November          | 327   | 4.95    | 367.30 | 544.81  | $-40.30$     |
|      | 60    | Desember          | 92    | $-6.21$ | 146.93 | 331.95  | $-54.93$     |
|      |       |                   |       |         |        |         | $ \sum e $ = |
|      |       |                   |       |         |        | 85.79   | 2202.72      |

*Lanjutan Tabel 5.4*

Perhitungan MAD

$$
MAD = \sum_{t=1}^{n} \frac{|e_t|}{n} = \frac{2207.72}{60} = 36.711
$$

c Contoh perhitungan peramalan dengan menggunakan metode **Double Exponential**

**Smoothing with Linear Trend (rumus** 3.11, 3.12, 3.13, 3.14, 3.15 dan 3.16).

$$
F_o = F_o = A_i, \ \ F_t = \alpha A_t + (1 - \alpha) F_{t-1}, \ \ F' = \alpha F_t + (1 - \alpha) F'_{t-1}, \ \ T_t = A_t - F', \ \beta = \frac{n \sum T Y - (\sum T^* \sum Y)}{n \sum T^2 - (\sum T)^2}, \ \alpha = \frac{\sum Y - \beta \sum T}{n}
$$

*Tabel* 5.5 Perhitungan Alfa dan Beta untuk Semen **Double Exponential**

| <b>Tahun</b><br>(T) | <b>Jumlah Semen(Y)</b><br>* $10^4$ (Ton) | $T^*Y$  | $T^2$ | $\mathbf{V}^2$ |
|---------------------|------------------------------------------|---------|-------|----------------|
|                     | 0.8112                                   | 0.8112  |       | 0.65804544     |
| $\overline{2}$      | 0.7632                                   | 1.5264  | 4     | 0.58247424     |
| 3                   | 0.7488                                   | 2.2464  | 9     | 0.56070144     |
| 4                   | 0.7488                                   | 2.9952  | 16    | 0.56070144     |
|                     | 0.7536                                   | 3.768   | 25    | 0.56791296     |
| $Total =$           |                                          |         |       |                |
| 15                  | 3.8256                                   | 11.3472 | 55    | 2.92983552     |

**Smoothing with Linear Trend** 

$$
\beta = \frac{n \sum TY - (\sum T^* \sum Y)}{n \sum T^2 - (\sum T)^2} = \frac{5 * 11.3472 - 15 * 3.8256}{5 * 55 - 15^2} = -0.01296
$$

$$
\alpha = \frac{\sum Y - \beta \sum T}{n} = \frac{3.8256 - (-0.01296 * 15)}{5} = 0.804
$$

Perhitungan Ft

 $F_{t(Jan)} = 720$  dan  $T_{t(Jan)} = 0$  $F_{t(Feb)} = (0.804*504) + ((1-0.804)*(720+0)) = 546.34$  $F_{t(Feb)}' = (0.804*546.34) + ((1-0.804)*720) = 580.37$  $T_{t(Feb)} = 504 - 580.37 = -76.37$ 

Perhitungan **forecast**

Forecast Februari =  $720 + 0 = 720$ 

Forecast Maret =  $504 + (-76.37) = 427.63$ 

Perhitungan *error* (e<sub>r</sub>)

 $e_t$  = Aktual -  $F_t$ 

 $e_{t(Feb)}$  = 504 - 546.34 = -42.34

 $e_{t(Mar)}$  = 720 - 685.96 = -34.04

Dengan cara analogi, perhitungan untuk bulan berikutnya hasil dipresentasikan seperti pada tabel 5.6.

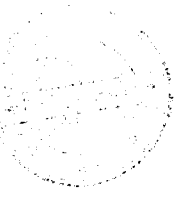

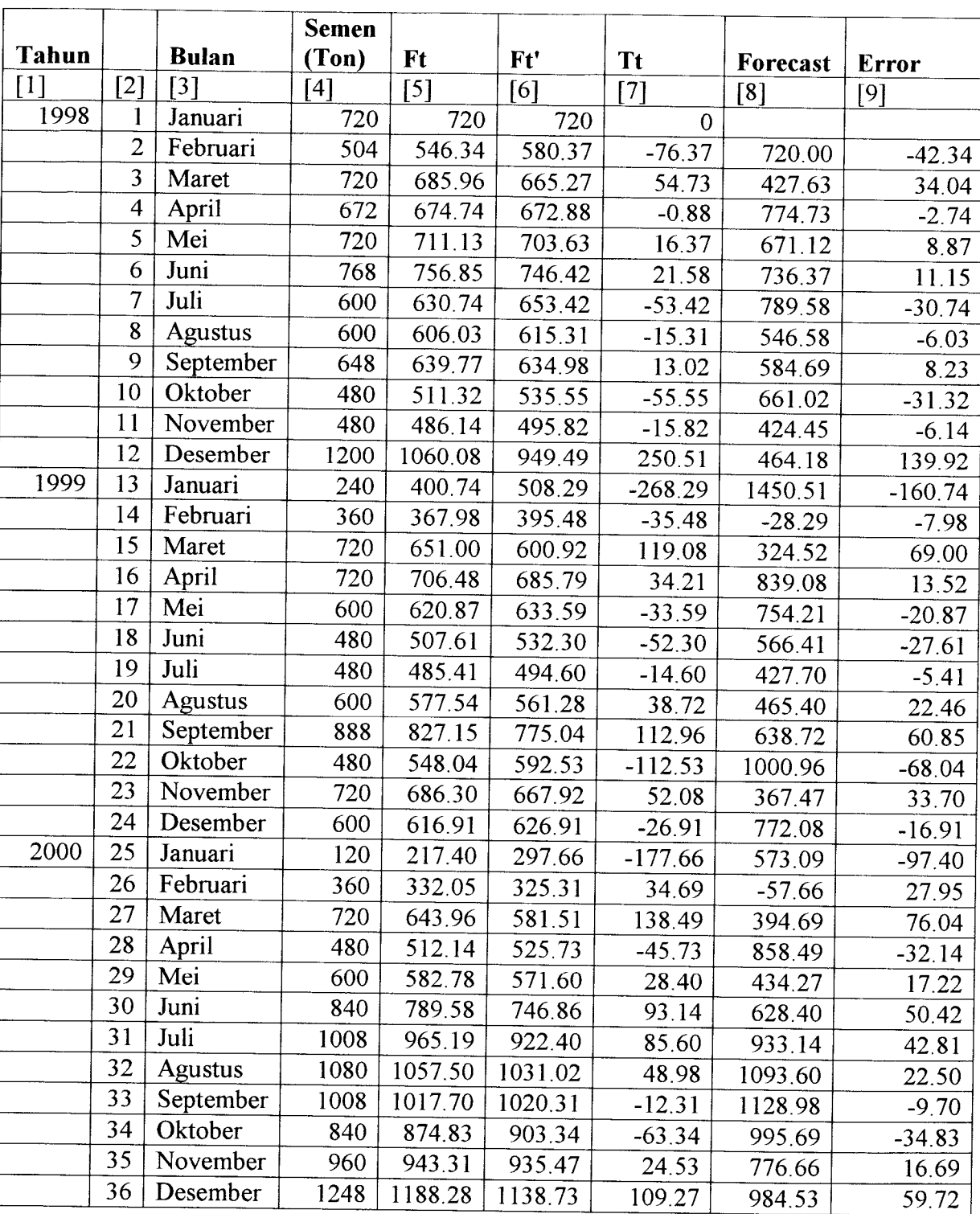

*Tabel 5.6* **Forecast** Semen **Double Exponential Smoothing with Linear Trend** Selama

bulan

| $\lceil 1 \rceil$ | $\left[ 2\right]$ | $[3]$          | [4]  | $[5]$  | [6]    |           | [8]       | [9]       |
|-------------------|-------------------|----------------|------|--------|--------|-----------|-----------|-----------|
| 2001              | 37                | Januari        | 48   | 271.49 | 441.47 | $-393.47$ | 1357.27   | $-223.49$ |
|                   | 38                | Februari       | 960  | 825.05 | 749.87 | 210.13    | $-345.47$ | 134.95    |
|                   | 39                | Maret          | 840  | 837.07 | 819.98 | 20.02     | 1170.13   | 2.93      |
|                   | 40                | April          | 480  | 549.99 | 602.90 | $-122.90$ | 860.02    | $-69.99$  |
|                   | 41                | Mei            | 528  | 532.31 | 546.15 | $-18.15$  | 357.10    | $-4.31$   |
|                   | 42                | Juni           | 980  | 892.25 | 824.42 | 155.58    | 509.85    | 87.75     |
|                   | 43                | Juli           | 1008 | 985.31 | 953.78 | 54.22     | 1135.58   | 22.69     |
|                   | 44                | <b>Agustus</b> | 960  | 964.96 | 962.77 | $-2.77$   | 1062.22   | $-4.96$   |
|                   | 45                | September      | 960  | 960.97 | 961.32 | $-1.32$   | 957.23    | $-0.97$   |
|                   | 46                | Oktober        | 1008 | 998.78 | 991.44 | 16.56     | 958.68    | 9.22      |
|                   | 47                | November       | 950  | 959.56 | 965.81 | $-15.81$  | 1024.56   | $-9.56$   |
|                   | 48                | Desember       | 945  | 947.85 | 951.37 | $-6.37$   | 934.19    | $-2.85$   |
| 2002              | 49                | Januari        | 780  | 812.90 | 840.04 | $-60.04$  | 938.63    | $-32.90$  |
|                   | 50                | Februari       | 660  | 689.97 | 719.38 | $-59.38$  | 719.96    | $-29.97$  |
|                   | 51                | Maret          | 850  | 818.63 | 799.18 | 50.82     | 600.62    | 31.37     |
|                   | 52                | April          | 864  | 855.11 | 844.15 | 19.85     | 900.82    | 8.89      |
|                   | 53                | Mei            | 768  | 785.07 | 796.65 | $-28.65$  | 883.85    | $-17.07$  |
|                   | 54                | Juni           | 840  | 829.23 | 822.85 | 17.15     | 739.35    | 10.77     |
|                   | 55                | Juli           | 750  | 765.53 | 776.76 | $-26.76$  | 857.15    | $-15.53$  |
|                   | 56                | <b>Agustus</b> | 564  | 603.50 | 637.46 | $-73.46$  | 723.24    | $-39.50$  |
|                   | 57                | September      | 445  | 476.07 | 507.70 | $-62.70$  | 490.54    | $-31.07$  |
|                   | 58                | Oktober        | 542  | 529.08 | 524.89 | 17.11     | 382.30    | 12.92     |
|                   | 59                | November       | 327  | 366.61 | 397.63 | $-70.63$  | 559.11    | $-39.61$  |
|                   | 60                | Desember       | 92   | 145.82 | 195.18 | $-103.18$ | 256.37    | $-53.82$  |
|                   |                   |                |      |        |        |           | $-11.18$  | 2213.09   |

*Lanjutan Tabel 5.6*

Perhitungan MAD

$$
MAD = \sum_{i=1}^{n} \frac{|e_i|}{n} = \frac{2213.09}{60} = 38.88
$$

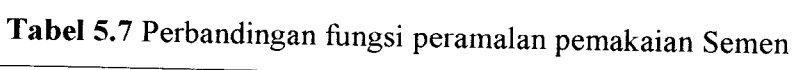

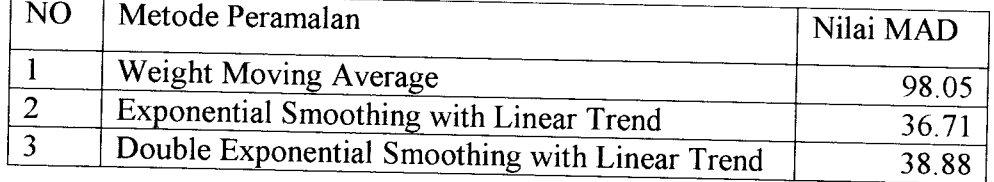

Dengan melihat hasil MAD setiap teknik metode peramalan pada Tabel 5.7, maka metode yang terpilih untuk permintaan material semen adalah **Exponential Smoothing with Linear Trend,** kerana memberikan nilai MAD terkecil dari ketiga rumus metode peramalan.

Untuk selanjutnya adalah meramalkan pemakaian material semen dengan memakai angka pada Tabel 5.4 (kolom 7 dan baris terakhir), terdapat nilai **forecast** 85.79, nilai ini adalah anggapan sebagai nilai peramalan bulan Januari periode 2003. Sedangkan untuk bulan Februari sampai dengan Desember dapat dilihat pada Tabel 5.8. Langkah perhitungan sama dengan point b 5.2.1.

|       |                |              | <b>Semen</b> |         |       |          |         |
|-------|----------------|--------------|--------------|---------|-------|----------|---------|
| Tahun |                | <b>Bulan</b> | (Ton)        | Tt      | Ft    | Forecast | Error   |
| 2003  | L              | Januari      | 85.79        | $-3.43$ | 74.38 | 82.36    | 11.41   |
|       | $\overline{2}$ | Februari     | 82.36        | 1.55    | 80.12 | 82.36    | 2.24    |
|       | 3              | Maret        | 82.36        | $-4.09$ | 82.22 | 83.90    | 0.14    |
|       | 4              | April        | 83.90        | 1.49    | 82.77 | 78.27    | 1.13    |
|       | 5              | Mei          | 78.27        | $-4.17$ | 79.44 | 85.39    | $-1.17$ |
|       | 6              | Juni         | 85.39        | 1.50    | 83.41 | 74.10    | 1.98    |
|       | 7              | Juli         | 74.10        | $-4.18$ | 76.22 | 86.90    | $-2.12$ |
|       | 8              | Agustus      | 86.90        | 1.47    | 83.99 | 69.93    | 2.91    |
|       | 9              | September    | 69.93        | $-4.14$ | 72.97 | 88.37    | $-3.04$ |
|       | 10             | Oktober      | 88.37        | 1.39    | 84.54 | 65.79    | 3.83    |
|       | 11             | November     | 65.79        | $-4.05$ | 69.74 | 89.76    | $-3.95$ |
|       | 12             | Desember     | 89.76        | 1.26    | 85.04 | 61.74    | 4.72    |
|       |                |              |              |         |       | 948.88   |         |

*Tabel 5.8* Nilai peramalan semen untuk tahun 2003

Tabel 5.9 di bawah menunjukkan hasil peramalan untuk keseluruhan data pemakaian material yang kemudian diasumsikan sebagai laju pemakaian per bulan selama 12 bulan mendatang (tahun 2003).

| NO | <b>Bulan</b>                     | <b>Pemakaian Material (Ton)</b> |
|----|----------------------------------|---------------------------------|
|    | Januari                          | 82.36                           |
| 2  | Februari                         | 82.36                           |
| 3  | Maret                            | 83.90                           |
| 4  | April                            | 78.27                           |
| 5  | Mei                              | 85.39                           |
| 6  | Juni                             | 74.10                           |
| 7  | Juli                             | 86.90                           |
| 8  | Agustus                          | 69.93                           |
| 9  | September                        | 88.37                           |
| 10 | Oktober                          | 65.79                           |
| 11 | November                         | 89.76                           |
| 12 | Desember                         | 61.74                           |
|    | Perkiraan jumlah pemakaian total | 948.88                          |
|    | Rata-rata pemakaian              | 79.0732                         |

Tabel 5.9 Peramalan pemakaian material Semen

### 5.2.2 *Peramalan pemakaian untuk material pasir*

a. Contoh perhitungan menggunakan metode **Weight Moving Average** (rumus 3.3)

$$
F_t = \frac{\sum A_t}{m}
$$

perhitungan Ft

$$
F_{\text{t(Feb)}} = \frac{2100 + 1470}{2} = 1785
$$

$$
F_{t(Mar)} = \frac{1470 + 2100}{2} = 1785
$$

perhitungan Forecast

Forecast Maret =  $F_{t(Feb)} = 1785$ 

Forecast April =  $F_{t(Mar)} = 1785$ 

perhitungan *Error*  $(e_t)$ 

 $e_t$  = Aktual -  $F_t$  $e_{t(\text{Mar})}= 2100-1785 = 315$  $e_{t(Apr)}$  = 1960 - 2030 = -70

Dengan cara analogi, perhitungan untuk bulan berikutnya hasil dipresentasikan seperti pada tabel 5.10.

|       |                              |                         | Pasir           |                   |          |                   |
|-------|------------------------------|-------------------------|-----------------|-------------------|----------|-------------------|
| Tahun |                              | <b>Bulan</b>            | $(m^{\wedge}3)$ | Ft                | Forecast | <b>Error</b>      |
| $[1]$ | $\left\lceil 2 \right\rceil$ | [3]                     | [4]             | $\lceil 5 \rceil$ | [6]      | $\lceil 7 \rceil$ |
| 1998  | 1                            | Januari                 | 2100            |                   |          |                   |
|       | $\overline{2}$               | Februari                | 1470            | 1785              |          |                   |
|       | $\overline{3}$               | Maret                   | 2100            | 1785              | 1785     | 315               |
|       | 4                            | April                   | 1960            | 2030              | 1785     | $-70$             |
|       | 5                            | Mei                     | 2100            | 2030              | 2030     | 70                |
|       | 6                            | Juni                    | 2240            | 2170              | 2030     | 70                |
|       | $\overline{7}$               | Juli                    | 1750            | 1995              | 2170     | $-245$            |
|       | 8                            | Agustus                 | 1750            | 1750              | 1995     | $\overline{0}$    |
|       | 9                            | September               | 1890            | 1820              | 1750     | 70                |
|       | 10                           | Oktober                 | 1400            | 1645              | 1820     | $-245$            |
|       | 11                           | November                | 1400            | 1400              | 1645     | $\theta$          |
|       | 12                           | Desember                | 3500            | 2450              | 1400     | 1050              |
| 1999  | 13                           | Januari                 | 700             | 2100              | 2450     | $-1400$           |
|       | 14                           | Februari                | 1050            | 875               | 2100     | 175               |
|       | 15                           | Maret                   | 2100            | 1575              | 875      | 525               |
|       | 16                           | April                   | 2100            | 2100              | 1575     | $\mathbf 0$       |
|       | 17                           | Mei                     | 1750            | 1925              | 2100     | $-175$            |
|       | 18                           | Juni                    | 1400            | 1575              | 1925     | $-175$            |
|       | 19                           | Juli                    | 1400            | 1400              | 1575     | 0                 |
|       | 20                           | <b>Agustus</b>          | 1750            | 1575              | 1400     | 175               |
|       | 21                           | September               | 2590            | 2170              | 1575     | 420               |
|       | 22                           | Oktober                 | 1400            | 1995              | 2170     | $-595$            |
|       | $2\overline{3}$              | November                | 2100            | 1750              | 1995     | 350               |
|       | 24                           | Desember                | 1750            | 1925              | 1750     | $-175$            |
| 2000  | 25                           | Januari                 | 350             | 1050              | 1925     | $-700$            |
|       | 26                           | Februari                | 1050            | 700               | 1050     | 350               |
|       | 27                           | Maret                   | 2100            | 1575              | 700      | 525               |
|       | 28                           | April                   | 1400            | 1750              | 1575     | $-350$            |
|       | 29                           | $\overline{\text{Mei}}$ | 1750            | 1575              | 1750     | 175               |
|       | 30                           | Juni                    | 2450            | 2100              | 1575     | 350               |
|       | 31                           | Juli                    | 2940            | 2695              | 2100     | 245               |
|       | 32                           | <b>Agustus</b>          | 3150            | 3045              | 2695     | 105               |
|       | 33                           | September               | 2940            | 3045              | 3045     | $-105$            |
|       | 34                           | Oktober                 | 2450            | 2695              | 3045     | $-245$            |
|       | 35                           | November                | 2800            | 2625              | 2695     | 175               |
|       | 36                           | Desember                | 3640            | 3220              | 2625     | 420               |

*Tabel 5.10* **Forecast** Pasir **Weight Moving** Average selama 60 bulan

| [1]  | $[2]$ | $[3]$          | [4]  | $[5]$   | [6]     | [7]        |
|------|-------|----------------|------|---------|---------|------------|
| 2001 | 37    | Januari        | 1400 | 2520.00 | 3220.00 | $-1120.00$ |
|      | 38    | Februari       | 2800 | 2100.00 | 2520.00 | 700.00     |
|      | 39    | Maret          | 2450 | 2625.00 | 2100.00 | $-175.00$  |
|      | 40    | April          | 1400 | 1925.00 | 2625.00 | $-525.00$  |
|      | 41    | Mei            | 1540 | 1470.00 | 1925.00 | 70.00      |
|      | 42    | Juni           | 2800 | 2170.00 | 1470.00 | 630.00     |
|      | 43    | Juli           | 2940 | 2870.00 | 2170.00 | 70.00      |
|      | 44    | <b>Agustus</b> | 2800 | 2870.00 | 2870.00 | $-70.00$   |
|      | 45    | September      | 2800 | 2800.00 | 2870.00 | 0.00       |
|      | 46    | Oktober        | 3150 | 2975.00 | 2800.00 | 175.00     |
|      | 47    | November       | 3850 | 3500.00 | 2975.00 | 350.00     |
|      | 48    | Desember       | 3500 | 3675.00 | 3500.00 | $-175.00$  |
| 2002 | 49    | Januari        | 1400 | 2450.00 | 3675.00 | $-1050.00$ |
|      | 50    | Februari       | 1750 | 1575.00 | 2450.00 | 175.00     |
|      | 51    | Maret          | 2100 | 1925.00 | 1575.00 | 175.00     |
|      | 52    | April          | 1890 | 1995.00 | 1925.00 | $-105.00$  |
|      | 53    | Mei            | 2450 | 2170.00 | 1995.00 | 280.00     |
|      | 54    | Juni           | 2450 | 2450.00 | 2170.00 | 0.00       |
|      | 55    | Juli           | 2590 | 2520.00 | 2450.00 | 70.00      |
|      | 56    | Agustus        | 2250 | 2420.00 | 2520.00 | $-170.00$  |
|      | 57    | September      | 2135 | 2192.50 | 2420.00 | $-57.50$   |
|      | 58    | Oktober        | 2000 | 2067.50 | 2192.50 | $-67.50$   |
|      | 59    | November       | 1945 | 1972.50 | 2067.50 | $-27.50$   |
|      | 60    | Desember       | 1564 | 1754.50 | 1972.50 | $-190.50$  |
|      |       |                |      |         | 1754.50 | 16473.00   |

*Lanjutan Tabel 5.10*

Perhitungan MAD

$$
MAD = \sum_{t=1}^{n} \frac{|e_t|}{n} = \frac{16473.0}{60} = 274.55
$$

b. Contoh perhitungan peramalan dengan menggunakan metode **Exponential Smoothing with Linear Trend** (rumus 3.6, 3.7, 3.8, 3.9 dan 3.10).

$$
F_o = A_i; T_0 = 0
$$
  

$$
F_t = \alpha A_t + (1 - \alpha)(F_{t-1} + T_{t-1})
$$
  

$$
T_t = \beta (F_1 - F_{t-1}) + (1 - \beta)T_{t-1}
$$

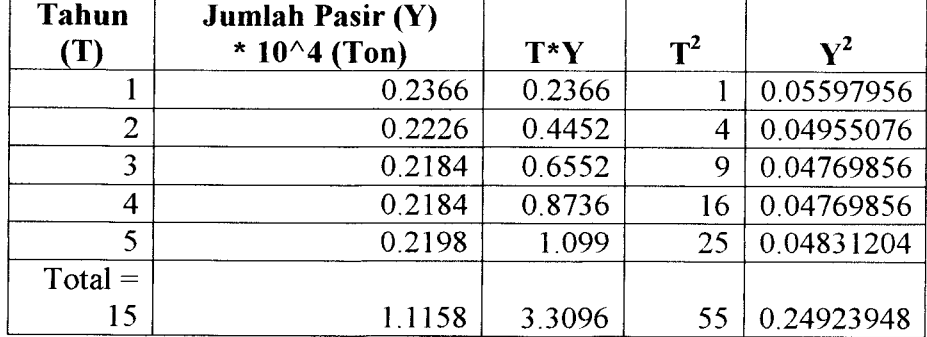

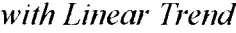

$$
\beta = \frac{n\sum TY - (\sum T^* \sum Y)}{n\sum T^2 - (\sum T)^2} = \frac{5 * 3.3096 - 15 * 1.1158}{5 * 55 - 15^2} = -0.00378
$$

$$
\alpha = \frac{\sum Y - \beta \sum T}{n} = \frac{1.1158 - (-0.00378 \cdot 15)}{5} = 0.2345
$$

perhitungan F<sub>t</sub>

$$
F_{t(\text{jan})} = 2100 \text{ dan } T_{\text{jan}} = 0
$$
  

$$
F_{t(\text{Feb})} = (0.2345 * 1470) + ((1 - 0.2345) * (2100 + 0)) = 1952.27
$$
  

$$
T_{t(\text{Feb})} = -0.00378(1952.27 - 2100) + (1 - (-0.00378)) * 0) = 0.56
$$

perhitungan Forecast

Forecast Februari =  $2100 + (1*0)$  0 =  $2100$ 

Forecast Maret =  $1952.27 + (2*0.56) = 1953.38$ 

perhitungan *Error*  $(e_t)$ 

 $e_t$  = **Aktual** –  $F_t$ 

 $e_{t(Feb)}$  = 1470 - 1952.27 = -482.27

$$
e_{t(\text{Mar})}
$$
 = 2100 – 1987.37 = 112.66

Dengan cara analogi, perhitungan untuk bulan berikutnya hasil dipresentasikan seperti pada tabel 5.12.

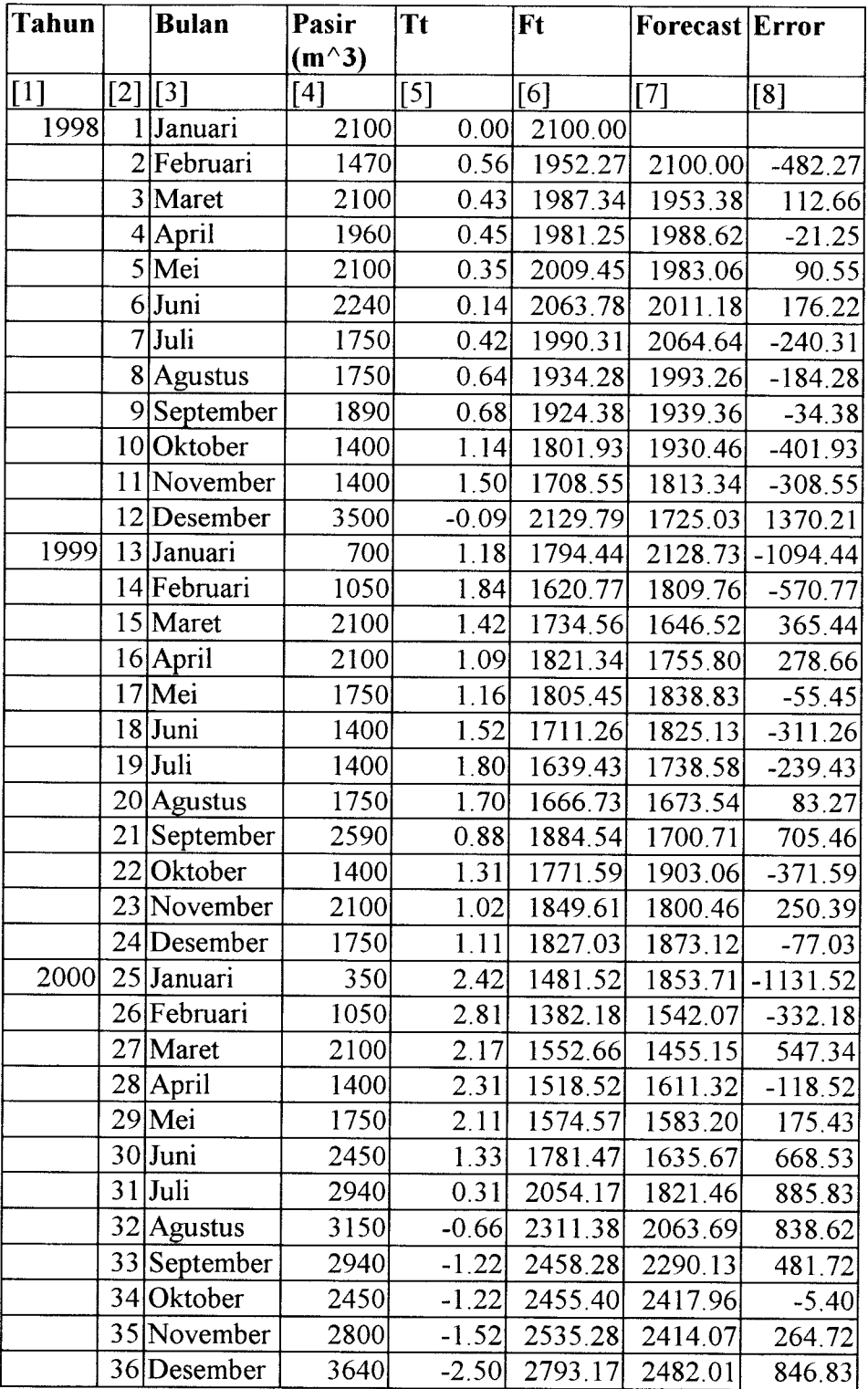

bulan

| [1]  | [2] | $[3]$          | [4]  | [5]     | [6]     | $[7]$   | [8]        |
|------|-----|----------------|------|---------|---------|---------|------------|
| 2001 | 37  | Januari        | 1400 | $-1.27$ | 2464.56 | 2703.07 | $-1064.56$ |
|      | 38  | Februari       | 2800 | $-1.57$ | 2542.25 | 2417.57 | 257.75     |
|      | 39  | Maret          | 2450 | $-1.49$ | 2519.41 | 2482.64 | $-69.41$   |
|      | 40  | April          | 1400 | $-0.50$ | 2255.77 | 2461.38 | $-855.77$  |
|      | 41  | Mei            | 1540 | 0.14    | 2087.54 | 2235.89 | $-547.54$  |
|      | 42  | Juni           | 2800 | $-0.49$ | 2254.72 | 2093.15 | 545.28     |
|      | 43  | Juli           | 2940 | $-1.10$ | 2415.04 | 2233.95 | 524.96     |
|      | 44  | <b>Agustus</b> | 2800 | $-1.44$ | 2504.47 | 2367.63 | 295.53     |
|      | 45  | September      | 2800 | $-1.71$ | 2572.66 | 2440.90 | 227.34     |
|      | 46  | Oktober        | 3150 | $-2.22$ | 2706.74 | 2495.81 | 443.26     |
|      | 47  | November       | 3850 | $-3.24$ | 2973.14 | 2604.57 | 876.86     |
|      | 48  | Desember       | 3500 | $-3.71$ | 3094.21 | 2821.02 | 405.79     |
| 2002 | 49  | Januari        | 1400 | $-2.21$ | 2694.08 | 2916.30 | $-1294.08$ |
|      | 50  | Februari       | 1750 | $-1.37$ | 2471.00 | 2585.89 | $-721.00$  |
|      | 51  | Maret          | 2100 | $-1.05$ | 2382.95 | 2402.35 | $-282.95$  |
|      | 52  | April          | 1890 | $-0.61$ | 2266.55 | 2329.64 | $-376.55$  |
|      | 53  | Mei            | 2450 | $-0.77$ | 2309.11 | 2234.87 | 140.89     |
|      | 54  | Juni           | 2450 | $-0.90$ | 2341.55 | 2268.16 | 108.45     |
|      | 55  | Juli           | 2590 | $-1.12$ | 2399.13 | 2293.06 | 190.87     |
|      | 56  | <b>Agustus</b> | 2250 | $-0.99$ | 2363.30 | 2337.58 | $-113.30$  |
|      | 57  | September      | 2135 | $-0.79$ | 2309.01 | 2307.98 | $-174.01$  |
|      | 58  | Oktober        | 2000 | $-0.51$ | 2235.94 | 2264.18 | $-235.94$  |
|      | 59  | November       | 2160 | $-0.45$ | 2217.74 | 2206.18 | $-57.74$   |
|      | 60  | Desember       | 1564 | 0.13    | 2064.10 | 2191.41 | $-500.10$  |
|      |     |                |      |         |         | 2072.06 | 23270.41   |

*Lanjutan Tabel 5.12*

Perhitungan MAD

$$
MAD = \sum_{i=1}^{n} \frac{|e_i|}{n} = \frac{23270.41}{60} = 387.84
$$

c. Contoh perhitungan peramalan dengan menggunakan metode **Double Exponential Smoothing with Linear Trend** (rumus 3.11, 3.12, 3.13, 3.14, 3.15 dan 3.16).

$$
F_o = F_o = A_t, \quad F_t = \alpha A_t + (1 - \alpha) F_{t-1}, \quad F' = \alpha F_t + (1 - \alpha) F_{t-1}, \quad T_t = A_t - F'_t,
$$
\n
$$
\beta = \frac{n \sum T Y - (\sum T^* \sum Y)}{n \sum T^2 - (\sum T)^2}, \quad \alpha = \frac{\sum Y - \beta \sum T}{n}
$$

*Tabel 5.13* Perhitungan Alfa dan Beta untuk Pasir **Double Exponential**

| <b>Tahun</b><br>(T) | <b>Jumlah Pasir (Y)</b><br>* $10^4$ (Ton) | T*Y    | $T^2$ | $\mathbf{v}^2$ |
|---------------------|-------------------------------------------|--------|-------|----------------|
|                     | 0.2366                                    | 0.2366 |       | 0.05597956     |
| $\overline{2}$      | 0.2226                                    | 0.4452 | 4     | 0.04955076     |
| 3                   | 0.2184                                    | 0.6552 | 9     | 0.04769856     |
| 4                   | 0.2184                                    | 0.8736 | 16    | 0.04769856     |
|                     | 0.2198                                    | 1.099  | 25    | 0.04831204     |
| $Total =$<br>15     | 1.1158                                    | 3.3096 |       | 0.24923948     |

**Smoothing with Linear Trend**

$$
\beta = \frac{n \sum TY - (\sum T^* \sum Y)}{n \sum T^2 - (\sum T)^2} = \frac{5 * 3.3096 - 15 * 1.1158}{5 * 55 - 15^2} = -0.00378
$$

$$
\alpha = \frac{\sum Y - \beta \sum T}{n} = \frac{1.1158 - (-0.00378 \times 15)}{5} = 0.2345
$$

Perhitungan Ft

 $F_{t(Jan)} = 2100$  dan  $T_{t(Jan)} = 0$  $F_{t(Feb)} = (0.2345*1470)+( (1-0.2345)* (2100)) = 1952.27$  $F_{t(Feb)}'$  = (0.2345\*1952.27)+((1-0.2345)\*(2100)) = 2065.36  $T_{t(Feb)} = 1470 - 2065.36 = 595.36$ 

Perhitungan **forecast**

Forecast februari =  $2100 + 0 = 2100$ 

Forecast maret =  $1470 + (-595.36) = 874.64$ 

Perhitungan error  $(e_r)$ 

 $e_t$  = Aktual -  $F_t$  $e_{t(Feb)} = 1470 - 1952.27 = -482.27$  $e_{t(Mar)} = 2100 - 1986.91 = 113.09$ 

Dengan cara analogi, perhitungan untuk bulan berikutnya hasil dipresentasikan seperti padatabel 5.14.
|                       |                |                | Pasir             |         |         |            |                   |              |
|-----------------------|----------------|----------------|-------------------|---------|---------|------------|-------------------|--------------|
| <b>Tahun</b>          |                | <b>Bulan</b>   | $(m^2)$           | Ft      | Ft'     | <b>Tt</b>  | Forecast          | <b>Error</b> |
| $\lceil \cdot \rceil$ |                | $[3]$          | $\lceil 4 \rceil$ | $[5]$   | [6]     | $[7]$      | $\lceil 8 \rceil$ | $[9]$        |
| 1998                  | 1              | Januari        | 2100              | 2100.00 | 2100.00 | 0.00       |                   |              |
|                       | $\overline{2}$ | Februari       | 1470              | 1952.27 | 2065.36 | $-595.36$  | 2100.00           | $-482.27$    |
|                       | 3              | Maret          | 2100              | 1986.91 | 2046.96 | 53.04      | 874.64            | 113.09       |
|                       | $\overline{4}$ | April          | 1960              | 1980.60 | 2031.40 | $-71.40$   | 2153.04           | $-20.60$     |
|                       | 5              | Mei            | 2100              | 2008.60 | 2026.05 | 73.95      | 1888.60           | 91.40        |
|                       | 6              | Juni           | 2240              | 2062.86 | 2034.68 | 205.32     | 2173.95           | 177.14       |
|                       | 7              | Juli           | 1750              | 1989.50 | 2024.09 | $-274.09$  | 2445.32           | $-239.50$    |
|                       | 8              | <b>Agustus</b> | 1750              | 1933.33 | 2002.81 | $-252.81$  | 1475.91           | $-183.33$    |
|                       | 9              | September      | 1890              | 1923.17 | 1984.13 | $-94.13$   | 1497.19           | $-33.17$     |
|                       | 10             | Oktober        | 1400              | 1800.49 | 1941.07 | $-541.07$  | 1795.87           | $-400.49$    |
|                       | 11             | November       | 1400              | 1706.57 | 1886.08 | $-486.08$  | 858.93            | $-306.57$    |
|                       | 12             | Desember       | 3500              | 2127.13 | 1942.61 | 1557.39    | 913.92            | 1372.87      |
| 1999                  | 13             | Januari        | 700               | 1792.47 | 1907.40 | $-1207.40$ | 5057.39           | $-1092.47$   |
|                       | 14             | Februari       | 1050              | 1618.36 | 1839.62 | $-789.62$  | $-507.40$         | $-568.36$    |
|                       | 15             | Maret          | 2100              | 1731.31 | 1814.22 | 285.78     | 260.38            | 368.69       |
|                       | 16             | April          | 2100              | 1817.76 | 1815.05 | 284.95     | 2385.78           | 282.24       |
|                       | 17             | Mei            | 1750              | 1801.87 | 1811.96 | $-61.96$   | 2384.95           | $-51.87$     |
|                       | 18             | Juni           | 1400              | 1707.63 | 1787.50 | $-387.50$  | 1688.04           | $-307.63$    |
|                       | 19             | Juli           | 1400              | 1635.49 | 1751.85 | $-351.85$  | 1012.50           | $-235.49$    |
|                       | 20             | <b>Agustus</b> | 1750              | 1662.35 | 1730.86 | 19.14      | 1048.15           | 87.65        |
|                       | 21             | September      | 2590              | 1879.88 | 1765.81 | 824.19     | 1769.14           | 710.12       |
|                       | 22             | Oktober        | 1400              | 1767.35 | 1766.17 | $-366.17$  | 3414.19           | $-367.35$    |
|                       | 23             | November       | 2100              | 1845.36 | 1784.74 | 315.26     | 1033.83           | 254.64       |
|                       | 24             | Desember       | 1750              | 1822.99 | 1793.71 | $-43.71$   | 2415.26           | $-72.99$     |
| 2000                  | 25             | Januari        | 350               | 1477.58 | 1719.58 | $-1369.58$ | 1706.29           | $-1127.58$   |
|                       | 26             | Februari       | 1050              | 1377.31 | 1639.31 | $-589.31$  | $-1019.58$        | $-327.31$    |
|                       | 27             | Maret          | 2100              | 1546.78 | 1617.62 | 482.38     | 460.69            | 553.22       |
|                       | 28             | April          | 1400              | 1512.36 | 1592.93 | $-192.93$  | 2582.38           | $-112.36$    |
|                       | 29             | Mei            | 1750              | 1568.09 | 1587.11 | 162.89     | 1207.07           | 181.91       |
|                       | 30             | Juni           | 2450              | 1774.90 | 1631.14 | 818.86     | 1912.89           | 675.10       |
|                       | 31             | Juli           | 2940              | 2048.11 | 1728.92 | 1211.08    | 3268.86           | 891.89       |
|                       | 32             | <b>Agustus</b> | 3150              | 2306.51 | 1864.37 | 1285.63    | 4151.08           | 843.49       |
|                       | 33             | September      | 2940              | 2455.06 | 2002.88 | 937.12     | 4435.63           | 484.94       |
|                       | 34             | Oktober        | 2450              | 2453.87 | 2108.64 | 341.36     | 3877.12           | $-3.87$      |
|                       | 35             | November       | 2800              | 2535.04 | 2208.63 | 591.37     | 2791.36           | 264.96       |
|                       | 36             | Desember       | 3640              | 2794.15 | 2345.94 | 1294.06    | 3391.37           | 845.85       |

*Tabel 5.14* **Forecast** Pasir **Double Exponential Smoothing with Linear Trend**

selama 60 bulan

Lanjutan Tabel 5.14  $\boxed{[4]}$  $\overline{[6]}$  $\overline{[5]}$  $\overline{[7]}$  $\overline{[8]}$ 

| $[1]$ | $\left\lceil 2 \right\rceil$ | $\lceil 3 \rceil$ | $\lceil 4 \rceil$ | $\lceil 5 \rceil$ | [6]     | [7]        | $\lceil 8 \rceil$ | [9]        |
|-------|------------------------------|-------------------|-------------------|-------------------|---------|------------|-------------------|------------|
| 2001  | 37                           | Januari           | 1400              | 2467.22           | 2374.38 | $-974.38$  | 4934.06           | $-1067.22$ |
|       | 38                           | Februari          | 2800              | 2545.26           | 2414.45 | 385.55     | 425.62            | 254.7399   |
|       | 39                           | Maret             | 2450              | 2522.92           | 2439.89 | 10.11      | 3185.55           | $-72.9216$ |
|       | 40                           | April             | 1400              | 2259.60           | 2397.61 | $-997.61$  | 2460.11           | $-859.597$ |
|       | 41                           | Mei               | 1540              | 2090.85           | 2325.67 | $-785.67$  | 402.39            | $-550.851$ |
|       | 42                           | Juni              | 2800              | 2257.15           | 2309.60 | 490.40     | 754.33            | 542.8535   |
|       | 43                           | Juli              | 2940              | 2417.28           | 2334.85 | 605.15     | 3290.40           | 522.7243   |
|       | 44                           | <b>Agustus</b>    | 2800              | 2507.02           | 2375.23 | 424.77     | 3545.15           | 292.9755   |
|       | 45                           | September         | 2800              | 2575.73           | 2422.24 | 377.76     | 3224.77           | 224.2727   |
|       | 46                           | Oktober           | 3150              | 2710.39           | 2489.82 | 660.18     | 3177.76           | 439.6058   |
|       | 47                           | November          | 3850              | 2977.63           | 2604.21 | 1245.79    | 3810.18           | 872.3682   |
|       | 48                           | Desember          | 3500              | 3100.13           | 2720.50 | 779.50     | 5095.79           | 399.8729   |
| 2002  | 49                           | Januari           | 1400              | 2701.45           | 2716.03 | $-1316.03$ | 4279.50           | $-1301.45$ |
|       | 50                           | Februari          | 1750              | 2478.33           | 2660.29 | $-910.29$  | 83.97             | $-728.333$ |
|       | 51                           | Maret             | 2100              | 2389.61           | 2596.82 | $-496.82$  | 839.71            | $-289.614$ |
|       | 52                           | April             | 1890              | 2272.45           | 2520.76 | $-630.76$  | 1603.18           | $-382.454$ |
|       | 53                           | Mei               | 2450              | 2314.09           | 2472.29 | $-22.29$   | 1259.24           | 135.9112   |
|       | 54                           | Juni              | 2450              | 2345.96           | 2442.67 | 7.33       | 2427.71           | 104.04     |
|       | 55                           | Juli              | 2590              | 2403.19           | 2433.41 | 156.59     | 2457.33           | 186.8126   |
|       | 56                           | <b>Agustus</b>    | 2250              | 2367.26           | 2417.90 | $-167.90$  | 2746.59           | $-117.265$ |
|       | 57                           | September         | 2135              | 2312.80           | 2393.25 | $-258.25$  | 2082.10           | $-177.799$ |
|       | 58                           | Oktober           | 2000              | 2239.45           | 2357.19 | $-357.19$  | 1876.75           | $-239.447$ |
|       | 59                           | November          | 2160              | 2220.82           | 2325.21 | $-165.21$  | 1642.81           | $-60.8171$ |
|       | 60                           | Desember          | 1564              | 2066.79           | 2264.61 | $-700.61$  | 1994.79           | $-502.793$ |
|       |                              |                   |                   |                   |         |            | 863.39            | 20354.86   |

Perhitungan MAD

$$
MAD = \sum_{t=1}^{n} \frac{|e_t|}{n} = \frac{20354.86}{60} = 339.25
$$

Tabel 5.15 Perbandingan fungsi peramalan pemakaian Pasir

| N <sub>O</sub> | Metode Peramalan                               | Nilai MAD |
|----------------|------------------------------------------------|-----------|
|                | Weight Moving Average                          | 274.55    |
|                | <b>Exponential Smoothing with Linear Trend</b> | 387.84    |
|                | Double Exponential Smoothing with Linear Trend | 339.25    |

Dengan melihat hasil MAD setiap teknik metode peramalan pada Tabel 5.15, maka metode yang terpilih untuk permintaan material semen adalah **Weight Moving Average,** kerana memberikan nilai MAD terkecil dari ketiga rumus metode peramalan.

Untuk selanjutnya adalah meramalkan pemakaian material pasir dengan memakai angka pada Tabel 5.10 (kolom 6 dan baris terakhir), terdapat nilai forecast 1754.50, nilai ini adalah anggapan sebagai nilai peramalan bulan Januari periode 2003. Sedangkan Untuk bulan Februari sampai dengan Desember dapat dilihat pada Tabel 5.16. Langkah perhitungan sama dengan point a 5.2.2.

|       |    |              | Pasir           |        |                     |              |
|-------|----|--------------|-----------------|--------|---------------------|--------------|
| Tahun |    | <b>Bulan</b> | $(m^{\wedge}3)$ | Ft     | <b>Forecast</b>     | <b>Error</b> |
| 2003  | 1  | Januari      | 1754.5          | 1659.3 | 1754.5              | 95.3         |
|       | 2  | Februari     | 1754.5          | 1754.5 | 1659.3              | 0.0          |
|       | 3  | Maret        | 1659.3          | 1706.9 | 1754.5              | $-47.6$      |
|       | 4  | April        | 1754.5          | 1706.9 | 1706.9              | 47.6         |
|       | 5  | Mei          | 1706.9          | 1730.7 | 1706.9              | $-23.8$      |
|       | 6  | Juni         | 1706.9          | 1706.9 | 1730.7              | 0.0          |
|       | 7  | Juli         | 1730.7          | 1718.8 | 1706.9              | 11.9         |
|       | 8  | Agustus      | 1706.9          | 1718.8 | 1718.8              | $-11.9$      |
|       | 9  | September    | 1718.8          | 1712.8 | 1718.8              | 6.0          |
|       | 10 | Oktober      | 1718.8          | 1718.8 | 1712.8              | 0.0          |
|       | 11 | November     | 1712.8          | 1715.8 | 1718.8              | $-3.0$       |
|       | 12 | Desember     | 1718.8          | 1715.8 | 1715.8              | 3.0          |
|       |    |              |                 |        | $\bar{y} = 20604.5$ |              |

Tabel 5.16 Nilai peramalan pasir untuk tahun 2003

Tabel 5.17 di bawah menunjukkan hasil peramalan untuk keseluruhan data pemakaian material yang kemudian diasumsikan sebagai laju pemakaian per bulan selama 12 bulan mendatang (tahun 2003).

| NO             | <b>Bulan</b>                     | Pemakaian Material (m <sup>3</sup> ) |
|----------------|----------------------------------|--------------------------------------|
|                | Januari                          | 1754.5                               |
| $\overline{2}$ | Februari                         | 1659.3                               |
| 3              | Maret                            | 1754.5                               |
| 4              | April                            | 1706.9                               |
| 5              | Mei                              | 1706.9                               |
| 6              | Juni                             | 1730.7                               |
| 7              | Juli                             | 1706.9                               |
| 8              | Agustus                          | 1718.8                               |
| 9              | September                        | 1718.8                               |
| 10             | Oktober                          | 1712.8                               |
| 11             | November                         | 1718.8                               |
| 12             | Desember                         | 1715.8                               |
|                | Perkiraan jumlah pemakaian total | 20604.5                              |
|                | Rat-rata pemakaian               | 1717.045                             |

*Tabel 5.17* Peramalan pemakaian material Pasir

### *5.2.3 Peramalan pemakaian untuk material split*

a. Contoh perhitungan menggunakan metode **Weight Moving Average** (rumus 3.3)

$$
F_t = \frac{\sum A_t}{m}
$$

perhitungan *Ft*

$$
F_{\text{t(Feb)}} = \frac{1800 + 1428}{2} = 1614
$$

$$
F_{\text{t(Mar)}} = \frac{1428 + 2040}{2} = 1734
$$

perhitungan Forecast

Forecast Maret =  $F_{t(Feb)} = 1614$ 

$$
Forecast April = F_{t(Mar)} = 1734
$$

perhitungan *Error*  $(e_t)$ 

 $e_t$  = Aktual -  $F_t$ 

 $e_{t(Mar)}$  = 2100 - 1785 = 315

 $e_{t(\text{Apr})}$  = 1960 - 2030 = -70

Dengan cara analogi, perhitungan untuk bulan berikutnya hasil dipresentasikan seperti pada tabel 5.18.

|                          |    |                            | <b>Split</b>    |           |          |                  |
|--------------------------|----|----------------------------|-----------------|-----------|----------|------------------|
| Tahun<br>$\lceil \rceil$ |    | <b>Bulan</b>               | $(m^{\wedge}3)$ | <b>Ft</b> | Forecast | Error            |
| 1998                     |    | $\left[ 2\right]$<br>[3]   | -41             | $[5]$     | [6]      | [7]              |
|                          |    | Januari<br>1               | 1800            |           |          |                  |
|                          |    | $\overline{2}$<br>Februari | 1428            | 1614      |          |                  |
|                          |    | 3<br>Maret                 | 2040            | 1734      | 1614     | 306              |
|                          |    | $\overline{4}$<br>April    | 1904            | 1972      | 1734     | $-68$            |
|                          |    | 5<br>Mei                   | 2040            | 1972      | 1972     | 68               |
|                          |    | 6<br>Juni                  | 1920            | 1980      | 1972     | $-60$            |
|                          |    | $\overline{7}$<br>Juli     | 1700            | 1810      | 1980     | $-110$           |
|                          |    | 8<br>Agustus               | 1700            | 1700      | 1810     | $\boldsymbol{0}$ |
|                          | 9  | September                  | 1835            | 1767.5    | 1700     | 67.5             |
|                          | 10 | Oktober                    | 1360            | 1597.5    | 1767.5   | $-237.5$         |
|                          | 11 | November                   | 1360            | 1360      | 1597.5   | 0                |
|                          | 12 | Desember                   | 3400            | 2380      | 1360     | 1020             |
| 1999                     | 13 | Januari                    | 680             | 2040      | 2380     | $-1360$          |
|                          | 14 | Februari                   | 1020            | 850       | 2040     | 170              |
|                          | 15 | Maret                      | 2040            | 1530      | 850      | 510              |
|                          | 16 | April                      | 2040            | 2040      | 1530     | 0                |
|                          | 17 | Mei                        | 1700            | 1870      | 2040     | $-170$           |
|                          | 18 | Juni                       | 1360            | 1530      | 1870     | $-170$           |
|                          | 19 | Juli                       | 1360            | 1360      | 1530     | 0                |
|                          | 20 | Agustus                    | 1700            | 1530      | 1360     | 170              |
|                          | 21 | September                  | 2615            | 2157.5    | 1530     | 457.5            |
|                          | 22 | Oktober                    | 1360            | 1987.5    | 2157.5   | $-627.5$         |
|                          | 23 | November                   | 2040            | 1700      | 1987.5   | 340              |
|                          | 24 | Desember                   | 1700            | 1870      | 1700     | $-170$           |
| 2000                     | 25 | Januari                    | 340             | 1020      | 1870     | $-680$           |
|                          | 26 | Februari                   | 1020            | 680       | 1020     | 340              |
|                          | 27 | Maret                      | 2040            | 1530      | 680      | 510              |
|                          | 28 | April                      | 1360            | 1700      | 1530     | $-340$           |
|                          | 29 | Mei                        | 1700            | 1530      | 1700     | 170              |
|                          | 30 | Juni                       | 2380            | 2040      | 1530     | 340              |
|                          | 31 | Juli                       | 2856            | 2618      | 2040     | 238              |
|                          | 32 | <b>Agustus</b>             | 3060            | 2958      | 2618     | 102              |
|                          | 33 | September                  | 2856            | 2958      | 2958     | $-102$           |
|                          | 34 | Oktober                    | 2380            | 2618      | 2958     | -238             |
|                          | 35 | November                   | 2720            | 2550      | 2618     | 170              |
|                          | 36 | Desember                   | 3536            | 3128      | 2550     | 408              |

Tabel 5.18 Forecasting Split Weight Moving Average Selama 60 bulan

| [1]  | $\left[ 2\right]$ | $[3]$     |      |         |         |            |
|------|-------------------|-----------|------|---------|---------|------------|
| 2001 | 37                | Januari   | [4]  | $[5]$   | [6]     | [7]        |
|      | 38                |           | 1360 | 2448.00 | 3128.00 | $-1088.00$ |
|      |                   | Februari  | 2720 | 2040.00 | 2448.00 | 680.00     |
|      | 39                | Maret     | 2380 | 2550.00 | 2040.00 | $-170.00$  |
|      | 40                | April     | 1360 | 1870.00 | 2550.00 | $-510.00$  |
|      | 41                | Mei       | 1496 | 1428.00 | 1870.00 | 68.00      |
|      | 42                | Juni      | 2720 | 2108.00 | 1428.00 | 612.00     |
|      | 43                | Juli      | 2856 | 2788.00 | 2108.00 | 68.00      |
|      | 44                | Agustus   | 2720 | 2788.00 | 2788.00 | $-68.00$   |
|      | 45                | September | 2720 | 2720.00 | 2788.00 | 0.00       |
|      | 46                | Oktober   | 3060 | 2890.00 | 2720.00 | 170.00     |
|      | 47                | November  | 3740 | 3400.00 | 2890.00 |            |
|      | 48                | Desember  | 3400 | 3570.00 | 3400.00 | 340.00     |
| 2002 | 49                | Januari   | 1360 | 2380.00 | 3570.00 | $-170.00$  |
|      | 50                | Februari  | 1700 | 1530.00 |         | $-1020.00$ |
|      | 51                | Maret     | 2040 | 1870.00 | 2380.00 | 170.00     |
|      | 52                | April     | 1836 |         | 1530.00 | 170.00     |
|      | 53                | Mei       |      | 1938.00 | 1870.00 | $-102.00$  |
|      | 54                | Juni      | 2380 | 2108.00 | 1938.00 | 272.00     |
|      | 55                | Juli      | 2380 | 2380.00 | 2108.00 | 0.00       |
|      | 56                |           | 2310 | 2345.00 | 2380.00 | $-35.00$   |
|      |                   | Agustus   | 2275 | 2292.50 | 2345.00 | $-17.50$   |
|      | 57                | September | 2360 | 2317.50 | 2292.50 | 42.50      |
|      | 58                | Oktober   | 1996 | 2178.00 | 2317.50 | $-182.00$  |
|      | 59                | November  | 1768 | 1882.00 | 2178.00 | $-114.00$  |
|      | 60                | Desember  | 1756 | 1762.00 | 1882.00 | $-6.00$    |
|      |                   |           |      |         | 1762.00 | 13703.00   |
|      |                   |           |      |         |         |            |

*Lanjutan Tabel 5.18*

Perhitungan MAD

$$
MAD = \sum_{t=1}^{n} \frac{|e_t|}{n} = \frac{13703}{60} = 228.383
$$

b. Contoh perhitungan peramalan dengan menggunakan metode **Exponential Smoothing with Linear Trend (rumus** 3.6, 3.7, 3.8, 3.9 dan 3.10)

$$
F_o = A_i; T_0 = 0
$$
  

$$
F_t = \alpha A_t + (1 - \alpha) (F_{t-1} + T_{t-1})
$$
  

$$
T_t = \beta (F_1 - F_{t-1}) + (1 - \beta) T_{t-1}
$$

| Tahun<br>$(\mathbf{T})$ | <b>Jumlah Split (Y)</b><br>* $10^{\circ}4$ (Ton) | T*Y     | $T^2$ | $\mathbf{V}^{\mathbf{2}}$ |
|-------------------------|--------------------------------------------------|---------|-------|---------------------------|
|                         | 0.22487                                          | 0.22487 |       | 0.050566517               |
| 2                       | 0.21367                                          | 0.42734 | 4     | 0.045654869               |
| 3                       | 0.20959                                          | 0.62877 | 9     | 0.043927968               |
| 4                       | 0.20959                                          | 0.83836 | 16    | 0.043927968               |
| 5                       | 0.21095                                          | 1.05475 | 25    | 0.044499903               |
| $Total =$               |                                                  |         |       |                           |
| 15                      | 1.06867                                          | 3.17409 | 55    | 0.228577225               |

**with Linear Trend**

$$
\beta = \frac{n \sum TY - (\sum T^* \sum Y)}{n \sum T^2 - (\sum T)^2} = \frac{5*3.17409 - 15*1.06867}{5*55 - 15^2} = -0.003192
$$

$$
\alpha = \frac{\sum Y - \beta \sum T}{n} = \frac{1.06867 - (-0.003192*15)}{5} = 0.22331
$$

perhitungan  $F_t$ 

$$
F_{t(\text{jan})} = 1800 \text{ dan } T_{\text{jan}} = 0
$$
  
\n
$$
F_{t(\text{Feb})} = (0.2231 * 1428) + ((1 - 0.2231) * (1800 + 0)) = 1717.31
$$
  
\n
$$
T_{t(\text{Feb})} = -0.003192(1717.31 - 1800) + (1 - (-0.003192)) * 0) = 0.26
$$

perhitungan Forecast

Forecast Februari =  $720 + (1 * 0) 0 = 2100$ 

Forecast Maret =  $1717.31 + (2*0.26) = 1717.83$ 

perhitungan *Error*  $(e_t)$ 

 $e_t$  **=** Aktual –  $F_t$ 

 $e_{t(Feb)}$  = 1428 - 1717.31 = -289.31

$$
e_{t(\text{Mar})} = 2040 - 1789.93 = 250.07
$$

Dengan cara analogi, perhitungan untuk bulan berikutnya hasil dipresentasikan seperti pada tabel 5.20.

**Tabel 5.20** Forecasting Split Exponential Smoothing with Linear Trend selama

| Tahun |    |                |                       | <b>Split</b>    |      |           |      |           |          |              |  |
|-------|----|----------------|-----------------------|-----------------|------|-----------|------|-----------|----------|--------------|--|
| [1]   |    | $[2]$          | <b>Bulan</b><br>$[3]$ | $(m^{\wedge}3)$ |      | <b>Tt</b> |      | <b>Ft</b> | Forecast | <b>Error</b> |  |
| 1998  |    | 1              | Januari               | [4]             |      | $[5]$     |      | [6]       | $[7]$    | [8]          |  |
|       |    | $\overline{2}$ | Februari              |                 | 1800 |           | 0.00 | 1800.00   |          |              |  |
|       |    | 3              | Maret                 |                 | 1428 | 0.26      |      | 1717.31   | 1800.00  | $-289.31$    |  |
|       |    | $\overline{4}$ | April                 | 2040            |      | 0.03      |      | 1789.93   | 1717.83  | 250.07       |  |
|       |    | 5              | Mei                   | 1904            |      | $-0.05$   |      | 1815.81   | 1790.03  | 88.19        |  |
|       |    | 6              |                       | 2040            |      | $-0.21$   |      | 1866.21   | 1815.61  | 173.79       |  |
|       |    | 7              | Juni                  | 1920            |      | $-0.25$   |      | 1878.45   | 1865.16  | 41.55        |  |
|       |    | 8              | Juli                  | 1700            |      | $-0.12$   |      | 1838.80   | 1876.95  | $-138.80$    |  |
|       |    | 9              | Agustus               | 1700            |      | $-0.03$   |      | 1808.10   | 1837.93  |              |  |
|       |    |                | September             | 1835            |      | $-0.05$   |      | 1814.46   | 1807.88  | $-108.10$    |  |
|       |    | 10             | Oktober               | 1360            |      | 0.28      |      | 1713.32   | 1814.04  | 20.54        |  |
|       |    | 11             | November              | 1360            |      | 0.53      |      | 1634.99   | 1716.07  | $-353.32$    |  |
| 1999  |    | 12             | Desember              | 3400            |      | $-0.73$   |      | 2029.89   | 1640.78  | $-274.99$    |  |
|       |    | 13             | Januari               | 680             |      | 0.23      |      | 1728.30   | 2021.10  | 1370.11      |  |
|       |    | 14             | Februari              | 1020            |      | 0.73      |      | 1570.67   | 1731.26  | $-1048.30$   |  |
|       |    | 15             | Maret                 | 2040            |      | 0.40      |      | 1676.38   | 1580.92  | $-550.67$    |  |
|       |    | 16             | April                 | 2040            |      | 0.14      |      | 1758.24   | 1682.32  | 363.62       |  |
|       | 17 |                | Mei                   | 1700            |      | 0.18      |      | 1745.71   |          | 281.76       |  |
|       | 18 |                | Juni                  | 1360            |      | 0.45      |      | 1660.08   | 1760.42  | $-45.71$     |  |
|       | 19 |                | Juli                  | 1360            |      | 0.66      |      | 1593.77   | 1748.72  | $-300.08$    |  |
|       | 20 |                | Agustus               | 1700            |      | 0.59      |      | 1618.34   | 1668.19  | $-233.77$    |  |
|       | 21 |                | September             | 2615            |      | $-0.12$   |      | 1841.70   | 1606.38  | 81.66        |  |
|       | 22 |                | Oktober               | 1360            |      | 0.22      |      | 1734.42   | 1630.09  | 773.30       |  |
|       | 23 |                | November              | 2040            |      | 0.00      |      | 1803.20   | 1839.11  | $-374.42$    |  |
|       | 24 |                | Desember              | 1700            |      | 0.07      |      | 1780.53   | 1739.23  | 236.80       |  |
| 2000  | 25 |                | Januari               | 340             |      | 1.10      |      | 1459.27   | 1803.19  | $-80.53$     |  |
|       | 26 |                | Februari              | 1020            |      | 1.41      |      |           | 1782.26  | $-1119.27$   |  |
|       | 27 |                | Maret                 | 2040            |      | 0.93      |      | 1362.34   | 1486.72  | $-342.34$    |  |
|       | 28 |                | April                 | 1360            |      | 1.04      |      | 1515.05   | 1399.02  | 524.95       |  |
|       | 29 |                | Mei                   | 1700            |      |           |      | 1481.46   | 1540.10  | 121.46       |  |
|       | 30 |                | Juni                  | 2380            |      | 0.88      |      | 1531.38   | 1510.53  | 168.62       |  |
|       | 31 | Juli           |                       | 2856            |      | 0.28      |      | 1721.89   | 1556.96  | 658.11       |  |
|       | 32 |                | Agustus               | 3060            |      | $-0.53$   |      | 1975.73   | 1730.19  | 880.27       |  |
|       | 33 |                | September             | 2856            |      | $-1.31$   |      | 2217.86   | 1959.21  | 842.14       |  |
|       | 34 |                | Oktober               | 2380            |      | $-1.76$   |      | 2359.81   | 2176.02  | 496.19       |  |
|       | 35 |                | November              | 2720            |      | $-1.78$   |      | 2363.44   | 2301.58  | 16.56        |  |
|       | 36 |                | Desember              |                 |      | $-2.04$   |      | 2442.18   | 2302.86  | 277.82       |  |
|       |    |                |                       | 3536            |      | $-2.82$   |      | 2685.37   | 2370.82  | 850.63       |  |

60 bulan

 $\mathbf{r}$ 

|      |     |           |      | -J-3381 LADUI 3.40 |         |         |            |
|------|-----|-----------|------|--------------------|---------|---------|------------|
| [1]  | [2] | $[3]$     | [4]  | [5]                |         |         |            |
| 2001 | 37  | Januari   | 1360 | $-1.88$            | [6]     | $[7]$   | [8]        |
|      | 38  | Februari  | 2720 |                    | 2387.77 | 2583.79 | $-1027.77$ |
|      | 39  | Maret     | 2380 | $-2.12$<br>$-2.07$ | 2461.00 | 2318.19 | 259.00     |
|      | 40  | April     | 1360 |                    | 2441.78 | 2380.43 | $-61.78$   |
|      | 41  | Mei       | 1496 | $-1.30$            | 2199.12 | 2361.21 | $-839.12$  |
|      | 42  | Juni      | 2720 | $-0.80$            | 2041.56 | 2147.20 | $-545.56$  |
|      | 43  | Juli      | 2856 | $-1.28$            | 2192.87 | 2008.80 | 527.13     |
|      | 44  | Agustus   | 2720 | $-1.76$            | 2340.42 | 2138.91 | 515.58     |
|      | 45  | September | 2720 | $-2.03$            | 2424.30 | 2264 75 | 295.70     |
|      | 46  | Oktober   | 3060 | $-2.25$            | 2489.27 | 2334.85 | 230.73     |
|      | 47  | November  | 3740 | $-2.66$            | 2615.49 | 2388.15 | 444.51     |
|      | 48  | Desember  | 3400 | $-3.46$            | 2865.09 | 2493.27 | 874.91     |
| 2002 | 49  | Januari   | 1360 | $-3.85$            | 2982.45 | 2702.37 | 417.55     |
|      | 50  | Februari  | 1700 | $-2.70$            | 2617.78 | 2797.76 | $-1257.78$ |
|      | 51  | Maret     | 2040 | $-2.05$            | 2411.29 | 2485.67 | $-711.29$  |
|      | 52  | April     | 1836 | $-1.78$            | 2327.29 | 2309.01 | $-287.29$  |
|      | 53  | Mei       | 2380 | $-1.44$            | 2216.68 | 2236.31 | $-380.68$  |
|      | 54  | Juni      | 2380 | $-1.56$            | 2252.50 | 2141.98 | 127.50     |
|      | 55  | Juli      | 2310 | $-1.65$            | 2280.24 | 2170.06 | 99.76      |
|      | 56  | Agustus   | 2275 | $-1.67$            | 2286.08 | 2191.19 | 23.92      |
|      | 57  | September | 2360 | $-1.67$            | 2282.79 | 2194.07 | $-7.79$    |
|      | 58  | Oktober   | 1996 | $-1.73$            | 2299.21 | 2189.39 | 60.79      |
|      | 59  | November  | 1768 | $-1.51$            | 2230.65 | 2200.86 | $-234.65$  |
|      | 60  | Desember  | 1756 | $-1.19$            | 2126.63 | 2142.94 | $-358.63$  |
|      |     |           |      | $-0.92$            | 2043.39 | 2056.71 | $-287.39$  |
|      |     |           |      |                    |         | 1988.00 | 23654.54   |
|      |     |           |      |                    |         |         |            |

*Lanjutan Tabel 5.20*

Perhitungan MAD

$$
MAD = \sum_{t=1}^{n} \frac{|e_t|}{n} = \frac{23645.54}{60} = 412.86
$$

c. Contoh perhitungan peramalan dengan menggunakan metode *Double Exponential* Smoothing with Linear Trend (rumus 3.11, 3.12, 3.13, 3.14, 3.15 dan 3.16).  $F_o = F_o = A_l$ ,  $F_i = \alpha A_i + (1 - \alpha) F_{i+1}$ ,  $F_i$ 

$$
\beta = \frac{n \sum TY - (\sum T^* \sum Y)}{n \sum T^2 - (\sum T)^2}, \alpha = \frac{\sum Y - \beta \sum T}{n}
$$

*Tabe. 5.21* Perhitungan Alfa dan Beta untuk Split **Double Exponential**

| ranun<br>$\mathbf T$ | <b>Jumlah Split <math>(Y)</math></b><br>* $10^{\circ}4$ (Ton) | T*Y     | $T^2$ | $\mathbf{V}^{\mathbf{2}}$ |
|----------------------|---------------------------------------------------------------|---------|-------|---------------------------|
|                      | 0.22487                                                       | 0.22487 |       |                           |
| 2                    | 0.21367                                                       | 0.42734 |       | 0.050566517               |
| 3                    | 0.20959                                                       | 0.62877 |       | 0.045654869               |
| 4                    | 0.20959                                                       | 0.83836 | 16    | 0.043927968               |
|                      | 0.21095                                                       | 1.05475 | 25    | 0.043927968               |
| $Total =$            |                                                               |         |       | 0.044499903               |
| 15                   | 1.06867                                                       | 3.17409 | 55    | 0.228577225               |

**Smoothing with Linear Trend**

$$
\beta = \frac{n \sum TY - (\sum T^* \sum Y)}{n \sum T^2 - (\sum T)^2} = \frac{5 * 3.17409 - 15 * 1.06867}{5 * 55 - 15^2} = -0.003192
$$

$$
\alpha = \frac{\sum Y - \beta \sum T}{n} = \frac{1.06867 - (-0.003192 \cdot 15)}{5} = 0.22331
$$

Perhitungan F<sub>t</sub>

*Tahun*

 $F_{t(Jan)} = 1800$  dan  $T_{t(Jan)} = 0$  $F_{t(Feb)} = (0.2231*1428) + ((1-0.2231)*(1800)) = 1717.01$  $F<sub>t(Feb)</sub>' = (0.2231*1717.01)+((1-0.2231)*(1800)) = 1781.48$  $T_{t(Feb)} = 1428 - 1781.48 = -353.48$ 

Perhitungan **forecast**

Forecast februari =  $1800 + 0 = 1800$ 

Forecast maret =  $1428 + (-353.48) = 1074.52$ 

Perhitungan *error*  $(e_r)$ 

$$
e_t
$$
 = Aktual - F<sub>t</sub>

 $e_{t(Feb)} = 1428 - 1717.01 = -289.01$ 

$$
e_{t(\text{Mar})} = 2040 - 1789.07 = 250.93
$$

Dengan cara analogi, perhitungan untuk bulan berikutnya hasil dipresentasikan seperti pada tabel 5.22.

|              |                   |                | <b>Split</b>    |         |         |                   |                 |              |
|--------------|-------------------|----------------|-----------------|---------|---------|-------------------|-----------------|--------------|
| <b>Tahun</b> |                   | <b>Bulan</b>   | $(m^{\wedge}3)$ | Ft      | Ft'     | <b>Tt</b>         | <b>Forecast</b> | <b>Error</b> |
| [1]          | $\lceil 2 \rceil$ | $[3]$          | [4]             | [5]     | [6]     | $\lceil 7 \rceil$ | [8]             | [9]          |
| 1998         | 1                 | Januari        | 1800            | 1800.00 | 1800.00 | 0.00              |                 |              |
|              | $\overline{2}$    | Februari       | 1428            | 1717.01 | 1781.48 | $-353.48$         | 1800.00         | $-289.01$    |
|              | 3                 | Maret          | 2040            | 1789.07 | 1783.18 | 256.82            | 1074.52         | 250.93       |
|              | $\overline{4}$    | April          | 1904            | 1814.71 | 1790.21 | 113.79            | 2296.82         | 89.29        |
|              | 5                 | Mei            | 2040            | 1864.97 | 1806.89 | 233.11            | 2017.79         | 175.03       |
|              | 6                 | Juni           | 1920            | 1877.25 | 1822.59 | 97.41             | 2273.11         | 42.75        |
|              | $\overline{7}$    | Juli           | 1700            | 1837.70 | 1825.96 | $-125.96$         | 2017.41         | $-137.70$    |
|              | 8                 | <b>Agustus</b> | 1700            | 1806.98 | 1821.73 | $-121.73$         | 1574.04         | $-106.98$    |
|              | 9                 | September      | 1835            | 1813.23 | 1819.83 | 15.17             | 1578.27         | 21.77        |
|              | 10                | Oktober        | 1360            | 1712.12 | 1795.80 | $-435.80$         | 1850.17         | $-352.12$    |
|              | 11                | November       | 1360            | 1633.56 | 1759.60 | $-399.60$         | 924.20          | $-273.56$    |
|              | 12                | Desember       | 3400            | 2027.65 | 1819.41 | 1580.59           | 960.40          | 1372.35      |
| 1999         | 13                | Januari        | 680             | 1726.99 | 1798.79 | $-1118.79$        | 4980.59         | $-1046.99$   |
|              | 14                | Februari       | 1020            | 1569.26 | 1747.58 | $-727.58$         | $-438.79$       | $-549.26$    |
|              | 15                | Maret          | 2040            | 1674.28 | 1731.23 | 308.77            | 292.42          | 365.72       |
|              | 16                | April          | 2040            | 1755.87 | 1736.73 | 303.27            | 2348.77         | 284.13       |
|              | 17                | Mei            | 1700            | 1743.41 | 1738.22 | $-38.22$          | 2343.27         | $-43.41$     |
|              | 18                | Juni           | 1360            | 1657.87 | 1720.29 | $-360.29$         | 1661.78         | $-297.87$    |
|              | 19                | Juli           | 1360            | 1591.42 | 1691.54 | $-331.54$         | 999.71          | $-231.42$    |
|              | 20                | <b>Agustus</b> | 1700            | 1615.64 | 1674.61 | 25.39             | 1028.46         | 84.36        |
|              | 21                | September      | 2615            | 1838.60 | 1711.19 | 903.81            | 1725.39         | 776.40       |
|              | 22                | Oktober        | 1360            | 1731.82 | 1715.80 | $-355.80$         | 3518.81         | $-371.82$    |
|              | 23                | November       | 2040            | 1800.58 | 1734.71 | 305.29            | 1004.20         | 239.42       |
|              | 24                | Desember       | 1700            | 1778.14 | 1744.40 | $-44.40$          | 2345.29         | $-78.14$     |
| 2000         | 25                | Januari        | 340             | 1457.29 | 1680.34 | $-1340.34$        | 1655.60         | $-1117.29$   |
|              | 26                | Februari       | 1020            | 1359.73 | 1608.82 | $-588.82$         | $-1000.34$      | $-339.73$    |
|              | 27                | Maret          | 2040            | 1511.50 | 1587.10 | 452.90            | 431.18          | 528.50       |
|              | 28                | April          | 1360            | 1477.70 | 1562.70 | $-202.70$         | 2492.90         | $-117.70$    |
|              | 29                | Mei            | 1700            | 1527.29 | 1554.80 | 145.20            | 1157.30         | 172.71       |
|              | 30                | Juni           | 2380            | 1717.53 | 1591.10 | 788.90            | 1845.20         | 662.47       |
|              | 31                | Juli           | 2856            | 1971.53 | 1675.98 | 1180.02           | 3168.90         | 884.47       |
|              | 32                | <b>Agustus</b> | 3060            | 2214.36 | 1796.09 | 1263.91           | 4036.02         | 845.64       |
|              | 33                | September      | 2856            | 2357.51 | 1921.34 | 934.66            | 4323.91         | 498.49       |
|              | 34                | Oktober        | 2380            | 2362.53 | 2019.77 | 360.23            | 3790.66         | 17.47        |
|              | 35                | November       | 2720            | 2442.28 | 2114.03 | 605.97            | 2740.23         | 277.72       |
|              | 36                | Desember       | 3536            | 2686.29 | 2241.70 | 1294.30           | 3325.97         | 849.71       |

*Tabel 5.22* **Forecasting** Split**DoubleExponential Smoothing with Linear**

**Trend** selama 60 bulan

*Lanjutan Tabel 5.22*

| [1]  | $\lceil 2 \rceil$ | [3]            | [4]  | $\lceil 5 \rceil$ | [6]     | $[7]$      | [8]     | [9]        |
|------|-------------------|----------------|------|-------------------|---------|------------|---------|------------|
| 2001 | 37                | Januari        | 1360 | 2390.39           | 2274.88 | $-914.88$  | 4830.30 | $-1030.39$ |
|      | 38                | Februari       | 2720 | 2463.93           | 2317.05 | 402.95     | 445.12  | 256.0704   |
|      | 39                | Maret          | 2380 | 2445.20           | 2345.65 | 34.35      | 3122.95 | $-65.2049$ |
|      | 40                | April          | 1360 | 2203.10           | 2313.84 | $-953.84$  | 2414.35 | $-843.096$ |
|      | 41                | Mei            | 1496 | 2045.34           | 2253.94 | $-757.94$  | 406.16  | -549.343   |
|      | 42                | Juni           | 2720 | 2195.86           | 2240.98 | 479.02     | 738.06  | 524.1413   |
|      | 43                | Juli           | 2856 | 2343.14           | 2263.77 | 592.23     | 3199.02 | 512.8638   |
|      | 44                | <b>Agustus</b> | 2720 | 2427.21           | 2300.24 | 419.76     | 3448.23 | 292.7855   |
|      | 45                | September      | 2720 | 2492.53           | 2343.14 | 376.86     | 3139.76 | 227.465    |
|      | 46                | Oktober        | 3060 | 2619.14           | 2404.71 | 655.29     | 3096.86 | 440.8636   |
|      | 47                | November       | 3740 | 2869.20           | 2508.34 | 1231.66    | 3715.29 | 870.7989   |
|      | 48                | Desember       | 3400 | 2987.62           | 2615.27 | 784.73     | 4971.66 | 412.3777   |
| 2002 | 49                | Januari        | 1360 | 2624.50           | 2617.33 | $-1257.33$ | 4184.73 | $-1264.5$  |
|      | 50                | Februari       | 1700 | 2418.24           | 2572.91 | $-872.91$  | 102.67  | $-718.244$ |
|      | 51                | Maret          | 2040 | 2333.86           | 2519.58 | $-479.58$  | 827.09  | $-293.858$ |
|      | 52                | April          | 1836 | 2222.79           | 2453.36 | $-617.36$  | 1560.42 | $-386.786$ |
|      | 53                | Mei            | 2380 | 2257.86           | 2409.75 | $-29.75$   | 1218.64 | 122.1398   |
|      | 54                | Juni           | 2380 | 2285.11           | 2381.94 | $-1.94$    | 2350.25 | 94.89045   |
|      | 55                | Juli           | 2310 | 2290.66           | 2361.58 | $-51.58$   | 2378.06 | 19.33739   |
|      | 56                | <b>Agustus</b> | 2275 | 2287.17           | 2344.98 | $-69.98$   | 2258.42 | $-12.1683$ |
|      | 57                | September      | 2360 | 2303.42           | 2335.70 | 24.30      | 2205.02 | 56.58296   |
|      | 58                | Oktober        | 1996 | 2234.83           | 2313.20 | $-317.20$  | 2384.30 | $-238.832$ |
|      | 59                | November       | 1768 | 2130.68           | 2272.48 | $-504.48$  | 1678.80 | $-362.682$ |
|      | 60                | Desember       | 1756 | 2047.09           | 2222.20 | $-466.20$  | 1263.52 | $-291.09$  |
|      |                   |                |      |                   |         |            | 1289.80 | 23302.5    |

Perhitungan MAD

$$
MAD = \sum_{t=1}^{n} \frac{|e_t|}{n} = \frac{23302.5}{60} = 388.37
$$

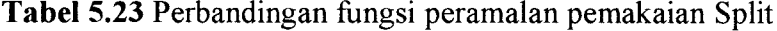

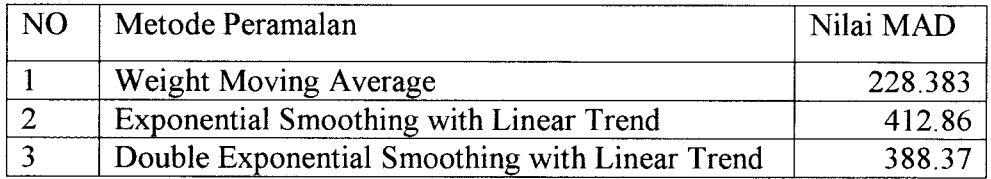

Dengan melihat hasil MAD setiap teknik metode peramalan pada Tabel 5.23, maka metode yang terpilih untuk permintaan material semen adalah **Weight Moving Average,** kerana memberikan nilai MAD terkecil dari ketiga rumus metode peramalan.

Untuk selanjutnya adalah meramalkan pemakaian material pasir dengan memakai angka pada Tabel 5.18 (kolom 6 dan baris terakhir) terdapat nilai**forecast** 1762.00, nilai ini adalah anggapan sebagai nilai peramalan bulan Januari periode 2003. Sedangkan untuk bulan Februari sampai dengan Desember dapat dilihat pada Tabel 5.24. Langkah perhitungan sama dengan point a 5.2.3.

|              |    |              | <b>Split</b>    |         |                     |              |
|--------------|----|--------------|-----------------|---------|---------------------|--------------|
| <b>Tahun</b> |    | <b>Bulan</b> | $(m^{\wedge}3)$ | Ft      | Forecast            | <b>Error</b> |
| 2003         | Ŧ  | Januari      | 1762.00         | 1759.00 | 1762.00             | 3.00         |
|              | 2  | Februari     | 1762.00         | 1762.00 | 1759.00             | 0.00         |
|              | 3  | Maret        | 1759.00         | 1760.50 | 1762.00             | $-1.50$      |
|              | 4  | April        | 1762.00         | 1760.50 | 1760.50             | 1.50         |
|              | 5  | Mei          | 1760.50         | 1761.25 | 1760.50             | $-0.75$      |
|              | 6  | Juni         | 1760.50         | 1760.50 | 1761.25             | 0.00         |
|              | 7  | Juli         | 1761.25         | 1760.88 | 1760.50             | 0.38         |
|              | 8  | Agustus      | 1760.50         | 1760.88 | 1760.88             | $-0.38$      |
|              | 9  | September    | 1760.88         | 1760.69 | 1760.88             | 0.19         |
|              | 10 | Oktober      | 1760.88         | 1760.88 | 1760.69             | 0.00         |
|              | 11 | November     | 1760.69         | 1760.78 | 1760.88             | $-0.09$      |
|              | 12 | Desember     | 1760.88         | 1760.78 | 1760.78             | 0.09         |
|              |    |              |                 |         | $\Sigma = 21129.84$ |              |

*Tabel 5.24* Nilai peramalan split untuk tahun 2003

Tabel 5.25 di bawah menunjukkan hasil peramalan untuk keseluruhan data pemakaian material yang kemudian diasumsikan sebagai laju pemakaian per bulan selama 12 bulan mendatang (tahun 2003).

| N <sub>O</sub> | <b>Bulan</b>                     | Pemakaian Material (m <sup>3</sup> ) |
|----------------|----------------------------------|--------------------------------------|
|                | Januari                          | 1762.00                              |
| $\overline{2}$ | Februari                         | 1759.00                              |
| 3              | Maret                            | 1762.00                              |
| 4              | April                            | 1760.50                              |
| $\mathcal{F}$  | Mei                              | 1760.50                              |
| 6              | Juni                             | 1761.25                              |
| 7              | Juli                             | 1760.50                              |
| 8              | <b>Agustus</b>                   | 1760.88                              |
| 9              | September                        | 1760.88                              |
| 10             | Oktober                          | 1760.69                              |
| 11             | November                         | 1760.88                              |
| 12             | Desember                         | 1760.78                              |
|                | Perkiraan jumlah pemakaian total | 21129.84                             |
|                | Rata-rata pemakaian              | 1760.82                              |

Tabel 5.25 Peramalan pemakaian material split

#### *5.2.4 Pemantuan akurasi hasil peramalan*

Pemantauan keandalan hasil permalan yang dilakukan dengan cara memonitor kesalahan dengan mengunakan metode **tracking signal.** Data-data yang diperlukan adalah data-data kesalahan peramalan dan batas kendali yang dipakai adalah :

$$
\sigma = \sqrt{MAD}
$$
, dimana BKA dan BKB = 0 ± z.

- 99% data **tracking signal** diharapkan berada dalam batas kontrol atas dan batas kontrol bawah sebesar  $0 \pm 3.6$ .
- 95%) data **tracking signal** diharapkan berada dalam batas kontrol atas dan  $\overline{\phantom{a}}$ batas kontrol bawah sebesar  $0 \pm 2$ .  $\sigma$ .

Pada Tugas akhir ini, pengambilan batas kontrol 99% didasarkan pada harapan agar nilai error untuk seluruh material 99% berada dalam batas kontrol sehingga hanya diperbolehkan 1% kesalahan. Perhitungan nilai **Tracking Signal** material semen diperlihatkan pada Tabel 5.26.

| Periode                  | Peramalan | <b>Aktual</b>    | Error<br>Error<br><b>RSFE</b> |                  | <b>KUM Error</b> |                 | <b>Tracking</b> |          |
|--------------------------|-----------|------------------|-------------------------------|------------------|------------------|-----------------|-----------------|----------|
|                          |           |                  |                               |                  | <b>Absolute</b>  | <b>Absolute</b> | <b>MAD</b>      | Signal   |
| $[1]$                    | $[2]$     | $\overline{[3]}$ | [4]                           | $\overline{[5]}$ | [6]              | [7]             | [8]             | [9]      |
| $\overline{\phantom{0}}$ |           |                  | $[3] - [2]$                   | kum $[4]$        | Abs[5]           | Kum [6]         | 71/11           | [5]/[8]  |
| 1                        | 720.00    | 720              | 0.00                          | 0.00             | 0.00             | 0.00            | 0.00            | 0.000    |
| $\frac{2}{3}$            | 506.25    | 504              | $-2.25$                       | $-2.25$          | 2.25             | 2.25            | 1.13            | $-2.000$ |
|                          | 720.46    | 720              | $-0.46$                       | $-2.72$          | 2.72             | 4.97            | 1.66            | $-1.640$ |
| $\overline{\mathbf{4}}$  | 672.62    | 672              | $-0.62$                       | $-3.33$          | 3.33             | 8.30            | 2.08            | $-1.607$ |
| 5                        | 720.16    | 720              | $-0.16$                       | $-3.49$          | 3.49             | 11.79           | 2.36            | $-1.480$ |
| 6                        | 767.57    | 768              | 0.43                          | $-3.06$          | 3.06             | 14.85           | 2.47            | $-1.236$ |
| $\overline{7}$           | 601.20    | 600              | $-1.20$                       | $-4.26$          | 4.26             | 19.10           | 2.73            | $-1.559$ |
| 8                        | 601.53    | 600              | $-1.53$                       | $-5.78$          | 5.78             | 24.89           | 3.11            | $-1.859$ |
| 9                        | 649.11    | 648              | $-1.11$                       | $-6.89$          | 6.89             | 31.78           | 3.53            | $-1.952$ |
| 10                       | 482.79    | 480              | $-2.79$                       | $-9.68$          | 9.68             | 41.47           | 4.15            | $-2.335$ |
| 11                       | 483.15    | 480              | $-3.15$                       | $-12.83$         | 12.83            | 54.30           | 4.94            | $-2.600$ |
| 12                       | 1195.75   | 1200             | 4.25                          | $-8.58$          | 8.58             | 62.89           | 5.24            | $-1.638$ |
| 13                       | 244.26    | 240              | $-4.26$                       | $-12.84$         | 12.84            | 75.73           | 5.83            | $-2.204$ |
| 14                       | 364.72    | 360              | $-4.72$                       | $-17.56$         | 17.56            | 93.29           | 6.66            | $-2.635$ |
| 15                       | 721.11    | 720              | $-1.11$                       | $-18.67$         | 18.67            | 111.95          | 7.46            | $-2.501$ |
| 16                       | 720.41    | 720              | $-0.41$                       | $-19.08$         | 19.08            | 131.03          | 8.19            | $-2.330$ |
| 17                       | 601.53    | 600              | $-1.53$                       | $-20.61$         | 20.61            | 151.64          | 8.92            | $-2.310$ |
| 18                       | 483.02    | 480              | $-3.02$                       | $-23.63$         | 23.63            | 175.27          | 9.74            | $-2.426$ |
| 19                       | 483.34    | 480              | $-3.34$                       | $-26.96$         | 26.96            | 202.23          | 10.64           | $-2.533$ |
| 20                       | 602.19    | 600              | $-2.19$                       | $-29.15$         | 29.15            | 231.38          | 11.57           | $-2.520$ |
| 21                       | 886.98    | 888              | 1.02                          | $-28.13$         | 28.13            | 259.51          | 12.36           | $-2.276$ |
| 22                       | 482.59    | 480              | $-2.59$                       | $-30.72$         | 30.72            | 290.24          | 13.19           | $-2.329$ |
| 23                       | 720.83    | 720              | $-0.83$                       | $-31.55$         | 31.55            | 321.79          | 13.99           | $-2.255$ |
| 24                       | 601.74    | 600              | $-1.74$                       | $-33.29$         | 33.29            | 355.08          | 14.80           | $-2.250$ |
| 25                       | 126.94    | 120              | $-6.94$                       | $-40.23$         | 40.23            | 395.32          | 15.81           | $-2.544$ |
| 26                       | 365.53    | 360              | $-5.53$                       | $-45.77$         | 45.77            | 441.08          | 16.96           | $-2.698$ |
| 27                       | 721.56    | 720              | $-1.56$                       | $-47.33$         | 47.33            | 488.41          | 18.09           | $-2.616$ |
| 28                       | 483.30    | 480              | $-3.30$                       | $-50.63$         | 50.63            | 539.04          | 19.25           | $-2.630$ |
| 29                       | 602.42    | 600              | $-2.42$                       | $-53.05$         | 53.05            | 592.09          | 20.42           | $-2.598$ |
| 30                       | 839.78    | 840              | 0.22                          | $-52.83$         | 52.83            | 644.91          | 21.50           | $-2.457$ |

Tabel 5.26 Data Tracking Signal pemakaian Semen

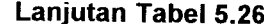

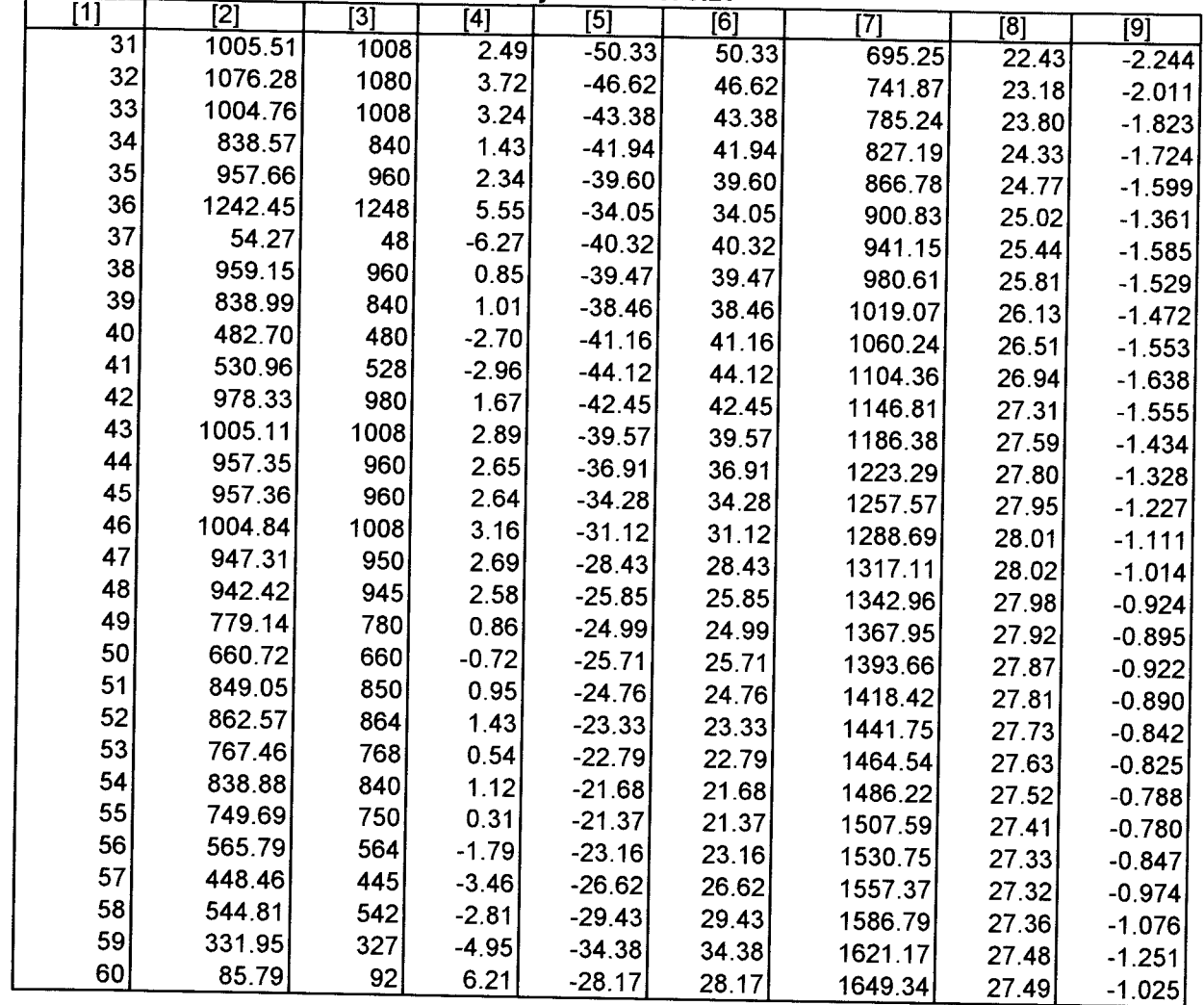

Nilai-nilai tracking signal di atas apabila diplotkan dalam peta kontrol akan tampak seperti Gambar 5.4.

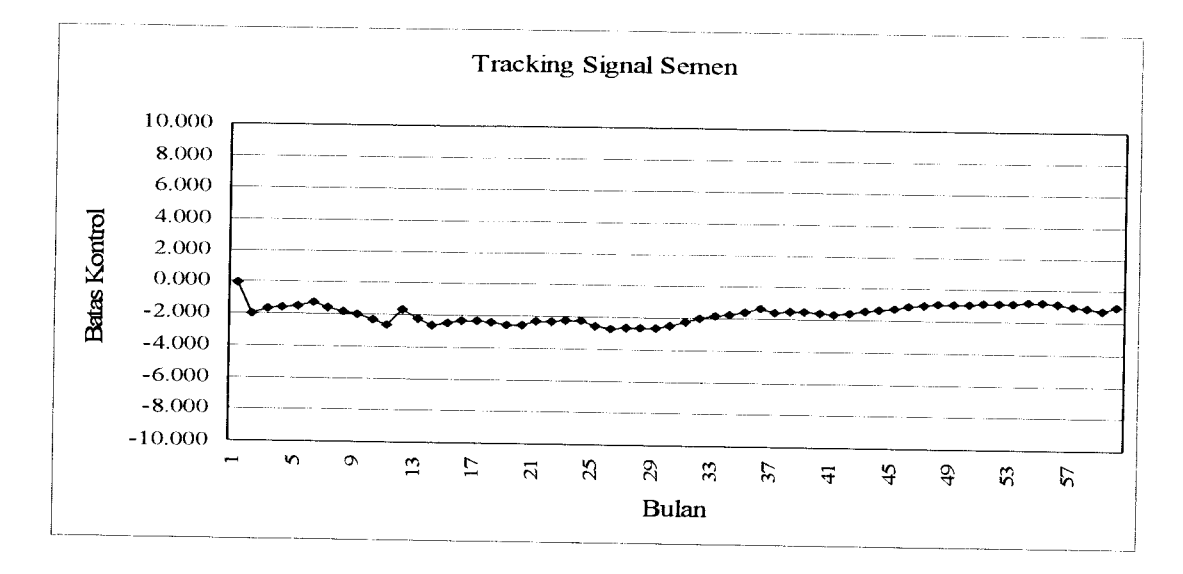

#### *Gambar 5.4* Hasil plot kontrol tracking signal

Untuk memenuhi batas kontrol atas dan bawah, yaitu :

 $\sigma = \sqrt{MAD} = \sqrt{36.711} = 6.058$ 

 $BKA = 0 + 3*6.058 = 18.177$ 

 $BKB = 0 - 3*6.058 = -18.177$ 

Dari Gambar di atas, dapat dilihat bahwa semua data **tracking signal** berada di dalam batas kontrol. Dengan demikian dapat dikatakan bahwa penggunaan metode **Exponential Smoothing with Linear Trend** untuk meramalkan pemakaian material bahan baku dianggap layak.

Setelah melalui peramalan, maka didapat jumlah material semen yang sekurang-kurangnya harus tersedia untuk mengatasi permintaan dari konsumen, yaitu sebesar 948.88 Ton.

Selanjutnya, untuk **trakcig signal** data-data pemakaian material pasir dapat dilihat pada Tabel 5.27.

| Periode                 | Peramalan | <b>Aktual</b> |            |             | a Traoking Orghan pontakalah Pasil<br>Error | <b>KUM Error</b> |            | Tracking   |
|-------------------------|-----------|---------------|------------|-------------|---------------------------------------------|------------------|------------|------------|
|                         |           |               | Error      | <b>RSFE</b> | <b>Absolute</b>                             | <b>Absolute</b>  | <b>MAD</b> | Signal     |
| $[1]$                   | [2]       | $[3]$         | [4]        | [5]         | [6]                                         | [7]              | [8]        | [9]        |
|                         |           |               | $[3]-[2]$  | kum [4]     | Abs[5]                                      | <b>Kum [6]</b>   | [7] / [1]  | [5]/[8]    |
| 1                       | 2100.00   | 2100          | 0.00       | 0.00        | 0.00                                        | 0.00             | 0.00       | 0.00000    |
| $\overline{2}$          | 1785.00   | 1470          | $-315.00$  | $-315.00$   | 315.00                                      | 315.00           | 157.50     | $-2.00000$ |
| $\overline{\mathbf{3}}$ | 1785.00   | 2100          | 315.00     | 0.00        | 0.00                                        | 315.00           | 105.00     | 0.00000    |
| 4                       | 2030.00   | 1960          | $-70.00$   | $-70.00$    | 70.00                                       | 385.00           | 96.25      | $-0.72727$ |
| $\overline{5}$          | 2030.00   | 2100          | 70.00      | 0.00        | 0.00                                        | 385.00           | 77.00      | 0.00000    |
| $\overline{6}$          | 2170.00   | 2240          | 70.00      | 70.00       | 70.00                                       | 455.00           | 75.83      | 0.92308    |
| 7                       | 1995.00   | 1750          | $-245.00$  | $-175.00$   | 175.00                                      | 630.00           | 90.00      | $-1.94444$ |
| $\overline{\mathbf{8}}$ | 1750.00   | 1750          | 0.00       | $-175.00$   | 175.00                                      | 805.00           | 100.63     | $-1.73913$ |
| $\overline{9}$          | 1820.00   | 1890          | 70.00      | $-105.00$   | 105.00                                      | 910.00           | 101.11     | $-1.03846$ |
| 10                      | 1645.00   | 1400          | $-245.00$  | $-350.00$   | 350.00                                      | 1260.00          | 126.00     | $-2.77778$ |
| 11                      | 1400.00   | 1400          | 0.00       | $-350.00$   | 350.00                                      | 1610.00          | 146.36     | $-2.39130$ |
| $\overline{12}$         | 2450.00   | 3500          | 1050.00    | 700.00      | 700.00                                      | 2310.00          | 192.50     | 3.63636    |
| 13                      | 2100.00   | 700           | $-1400.00$ | $-700.00$   | 700.00                                      | 3010.00          | 231.54     | $-3.02326$ |
| 14                      | 875.00    | 1050          | 175.00     | $-525.00$   | 525.00                                      | 3535.00          | 252.50     | $-2.07921$ |
| 15                      | 1575.00   | 2100          | 525.00     | 0.00        | 0.00                                        | 3535.00          | 235.67     | 0.00000    |
| 16                      | 2100.00   | 2100          | 0.00       | 0.00        | 0.00                                        | 3535.00          | 220.94     | 0.00000    |
| 17                      | 1925.00   | 1750          | $-175.00$  | $-175.00$   | 175.00                                      | 3710.00          | 218.24     | $-0.80189$ |
| $\overline{18}$         | 1575.00   | 1400          | $-175.00$  | $-350.00$   | 350.00                                      | 4060.00          | 225.56     | $-1.55172$ |
| $\overline{19}$         | 1400.00   | 1400          | 0.00       | $-350.00$   | 350.00                                      | 4410.00          | 232.11     | $-1.50794$ |
| $\overline{20}$         | 1575.00   | 1750          | 175.00     | $-175.00$   | 175.00                                      | 4585.00          | 229.25     | $-0.76336$ |
| $\overline{21}$         | 2170.00   | 2590          | 420.00     | 245.00      | 245.00                                      | 4830.00          | 230.00     | 1.06522    |
| $2\overline{2}$         | 1995.00   | 1400          | $-595.00$  | $-350.00$   | 350.00                                      | 5180.00          | 235.45     | $-1.48649$ |
| $\overline{23}$         | 1750.00   | 2100          | 350.00     | 0.00        | 0.00                                        | 5180.00          | 225.22     | 0.00000    |
| $\overline{24}$         | 1925.00   | 1750          | $-175.00$  | $-175.00$   | 175.00                                      | 5355.00          | 223.13     | $-0.78431$ |
| $\overline{25}$         | 1050.00   | 350           | $-700.00$  | $-875.00$   | 875.00                                      | 6230.00          | 249.20     | $-3.51124$ |
| $\overline{26}$         | 700.00    | 1050          | 350.00     | $-525.00$   | 525.00                                      | 6755.00          | 259.81     | $-2.02073$ |
| $\overline{27}$         | 1575.00   | 2100          | 525.00     | 0.00        | 0.00                                        | 6755.00          | 250.19     | 0.00000    |
| $\overline{28}$         | 1750.00   | 1400          | $-350.00$  | $-350.00$   | 350.00                                      | 7105.00          | 253.75     | $-1.37931$ |
| 29                      | 1575.00   | 1750          | 175.00     | $-175.00$   | 175.00                                      | 7280.00          | 251.03     | $-0.69712$ |
| 30                      | 2100.00   | 2450          | 350.00     | 175.00      | 175.00                                      | 7455.00          | 248.50     | 0.70423    |

*Tabel 5.27* Data Tracking Signal pemakaian Pasir

|     | Lanjutan Tabel 5.27 |       |            |           |        |          |        |            |  |  |  |  |
|-----|---------------------|-------|------------|-----------|--------|----------|--------|------------|--|--|--|--|
| ้1] | $[2]$               | $[3]$ | [4]        | [5]       | [6]    | [7]      | [8]    | [9]        |  |  |  |  |
| 31  | 2695.00             | 2940  | 245.00     | 420.00    | 420.00 | 7875.00  | 254.03 | 1.65333    |  |  |  |  |
| 32  | 3045.00             | 3150  | 105.00     | 525.00    | 525.00 | 8400.00  | 262.50 | 2.00000    |  |  |  |  |
| 33  | 3045.00             | 2940  | $-105.00$  | 420.00    | 420.00 | 8820.00  | 267.27 | 1.57143    |  |  |  |  |
| 34  | 2695.00             | 2450  | $-245.00$  | 175.00    | 175.00 | 8995.00  | 264.56 | 0.66148    |  |  |  |  |
| 35  | 2625.00             | 2800  | 175.00     | 350.00    | 350.00 | 9345.00  | 267.00 | 1.31086    |  |  |  |  |
| 36  | 3220.00             | 3640  | 420.00     | 770.00    | 770.00 | 10115.00 | 280.97 | 2.74048    |  |  |  |  |
| 37  | 2520.00             | 1400  | $-1120.00$ | $-350.00$ | 350.00 | 10465.00 | 282.84 | $-1.23746$ |  |  |  |  |
| 38  | 2100.00             | 2800  | 700.00     | 350.00    | 350.00 | 10815.00 | 284.61 | 1.22977    |  |  |  |  |
| 39  | 2625.00             | 2450  | $-175.00$  | 175.00    | 175.00 | 10990.00 | 281.79 | 0.62102    |  |  |  |  |
| 40  | 1925.00             | 1400  | $-525.00$  | $-350.00$ | 350.00 | 11340.00 | 283.50 | $-1.23457$ |  |  |  |  |
| 41  | 1470.00             | 1540  | 70.00      | $-280.00$ | 280.00 | 11620.00 | 283.41 | $-0.98795$ |  |  |  |  |
| 42  | 2170.00             | 2800  | 630.00     | 350.00    | 350.00 | 11970.00 | 285.00 | 1.22807    |  |  |  |  |
| 43  | 2870.00             | 2940  | 70.00      | 420.00    | 420.00 | 12390.00 | 288.14 | 1.45763    |  |  |  |  |
| 44  | 2870.00             | 2800  | $-70.00$   | 350.00    | 350.00 | 12740.00 | 289.55 | 1.20879    |  |  |  |  |
| 45  | 2800.00             | 2800  | 0.00       | 350.00    | 350.00 | 13090.00 | 290.89 | 1.20321    |  |  |  |  |
| 46  | 2975.00             | 3150  | 175.00     | 525.00    | 525.00 | 13615.00 | 295.98 | 1.77378    |  |  |  |  |
| 47  | 3500.00             | 3850  | 350.00     | 875.00    | 875.00 | 14490.00 | 308.30 | 2.83816    |  |  |  |  |
| 48  | 3675.00             | 3500  | $-175.00$  | 700.00    | 700.00 | 15190.00 | 316.46 | 2.21198    |  |  |  |  |
| 49  | 2450.00             | 1400  | $-1050.00$ | $-350.00$ | 350.00 | 15540.00 | 317.14 | $-1.10360$ |  |  |  |  |
| 50  | 1575.00             | 1750  | 175.00     | $-175.00$ | 175.00 | 15715.00 | 314.30 | $-0.55679$ |  |  |  |  |
| 51  | 1925.00             | 2100  | 175.00     | 0.00      | 0.00   | 15715.00 | 308.14 | 0.00000    |  |  |  |  |
| 52  | 1995.00             | 1890  | $-105.00$  | $-105.00$ | 105.00 | 15820.00 | 304.23 | $-0.34513$ |  |  |  |  |
| 53  | 2170.00             | 2450  | 280.00     | 175.00    | 175.00 | 15995.00 | 301.79 | 0.57987    |  |  |  |  |
| 54  | 2450.00             | 2450  | 0.00       | 175.00    | 175.00 | 16170.00 | 299.44 | 0.58442    |  |  |  |  |
| 55  | 2520.00             | 2590  | 70.00      | 245.00    | 245.00 | 16415.00 | 298.45 | 0.82090    |  |  |  |  |
| 56  | 2420.00             | 2250  | $-170.00$  | 75.00     | 75.00  | 16490.00 | 294.46 | 0.25470    |  |  |  |  |
| 57  | 2192.50             | 2135  | $-57.50$   | 17.50     | 17.50  | 16507.50 | 289.61 | 0.06043    |  |  |  |  |
| 58  | 2067.50             | 2000  | $-67.50$   | $-50.00$  | 50.00  | 16557.50 | 285.47 | $-0.17515$ |  |  |  |  |
| 59  | 1972.50             | 1945  | $-27.50$   | $-77.50$  | 77.50  | 16635.00 | 281.95 | $-0.27487$ |  |  |  |  |
| 60  | 1754.50             | 1564  | $-190.50$  | $-268.00$ | 268.00 | 16903.00 | 281.72 | $-0.95131$ |  |  |  |  |

 $T_{\text{eff}}$   $T_{\text{eff}}$  $\sim$  $\ddot{\phantom{a}}$ 

Nilai-nilai tracking signal di atas apabila diplotkan dalam peta kontrol akan tampak seperti Gambar 5.5.

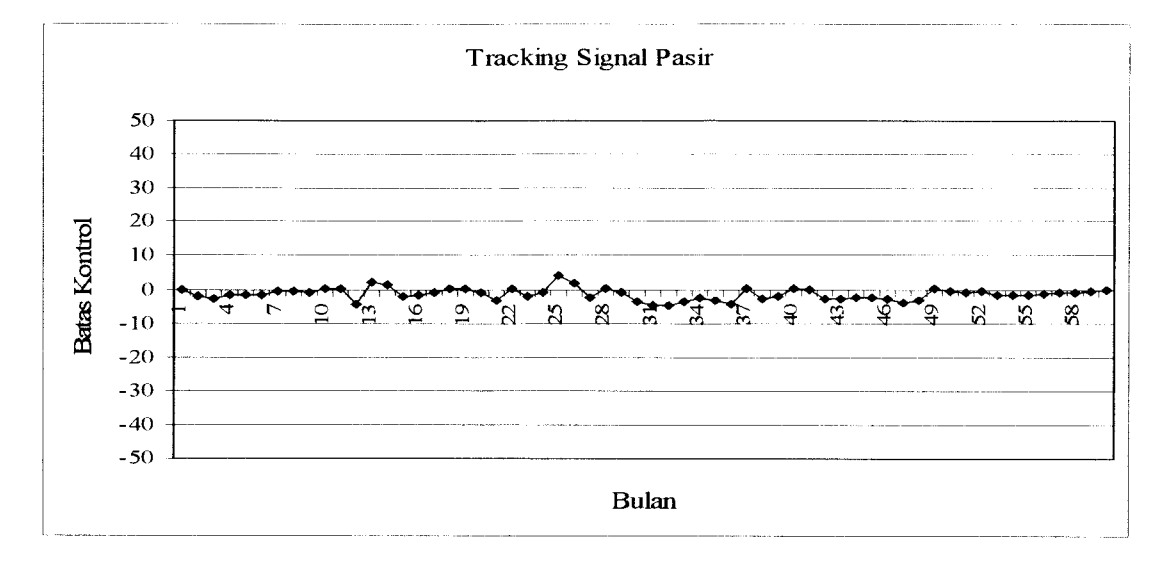

*Gambar 5.5* Hasil plot kontrol tracking signal

Untuk memenuhi batas kontrol atas dan bawah, yaitu :

 $\sigma = \sqrt{MAD} = \sqrt{274.55} = 16.58$  $BKA = 0 + 3*16.58 = 49.71$ 

 $BKB = 0 - 3*16.58 = -49.71$ 

Dari Gambar di atas, dapat dilihat bahwa semua data **tracking signal** berada di dalam batas kontrol. Dengan demikian dapat dikatakan bahwa penggunaan metode **Weight Moving Average** untuk meramalkan pemakaian material bahan baku dianggap layak.

Setelah melalui peramalan, maka didapat jumlah material pasir yang sekurang-kurangnya harus tersedia untuk mengatasi permintaan dari konsumen, yaitu sebesar 20604.5  $m^3$ .

Selanjutnya, untuk **trakcig signal** data-data pemakaian material split dapat dilihat pada Tabel 5.28.

| Periode                  | Peramalan        | <b>Aktual</b>    |             |                  | Error                | $1 - 1$ por identical opini<br><b>KUM Error</b> |                | <b>Tracking</b> |
|--------------------------|------------------|------------------|-------------|------------------|----------------------|-------------------------------------------------|----------------|-----------------|
|                          |                  |                  | Error       | <b>RSFE</b>      | <b>Absolute</b>      | <b>Absolute</b>                                 | <b>MAD</b>     | Signal          |
| [1]                      | $\overline{[2]}$ | $\overline{[3]}$ | [4]         | $\overline{[5]}$ | [6]                  | [7]                                             | $\overline{8}$ | [9]             |
| $\overline{\phantom{0}}$ |                  |                  | $[3] - [2]$ | kum [4]          | Abs $\overline{[5]}$ | Kum [6]                                         | [7] / [1]      | [5]/[8]         |
| 1                        | 1800.00          | 1800             | 0.00        | 0.00             | 0.00                 | 0.00                                            | 0.0000         | 0.0000          |
| 2                        | 1614.00          | 1428             | $-186.00$   | $-186.00$        | 186.00               | 186.00                                          | 93.0000        | $-2.0000$       |
| 3                        | 1734.00          | 2040             | 306.00      | 120.00           | $-120.00$            | 66.00                                           | 22.0000        | 5.4545          |
| $\overline{4}$           | 1972.00          | 1904             | $-68.00$    | 52.00            | 52.00                | 118.00                                          | 29.5000        | 1.7627          |
| 5                        | 1972.00          | 2040             | 68.00       | 120.00           | 120.00               | 238.00                                          | 47.6000        | 2.5210          |
| 6                        | 1980.00          | 1920             | $-60.00$    | 60.00            | 60.00                | 298.00                                          | 49.6667        | 1.2081          |
| 7                        | 1810.00          | 1700             | $-110.00$   | $-50.00$         | $-50.00$             | 248.00                                          | 35.4286        | $-1.4113$       |
| 8                        | 1700.00          | 1700             | 0.00        | $-50.00$         | $-50.00$             | 198.00                                          | 24.7500        | $-2.0202$       |
| 9                        | 1767.50          | 1835             | 67.50       | 17.50            | 17.50                | 215.50                                          | 23.9444        | 0.7309          |
| 10                       | 1597.50          | 1360             | $-237.50$   | $-220.00$        | 220.00               | 435.50                                          | 43.5500        | $-5.0517$       |
| 11                       | 1360.00          | 1360             | 0.00        | $-220.00$        | 220.00               | 655.50                                          | 59.5909        | $-3.6918$       |
| 12                       | 2380.00          | 3400             | 1020.00     | 800.00           | 800.00               | 1455.50                                         | 121.2917       | 6.5957          |
| 13                       | 2040.00          | 680              | $-1360.00$  | $-560.00$        | 560.00               | 2015.50                                         | 155.0385       | $-3.6120$       |
| 14                       | 850.00           | 1020             | 170.00      | $-390.00$        | 390.00               | 2405.50                                         | 171.8214       | $-2.2698$       |
| 15                       | 1530.00          | 2040             | 510.00      | 120.00           | $-120.00$            | 2285.50                                         | 152.3667       | 0.7876          |
| 16                       | 2040.00          | 2040             | 0.00        | 120.00           | $-120.00$            | 2165.50                                         | 135.3438       | 0.8866          |
| 17                       | 1870.00          | 1700             | $-170.00$   | $-50.00$         | 50.00                | 2215.50                                         | 130.3235       | $-0.3837$       |
| 18                       | 1530.00          | 1360             | $-170.00$   | $-220.00$        | 220.00               | 2435.50                                         | 135.3056       | $-1.6259$       |
| 19                       | 1360.00          | 1360             | 0.00        | $-220.00$        | 220.00               | 2655.50                                         | 139.7632       | $-1.5741$       |
| 20                       | 1530.00          | 1700             | 170.00      | $-50.00$         | 50.00                | 2705.50                                         | 135.2750       | $-0.3696$       |
| 21                       | 2157.50          | 2615             | 457.50      | 407.50           | 407.50               | 3113.00                                         | 148.2381       | 2.7490          |
| 22                       | 1987.50          | 1360             | $-627.50$   | $-220.00$        | 220.00               | 3333.00                                         | 151.5000       | $-1.4521$       |
| 23                       | 1700.00          | 2040             | 340.00      | 120.00           | $-120.00$            | 3213.00                                         | 139.6957       | 0.8590          |
| 24                       | 1870.00          | 1700             | $-170.00$   | $-50.00$         | 50.00                | 3263.00                                         | 135.9583       | $-0.3678$       |
| 25                       | 1020.00          | 340              | $-680.00$   | $-730.00$        | 730.00               | 3993.00                                         | 159.7200       | $-4.5705$       |
| 26                       | 680.00           | 1020             | 340.00      | $-390.00$        | 390.00               | 4383.00                                         | 168.5769       | $-2.3135$       |
| 27                       | 1530.00          | 2040             | 510.00      | 120.00           | $-120.00$            | 4263.00                                         | 157.8889       | 0.7600          |
| 28                       | 1700.00          | 1360             | $-340.00$   | $-220.00$        | 220.00               | 4483.00                                         | 160.1071       | $-1.3741$       |
| 29                       | 1530.00          | 1700             | 170.00      | $-50.00$         | 50.00                | 4533.00                                         | 156.3103       | $-0.3199$       |
| 30                       | 2040.00          | 2380             | 340.00      | 290.00           | $-290.00$            | 4243.00                                         | 141.4333       | 2.0504          |

Tabel 5.28 Data Tracking Signal pemakaian Split

| Lanjutan Tabel 3.20 |         |      |            |           |           |          |          |           |
|---------------------|---------|------|------------|-----------|-----------|----------|----------|-----------|
| [1]                 | [2]     | [3]  | [4]        | [5]       | [6]       | [7]      | [8]      | [9]       |
| 31                  | 2618.00 | 2856 | 238.00     | 528.00    | 528.00    | 4771.00  | 16.9200  | 31.2057   |
| 32                  | 2958.00 | 3060 | 102.00     | 630.00    | 630.00    | 5401.00  | 168.7813 | 3.7326    |
| 33                  | 2958.00 | 2856 | $-102.00$  | 528.00    | 528.00    | 5929.00  | 179.6667 | 2.9388    |
| 34                  | 2618.00 | 2380 | $-238.00$  | 290.00    | 290.00    | 6219.00  | 182.9118 | 1.5855    |
| 35                  | 2550.00 | 2720 | 170.00     | 460.00    | 460.00    | 6679.00  | 190.8286 | 2.4105    |
| 36                  | 3128.00 | 3536 | 408.00     | 868.00    | 868.00    | 7547.00  | 209.6389 | 4.1405    |
| 37                  | 2448.00 | 1360 | $-1088.00$ | $-220.00$ | $-220.00$ | 7327.00  | 198.0270 | $-1.1110$ |
| 38                  | 2040.00 | 2720 | 680.00     | 460.00    | 460.00    | 7787.00  | 204.9211 | 2.2448    |
| 39                  | 2550.00 | 2380 | $-170.00$  | 290.00    | 290.00    | 8077.00  | 207.1026 | 1.4003    |
| 40                  | 1870.00 | 1360 | $-510.00$  | $-220.00$ | $-220.00$ | 7857.00  | 196.4250 | $-1.1200$ |
| 41                  | 1428.00 | 1496 | 68.00      | $-152.00$ | $-152.00$ | 7705.00  | 187.9268 | $-0.8088$ |
| 42                  | 2108.00 | 2720 | 612.00     | 460.00    | 460.00    | 8165.00  | 194.4048 | 2.3662    |
| 43                  | 2788.00 | 2856 | 68.00      | 528.00    | 528.00    | 8693.00  | 202.1628 | 2.6118    |
| 44                  | 2788.00 | 2720 | $-68.00$   | 460.00    | 460.00    | 9153.00  | 208.0227 | 2.2113    |
| 45                  | 2720.00 | 2720 | 0.00       | 460.00    | 460.00    | 9613.00  | 213.6222 | 2.1533    |
| 46                  | 2890.00 | 3060 | 170.00     | 630.00    | 630.00    | 10243.00 | 222.6739 | 2.8292    |
| 47                  | 3400.00 | 3740 | 340.00     | 970.00    | 970.00    | 11213.00 | 238.5745 | 4.0658    |
| 48                  | 3570.00 | 3400 | $-170.00$  | 800.00    | 800.00    | 12013.00 | 250.2708 | 3.1965    |
| 49                  | 2380.00 | 1360 | $-1020.00$ | $-220.00$ | $-220.00$ | 11793.00 | 240.6735 | $-0.9141$ |
| 50                  | 1530.00 | 1700 | 170.00     | $-50.00$  | $-50.00$  | 11743.00 | 234.8600 | $-0.2129$ |
| 51                  | 1870.00 | 2040 | 170.00     | 120.00    | 120.00    | 11863.00 | 232.6078 | 0.5159    |
| 52                  | 1938.00 | 1836 | $-102.00$  | 18.00     | 18.00     | 11881.00 | 228.4808 | 0.0788    |
| 53                  | 2108.00 | 2380 | 272.00     | 290.00    | 290.00    | 12171.00 | 229.6415 | 1.2628    |
| 54                  | 2380.00 | 2380 | 0.00       | 290.00    | 290.00    | 12461.00 | 230.7593 | 1.2567    |
| 55                  | 2345.00 | 2310 | $-35.00$   | 255.00    | 255.00    | 12716.00 | 231.2000 | 1.1029    |
| 56                  | 2292.50 | 2275 | $-17.50$   | 237.50    | 237.50    | 12953.50 | 231.3125 | 1.0267    |
| 57                  | 2317.50 | 2360 | 42.50      | 280.00    | 280.00    | 13233.50 | 232.1667 | 1.2060    |
| 58                  | 2178.00 | 1996 | $-182.00$  | 98.00     | 98.00     | 13331.50 | 229.8534 | 0.4264    |
| 59                  | 1882.00 | 1768 | $-114.00$  | $-16.00$  | $-16.00$  | 13315.50 | 225.6864 | $-0.0709$ |
| 60                  | 1762.00 | 1756 | $-6.00$    | $-22.00$  | $-22.00$  | 13293.50 | 221.5583 | $-0.0993$ |

Lanjutan Tabel 5.28

Nilai-nilai tracking signal di atas apabila diplotkan dalam peta kontrol akan tampak seperti Gambar 5.6.

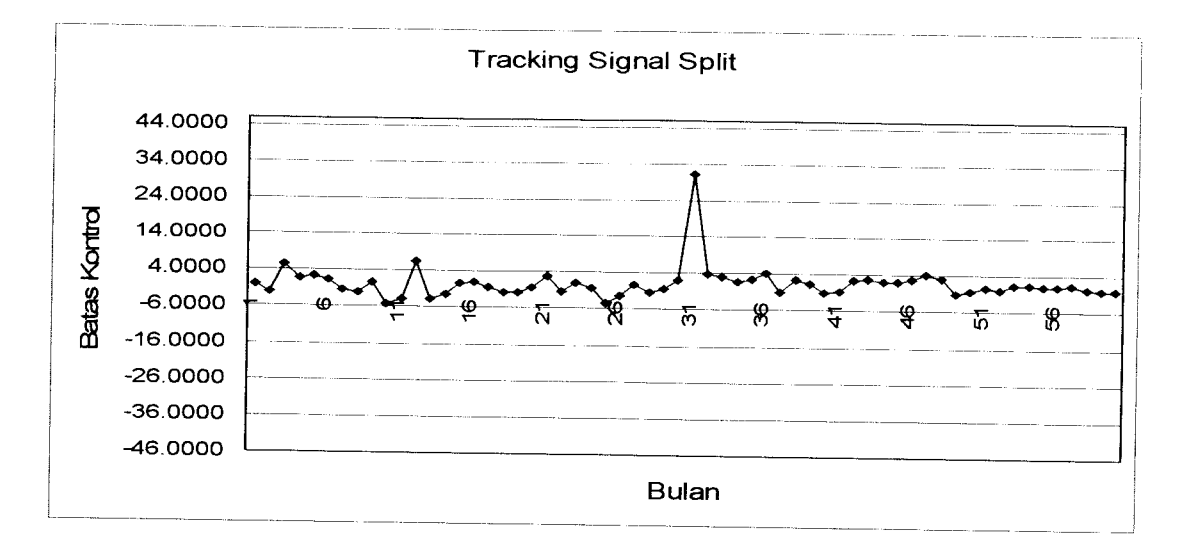

*Gambar 5.6* Hasil plot kontrol tracking signal

Untuk memenuhi batas kontrol atas dan bawah, yaitu :

 $\sigma = \sqrt{MAD} = \sqrt{228.38} = 15.112$  $BKA = 0 + 3*15.112 = 45.336$ 

 $BKB = 0 - 3*15.112 = -45.336$ 

Dari Gambar di atas, dapat dilihat bahwa semua data **tracking signal** berada di dalam batas kontrol. Dengan demikian dapat dikatakan bahwa penggunaan metode **Exponential Smoothing with Linear Trend** untuk meramalkan pemakaian material bahan baku dianggap layak.

Setelah melalui peramalan, maka didapat jumlah material pasir yang sekurang-kurangnya harus tersedia untuk mengatasi permintaan dari konsumen, yaitu sebesar 21129.84 m<sup>3</sup>.

### *5.3 Analisis Biaya Satuan Persediaan*

#### *5.3.1 Kapasitas tempat penyimpanan*

Kapasitas gudang atau tempat penyimpanan maksimum dari masing-masing material yang ditinjau adalah :

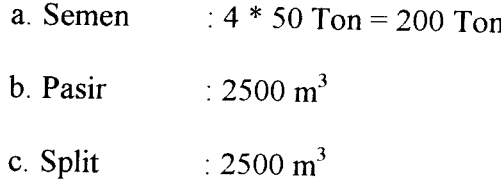

#### *5.3.2 Biaya pembelian*

Biaya pembelian material menurut harga kontrak yang berlaku pada saat analisis pola persediaan ini disusun, antara pihak perusahaan beton jadi dengan pemasok adalah :

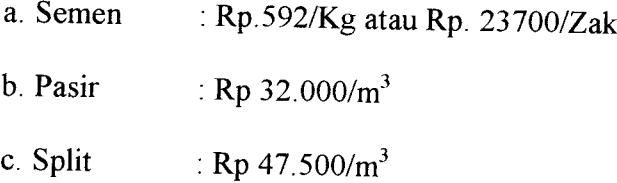

#### *5.3.3 Biaya pemesanan*

Biaya pemesanan (Km) termasuk didalamnya biaya untuk menghubungi, angkutan dan tenaga, selama proses pengangkutan samapai tiba di tempat.

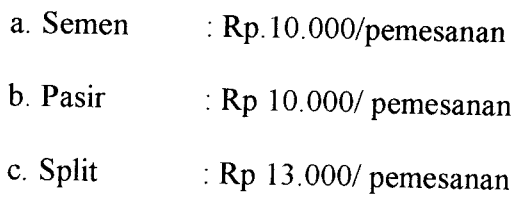

#### *5.3.4 Biaya penyimpanan*

Diasumsikan bahwa bunga yang berlaku selama pengendalian adalah sebesar 1%/bulan untuk semen dan 3%/bulan untuk pasir dan split dari harga pembelian. Maka perhitungan biaya penyimpanan selama waktu pengendalian adalah :

a. Semen :  $1\%$  x Rp23.700/Zak x 12 = Rp 2.841,6/Zak b. Pasir :  $3\% \times \text{Rp } 32.000/\text{m}^3 \times 12 = \text{Rp } 11.520/\text{m}^3$ c. Split :  $3\% \times \text{Rp } 47.500/\text{m}^3 \times 12 = \text{Rp } 17.100/\text{m}^3$ 

#### *5.4 Penentuan Jumlah Pesanan Optimal*

#### *5.4.1 Semen*

- a. Km= Rp 10.000/1 kali pemesanan
- b. Hm= Rp  $2.841,6/Zak$
- c.  $n = 12$
- d.  $\mu_{\rm m} = 79,0732$  Ton

$$
\text{Maka}: \ \ y_{opt} = \sqrt{\frac{2 * Km * (\mu_m * n)}{Hm}}
$$

$$
y_{opt} = \sqrt{\frac{2 * 10.000 * (79.0732 * 12)}{2.841,6}} = 81,722
$$
 Ton

#### *5.4.2 Pasir*

- a. Km = Rp 10.000/1 kali pemesanan
- b. Hm = Rp  $11.520/m^3$
- c.  $n = 12$
- d.  $\mu_{\rm m}$  = 1.717,045 m<sup>3</sup>

$$
\begin{aligned} \n\textbf{Maka}: \quad & y_{opt} = \sqrt{\frac{2 \cdot K m \cdot (\mu_m \cdot n)}{H m}} \\ \n& y_{opt} = \sqrt{\frac{2 \cdot 10.000 \cdot (1.717,045 \cdot 12)}{11.520}} = 189,134 \text{ m}^3 \n\end{aligned}
$$

#### *5.4.3 Split*

- a. Km= Rp 13.000/1 kali pemesanan
- b. Hm=Rp 17.100/Kg
- c.  $n = 12$
- d.  $\mu_m = 1.760,82 \text{ m}^3$

$$
\begin{aligned} \text{Maka}: \ \ y_{opt} &= \sqrt{\frac{2 * Km * (\mu_m * n)}{Hm}} \\ y_{opt} &= \sqrt{\frac{2 * 13.000 * (1.760.82 * 12)}{17.100}} = 179.24 \text{ m}^3 \end{aligned}
$$

### *5.5 Penentuan Cadangan Penyangga*

Untuk material semen mempunyai lead time (waktu tunggu) sebesar 3 hari. Karena waktu pengendalian dihitung dalam satuan waktu bulan, maka **lead time** semen sebesar 3/30, sedangkan untuk material agregat mempunyai **lead time** sebesar 3hari atau 3/30 (data dari PT Adhi Karya, Semarang).

### *5.5.1 Perhitungan standar deviasi*

a. Semen

$$
\sigma = \sqrt{\frac{\sum x_i^2 - \frac{(\sum x_i)^2}{N}}{N}} = 31,87402
$$

b. Pasir

$$
\sigma = \sqrt{\frac{\sum x_i^2 - \frac{(\sum x_i)^2}{N}}{N}} = 686,899
$$

c. Split

$$
\sigma = \sqrt{\frac{\sum x_i^2 - \frac{(\sum x_i)^2}{N}}{N}} = 704,328
$$

Untuk perhitungan standar deviasi dapat dilihat pada lampiran 2. (sumber rumus **The CivilEngineeringHandbook by W.F.Chen)**

## *5.5.2 Perhitungan cadangan penyangga (buffer stock)*

*1. Alternatif 1*(Dengan tingkat layanan **(service level)** diambil <sup>95</sup> %)

maka perhitungannya adalah sebagai berikut

 $S = \phi^{-1}(1-\alpha) = \phi^{-1}(1-0.05) = \phi^{-1}(0.95)$ 

dari tabel uji normal distribusi t dengan  $\alpha = 0.05$  dan jumlah data (n) = 60 maka diperoleh  $S = 1,645$ 

Cadangan penyangga dengan menngunakan rumus (3.22) adalah  $B_m = \mu_m + 1,645 * \sigma_m - \mu_m L$ , sehingga diperoleh cadangan penyangga material material :

a. Semen = B<sub>m</sub> = 79,0732 + 1,645\*31,87402 - 3\*79,07362/30 = 123,593 Ton

b. Pasir = 
$$
B_m
$$
 = 1.717,045 + 1,645\*686,899 - 3\*1.717,045 /30 = 2.675,289 m<sup>3</sup>

c. Split = B<sub>m</sub> = 1.760,82 + 1,645\*707,328 - 3\*1.760,82/30 = 2.748,293 m<sup>3</sup>

Kapasitas maksimum gudang  $\geq$  Jumlah pesanan optimum + Cadangan penyangga.

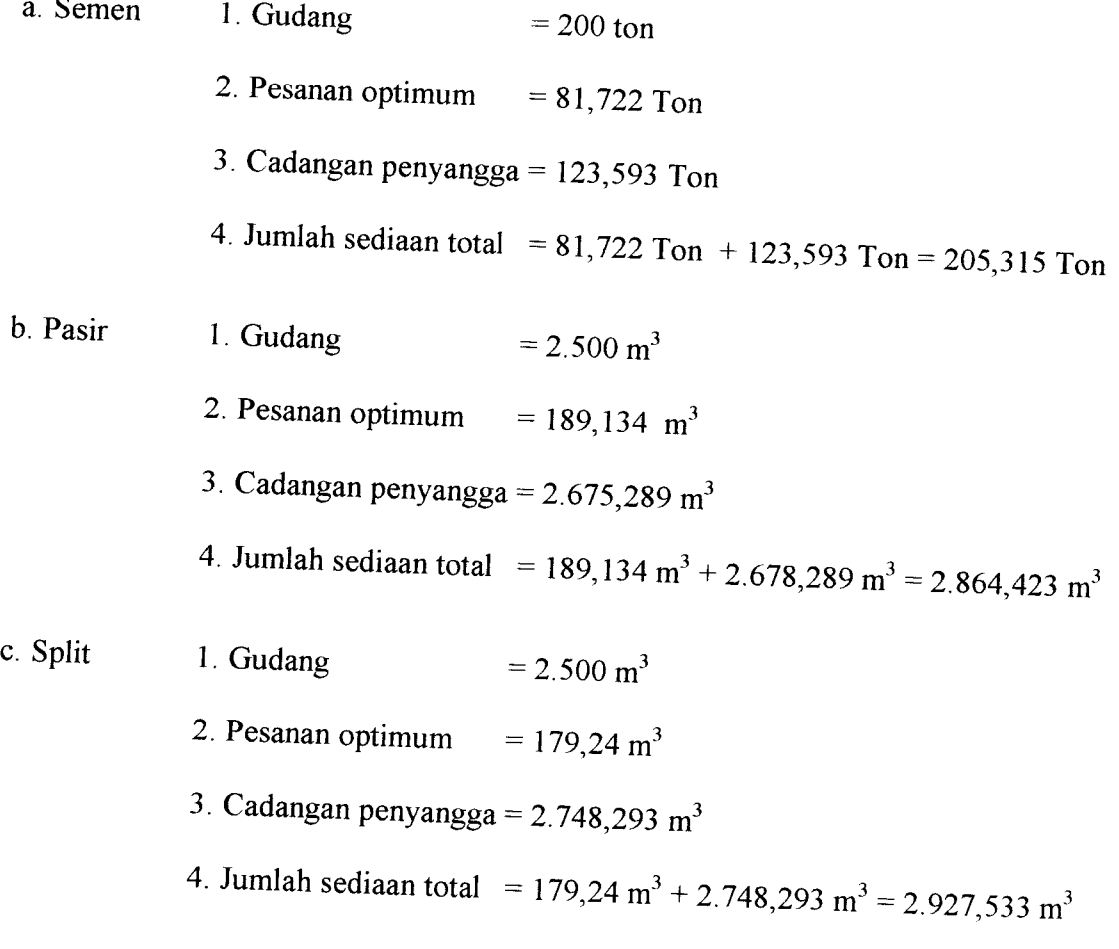

|       | $+$ Material   Rata-Rata | $\mathbf{CP}$                                                                     |                       |                                                |                    |               |
|-------|--------------------------|-----------------------------------------------------------------------------------|-----------------------|------------------------------------------------|--------------------|---------------|
| Semen |                          |                                                                                   | Jml OPT               | $CP + OPT$                                     | Gudang             | Check         |
|       |                          | $\left  \frac{79,0732 \text{ Ton}}{23,593 \text{ Ton}} \right $ 81,722 Ton        |                       |                                                |                    |               |
| Pasir |                          | $1717,045 \text{ m}^3$ $\sqrt{2675,289 \text{ m}^3}$ $\sqrt{189,134 \text{ m}^3}$ |                       | $\pm 205.315$ Ton $\pm 200$ Ton                |                    | Tidak         |
| Split |                          |                                                                                   |                       | $12864.423 \text{ m}^3$   2.500 m <sup>3</sup> |                    | $\vert$ Tidak |
|       | $1760,82 \text{ m}^3$    | $2748,293 \text{ m}^3$                                                            | . 179,24 $\text{m}^3$ | $+2927,533 \text{ m}^3$                        |                    |               |
|       |                          |                                                                                   |                       |                                                | 2.500 $\text{m}^3$ | Tidak         |

Tabel 5.29 Check jumlah persediaan total terhadap gudang tingkat layanan 95%

2. Alternatif2(Dengan tingkat layanan **(service level)** diambil <sup>90</sup> %)

maka perhitungannya adalah sebagai berikut

$$
S = \phi^{-1}(1-\alpha) = \phi^{-1}(1-0,1) = \phi^{-1}(0,90)
$$

dari tabel uji normal distribusi t dengan  $\alpha = 0.1$  dan jumlah data (n) = 60 maka diperoleh  $S = 1,282$ 

Cadangan penyangga dengan menngunakan rumus (3.22) adalah  $B_m = \mu_m + 1,282*\sigma_m - \mu_m L$ , sehingga diperoleh cadangan penyangga material material:

a. Semen = 
$$
B_m
$$
 = 79,0732 + 1,282\*31,87402 - 3\*79,07362/30 = 112,024 Ton

b. Pasir = 
$$
B_m
$$
 = 1.717,045 + 1,282\*686,899 - 3\*1.717,045 /30 = 2.425,945 m<sup>3</sup>

c. Split = B<sub>m</sub> = 1.760,82 + 1,282\*707,328 - 3\*1.760,82 /30 = 2.491,532 m<sup>3</sup>

Kapasitas maksimum gudang  $\geq$  Jumlah pesanan optimum + Cadangan penyangga.

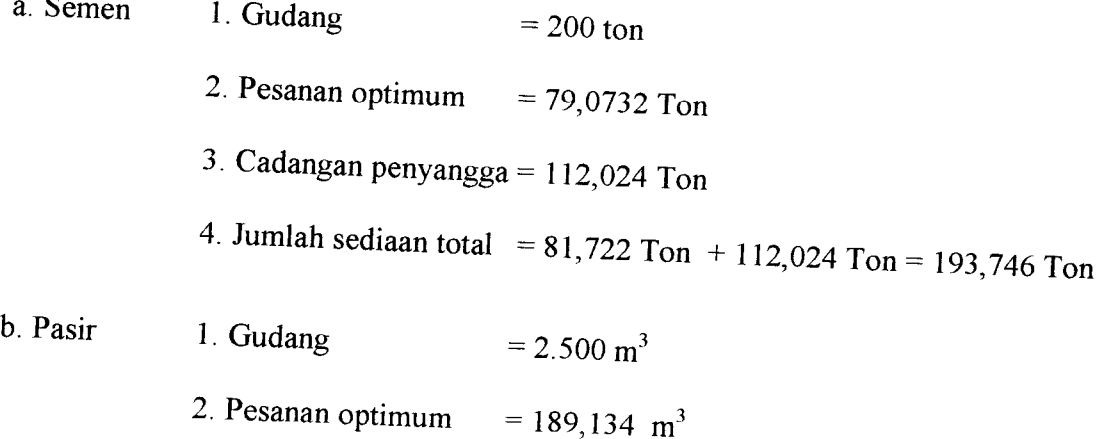

- 3. Cadangan penyangga =  $2.425,945$  m<sup>3</sup>
- 4. Jumlah sediaan total = 189,134 m<sup>3</sup> + 2.425,945 m<sup>3</sup> = 2.615,029 m<sup>3</sup>
- c. Split 1. Gudang  $=2.500 \text{ m}^3$ 
	- 2. Pesanan optimum =  $179,24 \text{ m}^3$
	- 3. Cadangan penyangga =  $2.491,532$  m<sup>3</sup>
	- 4. Jumlah sediaan total = 179,24 m<sup>3</sup> + 2.491,532 m<sup>3</sup> = 2.927,533 m<sup>3</sup>

Material Data

|          |                           | Tabel 5.30 Check jumlah persediaan total terhadap gudang tingkat layanan 90% |                        |                            |                         |       |
|----------|---------------------------|------------------------------------------------------------------------------|------------------------|----------------------------|-------------------------|-------|
| Material | . Rata-Rata               | CP                                                                           | Jml OPT                |                            |                         |       |
| Semen    | $-79,0732$ Ton            | $112,024$ Ton                                                                | $+81,722$ Ton          | $C$ P + OPT                | Gudang                  | Check |
| Pasir    | $1717,045 \overline{m^3}$ | $12425,945 \text{ m}^3$                                                      | $189, 134 \text{ m}^3$ | $193,746$ Ton <sup>2</sup> | $\pm 200$ Ton           | Ya    |
| Split    | $1760,82 \text{ m}^3$     | $2491,532 \overline{\text{m}}^3$                                             | $179.24m$ <sup>3</sup> | $+2615,029 \text{ m}^3$    | $2.500 \text{ m}^3$     | Tidak |
|          |                           |                                                                              |                        | $2927,533 \text{ m}^3$     | $\pm 2.500 \text{ m}^3$ | Tidak |

3. Alternatif3(Dengan tingkat layanan **(service level)** diambil <sup>85</sup> %)

maka perhitungannya adalah sebagai berikut:

$$
S = \phi^{-1}(1-\alpha) = \phi^{-1}(1-0.15) = \phi^{-1}(0.85)
$$

dari tabel uji normal distribusi t dengan  $\alpha = 0,15$  dan jumlah data (n) = 60 maka diperoleh  $S = 1,036$ 

Cadangan penyangga dengan menngunakan rumus (3 22) adalah  $B_m = \mu_m + 1.036 * \sigma_m - \mu_m L$ , sehingga diperoleh cadangan penyangga material material:

a Semen =B" =79,0732 +.,036.31,87402-3-79,07362/30= 107,14, Ton

0. 
$$
Pasir = B_m = 1.717,045 + 1,036*686,899 - 3*1.717,045/30 = 2.290,677 \text{ m}^3
$$

c.Sph, =B"=,.760,82 +,,036.707,328-3.,.760,82 <sup>730</sup> =2.3,5,484 <sup>m</sup>'

Kapasitas maksimum gudang  $\geq$  Jumlah pesanan optimum + Cadangan penyangga.

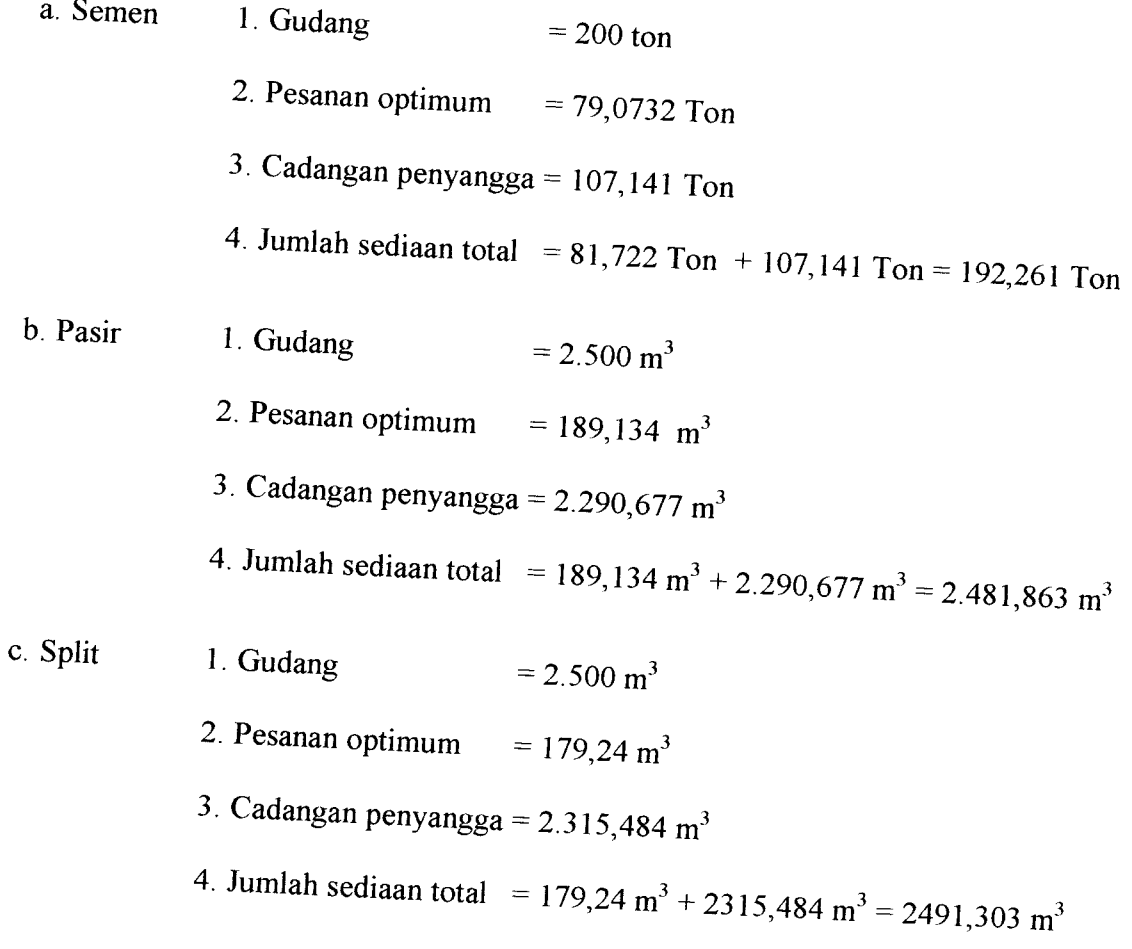

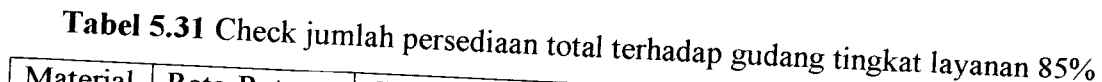

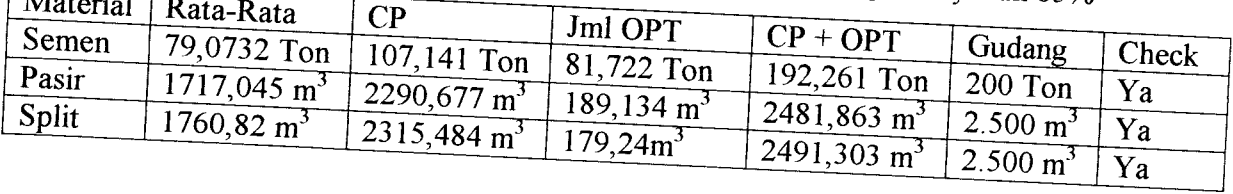

# 5.6 Penentuan Titik Pemesanan Kembali (Reorder Point)

### *5.6.1 Semen*

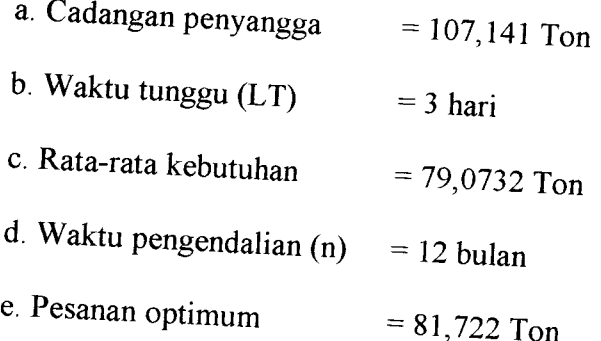

f. Pemesanan kembali 
$$
RP = B_m + \frac{(\mu_m * n) * LT}{n * 30}
$$
  
= 107,141 +  $\frac{79,0732 * 12 * 3}{12 * 30}$  = 115,048 Ton

#### *5.6.2 Pasir*

a. Cadangan penyangga =  $2.290,677 \text{ m}^3$ b. Waktu tunggu  $(LT)$  = 3 hari c. Rata-rata kebutuhan = 1717,045 m<sup>3</sup> d. Waktu pengendalian  $(n)$  = 12 bulan e. Pesanan optimum  $= 189,134 \text{ m}^3$ 

f. Pemesanan kembali 
$$
RP = B_m + \frac{(\mu_m * n) * LT}{n * 30}
$$

$$
= 2.290,677 + \frac{1.717,045 * 12 * 3}{12 * 30} = 2.462,382 \text{ m}^3
$$

#### *5.6.3 Split*

- a. Cadangan penyangga  $=2.315,484 \text{ m}^3$ b. Waktu tunggu  $(LT)$  = 3 hari c. Rata-rata kebutuhan =  $1.760,82 \text{ m}^3$ d. Waktu pengendalian  $(n)$  = 12 bulan
- e. Pesanan optimum  $=179,24 \text{ m}^3$
- f. Pemesanan kembali  $RP = B + \frac{(\mu_m * n) * LT}{\sigma_m * T}$ »\*30

$$
= 2.315,484 + \frac{1.760,82 * 12 * 3}{12 * 30} = 2.491,066 \text{ m}^3
$$

### *5-7 Siklus Pemesanan Kembali*

Dengan menggunakan rumus (3.24) adalah  $N = \frac{\mu_m * n - B_f}{\sigma}$ **y optimum** -kali/tahun

#### *5.7.1 Siklus semen*

$$
N = \frac{79,0732 \cdot 12 - 107,141}{81,722} = 10,30 \approx 11 \text{ kali}
$$

### *5.7.2 Siklus pasir*

$$
N = \frac{1.717,045 * 12 - 2.290,677}{189,134} = 93,83 \approx 97 \text{ kali}
$$

### *5.7.3 Siklus split*

$$
N = \frac{1.760,82 * 12 - 2.2315,484}{179,24} = 104,96 \approx 105 \text{ kali}
$$

## *5.8 Penentuan Biaya Persediaan Total*

*Penentuan biaya persediaan total didasarkan pada akumulasi dari biaya-biaya pemesanan material dengan biaya penyimpanan, rumus seperti di bawah ini:* Biaya persediaan total (TIC) =Biaya pemesanan total + Biaya penyimpanan total

## *5.8.1 Biaya persediaan total material semen*

- a. Biaya pemesanan = Rp  $10.000$ /pemesanan
- b. Biaya penyimpanan= Rp 2.841,6/Zak/tahun

$$
TIC = (11*10.000) + (\frac{81,722}{3}*2.841,6) = Rp.187.407,078
$$

## *58.2 Biaya persediaan total material pasir*

- a. Biaya pemesanan =  $Rp 10.000/p$ emesanan
- b. Biaya penyimpanan=Rp 11.520/m3/tahun

$$
TIC = (97 * 10.000) + (\frac{189,134}{3} * 11.520) = Rp.1.696.274,56
$$

## *5.8.3 Biaya persediaan total material split*

- a. Biaya pemesanan = Rp 13.000/pemesanan
- b. Biaya penyimpanan= Rp 17.100/m3/tahun

$$
TIC = (105 * 13.000) + (\frac{179.24}{3} * 17.100) = Rp.2.386.668
$$

*Tabd^32Biaya* Persediaan total terhadap siklus

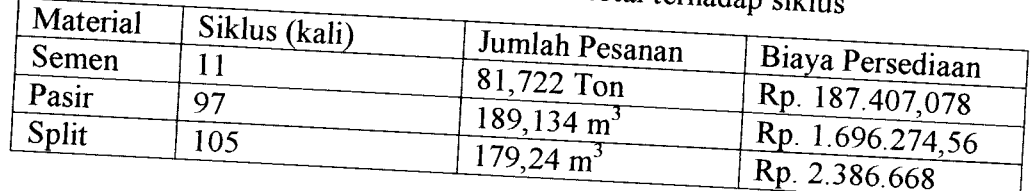

## *59 Perbandingan AlternatifLead Time*

Dengan cara analogi yang sama (poin 5.3 sampai dengan 5.7), penulis<br>mencoba memberikan alternatif pembanding agar diperoleh biaya produksi beton jadi yang paling ekonomis dengan menggunakan lead time sebesar 1 hari, 6 hari dan 9hari untuk masing-masing material.

### *5.9.1* **Lead Time** 1Hari

Tabel 5.33 Check jumlah persediaan total terhadap gudang tingkat layanan 95%

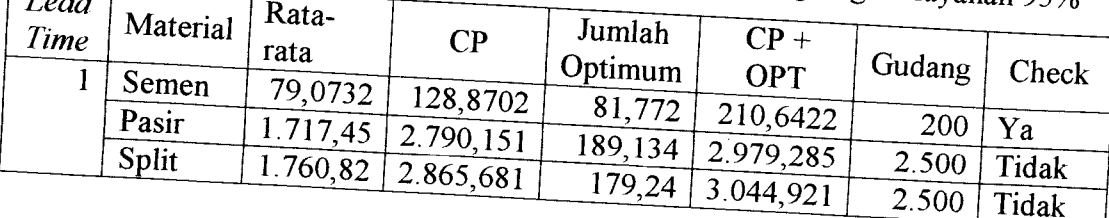

| Lead |          | Rata-    |                                   |                      |            | $\sim$ $\sigma$ - $\sim$ $\sim$ $\mu$ <i>y</i> and $\mu$ $\sim$ $\sim$ $\sim$ |              |
|------|----------|----------|-----------------------------------|----------------------|------------|-------------------------------------------------------------------------------|--------------|
| Time | Material |          | CP                                | Jumlah               | $CP +$     |                                                                               |              |
|      | Semen    | rata     |                                   | Optimum <sup>1</sup> | <b>OPT</b> | Gudang                                                                        | $Check_{Q2}$ |
|      |          | 79,0732  | 117,2999                          | 81,772               | 1 199,0719 |                                                                               |              |
|      | Pasir    |          | $(1.717, 45 \mid 2.540, 806 \mid$ | 189,134              |            | 200                                                                           | Ya           |
|      | Split    | 1.760,82 | 2.608,92                          |                      | 2.729.94   | 2.500                                                                         | Tidak        |
|      |          |          |                                   | 179,24               | 2.788, 16  | 2.500                                                                         | Tidak        |

Tabel 5.34 Check jumlah persediaan total terhadap gudang tingkat layanan 90%

Tabel 5.35 Check jumlah persediaan total terhadap gudang tingkat layanan 85%

| Lead |          | Rata-   |                                   |                     |                               |        |       |  |
|------|----------|---------|-----------------------------------|---------------------|-------------------------------|--------|-------|--|
| Time | Material |         | $\overline{CP}$                   | Jumlah              | $CP +$                        |        |       |  |
|      | Semen    | rata    |                                   | $\pm$ Optimum $\pm$ | <b>OPT</b>                    | Gudang | Check |  |
|      |          | 79,0732 | 109,4589                          | 81,772              |                               |        |       |  |
|      | Pasir    |         | $1.717,45$   2.371,829 $^{\circ}$ |                     | 191,2309                      | 200    | Ya    |  |
|      | Split    |         | $1.760,82$   2.434.918 $\pm$      |                     | $189.134 \mid 2.560.963 \mid$ | 2.500  | Tidak |  |
|      |          |         |                                   | 179,24              | 12.614, 158                   | 2.500  |       |  |
|      |          |         |                                   |                     |                               |        | Tidak |  |

Pada lead time 1 hari, dengan tingkat layanan sampai dengan 85% ternyata check jumlah persediaan (CP+OPT) terhadap gudang untuk material pasir dan split<br>masih belum dapat terpenuhi sehingga penulis tidak melanjutkan perhitungan biaya<br>total persediaan menggunakan *lead time* 1 hari

### *5.9.2* **Lead Time** 6 hari

Dengan cara analogi yang sama (poin 5.3 sampai dengan 5.7), maka dapat dilihat pada Tabel 5.36, 5.37, dan 5.38 hasil check jumlah persediaan total terhadap gudang.

| <b>Lead</b> |              |                 | waa sadang ungkat layanan 95%             |                      |            |        |       |
|-------------|--------------|-----------------|-------------------------------------------|----------------------|------------|--------|-------|
| Time        | Material     | Rata-           | CP                                        | Jumlah               | $CP +$     |        |       |
| h           | Semen        | rata<br>79,0732 |                                           | Optimum <sup>1</sup> | OPT        | Gudang | Check |
|             | Pasir        | 1.717,45        | 115,6913                                  | 81,772               | 197,4633   | 200    | Ya    |
|             | <b>Split</b> |                 | 2.503,909<br>$1.760,82$   2.538,605 $\pm$ | 189, 134             | 12.693.043 | 2.500  | Tidak |
|             |              |                 |                                           | 179,24               | 12.717,845 | 2.500  | Tidak |

Tabel 5.36 Check jumlah persediaan total terhadap gudang tingkat la
| Lead<br>Time | Material     | Rata-<br>rata | $\mathbf{C} \mathbf{P}$              | Jumlah<br>Optimum   OPT | $CP +$                      | Gudang   | Check |
|--------------|--------------|---------------|--------------------------------------|-------------------------|-----------------------------|----------|-------|
|              | Semen        |               | $79.732 \div 104.1211$               | 81,772                  |                             |          |       |
|              | Pasir        |               | $+1.717,45$   2.254,565 <sup>+</sup> |                         | 185,8931                    | 200   Ya |       |
|              | <b>Split</b> |               | $1.760,82$   2.289,261               |                         | $189,134$   2.443,699 $\pm$ | 2.500    | Ya    |
|              |              |               |                                      | 179,24                  | 2.468, 501                  | 2.500    | Ya    |

**Tabel 5.37** Check jumlah persediaan total terhadap gudang tingkat layanan 90%<br>Lead

^^^^^^ gudang tingka, layanan «%

| Lead | Material     | Rata-    |                                     | Jumlah  |                                 |        |       |
|------|--------------|----------|-------------------------------------|---------|---------------------------------|--------|-------|
| Time |              | rata     | $\mathbf{C}\mathbf{P}$              |         | $CP +$                          | Gudang |       |
|      | Semen        | 79,0732  | 96,28004                            | Optimum | <b>OPT</b>                      |        | Check |
|      | Pasir        | 1.717,45 |                                     | 81,772  | 178,052                         | 200    | Ya    |
|      | <b>Split</b> |          | 12.085,587                          | 189,134 | $\angle$ 2.274,721 <sup>+</sup> | 2.500  | Ya    |
|      |              |          | $1.760,82$   2.120,283 <sup>+</sup> | 179,24  | $+2.299,523 +$                  | 2.500  | Ya    |
|      |              |          |                                     |         |                                 |        |       |

Pada lead time 6 hari, check jumlah persediaan total (CP+OPT) sudah dapat terpenuhi pada tingkat layanan 90%, tetapi penulis ingin membandingkan biaya total persediaan dengan lead time 3 hari yang memiliki tingkat layanan sebesar 85%.

# 5.9.3 *Lead Time* 9 hari

Dengan cara analogi yang sama (poin 5.3 sampai dengan 5.7), maka dapat dilihat pada Tabel 5.39, 5.40, dan 5.41 hasil check jumlah persediaan total terhadap gudang.

Tabel 5.39 Check jumlah persediaan total terhadap gudang tingkat layanan 95% Lead Material Jumlah  $CP +$ Time  $CP$ rata Gudang Optimum Check **OPT** 9 Semen 79^0732 107,784 81,772 189,556  $200$ Pasir  $Ya$ 1.717,45  $2.332,164$ 189,134  $2.521,298$ Split 2.500 Tidak  $1.760,82$ 2.396,129  $179,24$ 2.575,369 2.500 Tidak

| <i>veua</i> | Material     | Rata-    |                              |         | <i>Examing guidally</i> ungkat layanan 90% |        |       |  |
|-------------|--------------|----------|------------------------------|---------|--------------------------------------------|--------|-------|--|
| Time        |              | rata     | $\mathbf{C}$                 | Jumlah  | $CP +$                                     |        |       |  |
|             | Semen        |          |                              | Optimum | <b>OPT</b>                                 | Gudang | Check |  |
|             |              | 79,0732  | $+96.21373$ <sup>+</sup>     | 81,772  | 177.9857                                   |        |       |  |
|             | Pasir        | 1.717,45 | 2082,82                      |         |                                            | 200    | Ya    |  |
|             | <b>Split</b> |          | $, 1.760,82$   2139,368 $^+$ |         | $189,134$   2.271,954 '                    | 2.500  | Ya    |  |
|             |              |          |                              |         | $179.24$   2.318,608 $\pm$                 | 2.500  | Ya    |  |
|             |              |          |                              |         |                                            |        |       |  |

Tabel 5.40 Check jumlah persediaan total terhadap gudang tingkat la

| Lead | Material | Rata-    |                        | Jumlah  | senaan total ternagap gugang tingkat layanan 85%<br>$CP +$ |        |       |
|------|----------|----------|------------------------|---------|------------------------------------------------------------|--------|-------|
| Time |          | rata     | $\overline{\text{CP}}$ | Optimum | <b>OPT</b>                                                 | Gudang | Check |
|      | Semen    | 79.0732  | 88,37272               | 81,772  | 170, 1447                                                  |        |       |
|      | Pasir    | 1.717,45 | 1.913,842              | 189,134 | 12.102,976                                                 | 200    | Ya    |
|      | Split    | 1.760,82 | 1.965,366              | 179,24  | (2.144, 606)                                               | 2.500  | Ya    |
|      |          |          |                        |         |                                                            | 2.500  | Ya    |

Pada *lead time* 9 hari, *check* jumlah persediaan total (CP+OPT) surface terpenuhi pada tingkat layanan 90%, tetapi penulis ingin membandingkan biaya total<br>persediaan dengan lead time 3 hari yang memiliki tingkat layanan sebesar 85%.

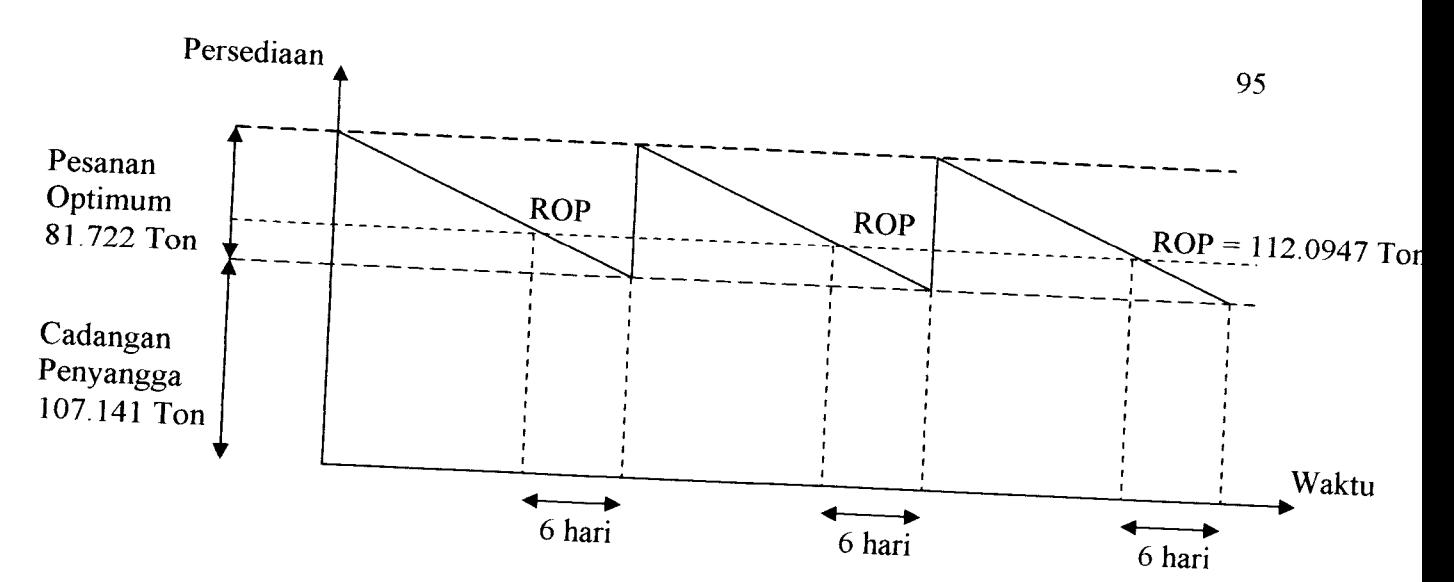

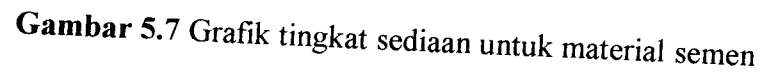

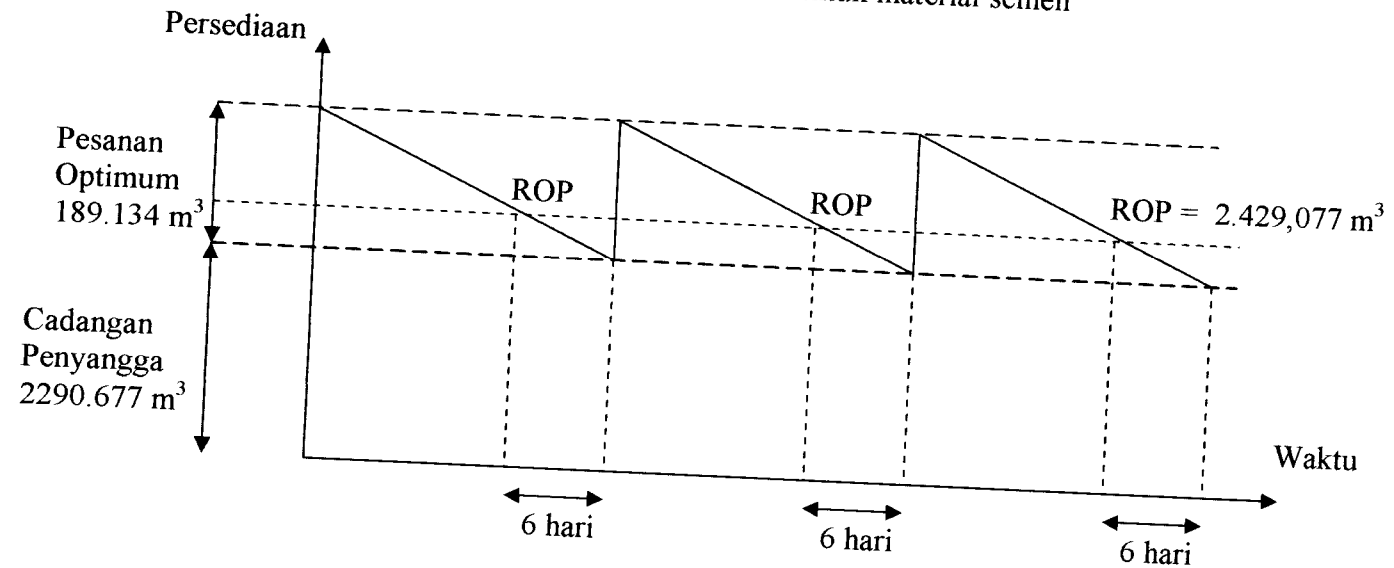

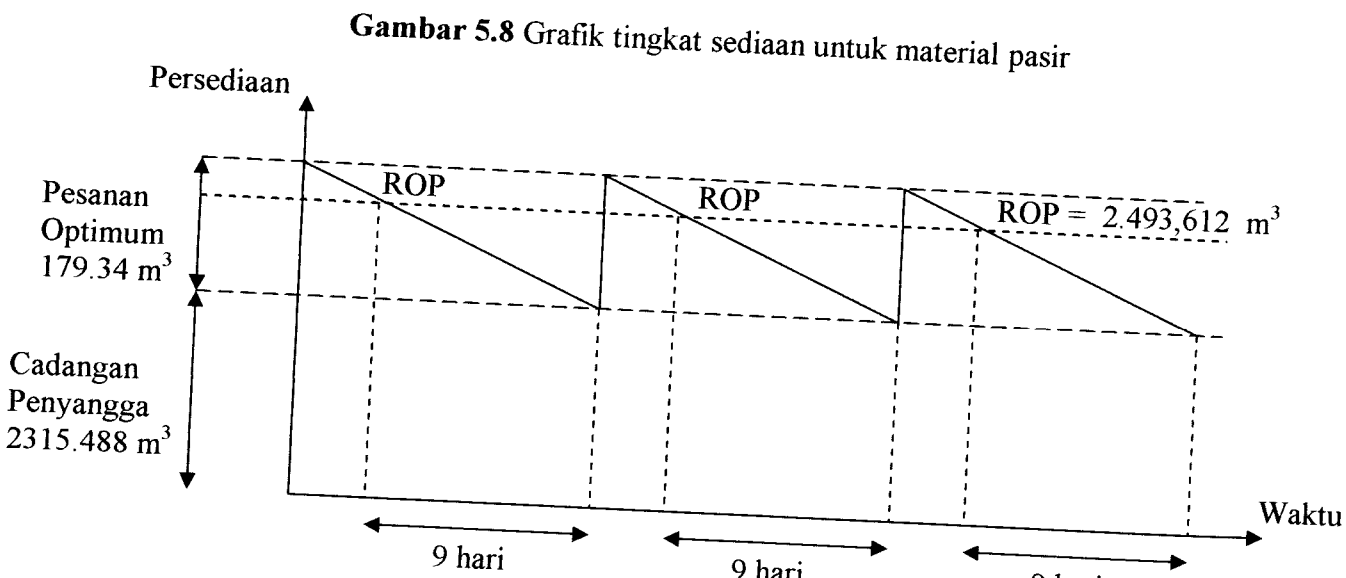

*Gambar 5.9* Grafik tingkat sediaan untuk material split

<sup>9</sup> hari <sup>9</sup> hari

# *5-10 Perbandingan Biaya Tola! Persediaan*

Dengan cara analogi yang sama (poin 5.8), penulis memberikan alternatif<br>pembanding agar diperoleh biaya produksi beton jadi yang paling ekonomis dengan melihat hasil perhitungan *lead time* 3 hari, 6 hari dan 9 hari untuk masing-masing material.

| Lead | Material     | Rata-     |           | Jumlah  |            |        |              |
|------|--------------|-----------|-----------|---------|------------|--------|--------------|
| Time |              | rata      | CP        | Optimum | RP         | Siklus | Biaya Total  |
| 3    | Semen        | 79,0732   | 107,141   |         |            |        | Persediaan   |
|      | Pasir        | 1.717,45  | 2.290,677 | 81,772  | 115,0483   | 11     | 187.454,44   |
|      | <b>Split</b> | 1.760,82  | 2.315,484 | 189,134 | 2.462,422  | 97     | 1.696.274,56 |
| 6    | Semen        | 79.0732   | 96,28004  | 179,24  | 2.491,566  | 105    | 2.386.668    |
|      | Pasir        | 1.717,45  | 2.085,587 | 81,772  | 112,0947   | 11     | 148.727,22   |
|      | Split        | 1.760, 82 |           | 189,134 | 2.429,077  | 98     | 1.343.137,28 |
| 9    | Semen        | 79,0732   | 2.141,448 | 179,24  | 2.493,612  | 106    | 1.888.834    |
|      | Pasir        | 1.717,45  | 88,37272  | 81,772  | 112,0947   | 11     |              |
|      | <b>Split</b> |           | 1.913,842 | 189,134 | 2.429,077  | 99     | 265.366,8    |
|      |              | 1.760,82  | 1.965,366 | 179,24  | 2.493, 612 | 107    | 1.349.354,6  |
|      |              |           |           |         |            |        | 73155        |

Tabel 5.42 Perbandingan biaya total persediaan terhadap 3 lead time

Agar dapat terlihat perbedaan yang nyata maka penulis memplotkan antara lead time terhadap biaya total persediaan seperti pada Gambar 5.10.

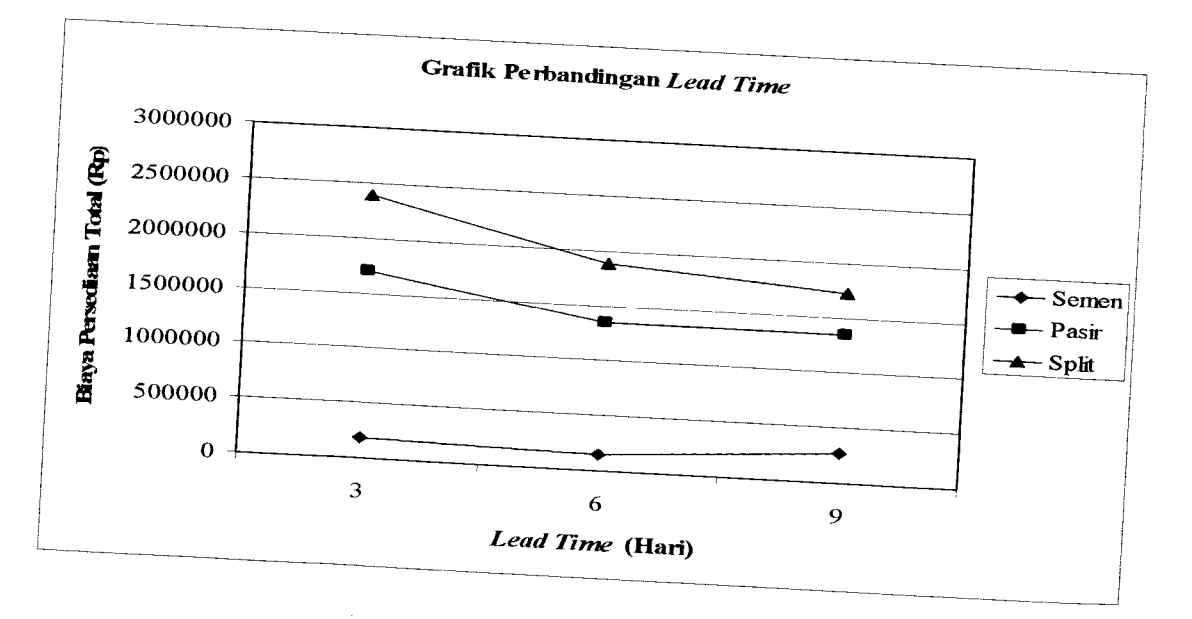

*Gambar 5.10* Grafik Perbandingan Lead Time

Melihat perbandingan pada Tabel 5.42 dan Gambar 5.10, grafik dipengaruhi oleh siklus dan biaya pemesanan, terlihat pada grafik semen yang hampir membentuk garis lurus, hal ini disebabkan pada lead time 3, 6 dan 9 hari, biaya<br>pemesanan dan siklus material yang tetap. Tidak demikian halnya untuk grafik pasir, biaya pemesanan dan siklus material yang bertambah akan menyebabkan grafik<br>mengalami penurunan pada lead time 3 ke lead time 6 hari kemudian akan mengalami kenaikan pada **lead time <sup>6</sup>**hari ke 9hari **^** , <sup>o</sup> nan ke 9hari, sedangkan grafik split masih terjadi penurunan pada lead time 9 hari dan akan terjadi kenaikan pada lead time 12 hari.

Sehingga dapat disimpulkan, lead time 6 hari menghasilkan biaya total persediaan yang paling ekonomis untuk material semen dan pasir, sedangkan lead time 9 hari akan menghasilkan biaya total persediaan yang ekonomis untuk material split.

### BAB VI

#### PEMBAHASAN

#### *6.1 Umum*

Untuk mengetahui bahwa pengaturan persediaan material merupakan hal yang penting dalam manejemen suatu perusahaan, maka dilakukan analisa terhadap masalah penyediaan material pada perusahaan beton jadi **(Readymix)** yaitu PT.Adhi Karya, Semarang. Dengan analisa Metode peramalan **(Forecasting)** dan **Economic Order Quantity** (EOQ), dapat diperoleh jumlah pemesanan ekonomis yang optimum (Yoptimum), jumlah cadangan penyangga **(Bufferstock),** titik pemesanan ulang **(Reorder point)** dan siklus pemesanan material semen, pasir, dan split yang dapat meminimumkan biaya persediaan secara total, dan akan didapatkan model persediaan yang optimal. Pembahasan keseluruhan metode disusun sebagai berikut

#### *6.2 Orientasi Obyek Penelititan*

Pemilihan perusahaan Adhi Karya sebagai obyek penelitian didasarkan pada beberapa hal:

- 1. Manajemennya lebih memberikan keleluasaan dan keterbukaan untuk mendapatkan data-data yang dibutuhkan.
- 2. Perusahaan termasuk ke dalam kategori perusahaan yang mempunyai kemampuan produksi beton jadi yang cukup tinggi.

#### *6.3 Analisa Data*

#### *6.3.1 Peramalan*

Data yang didapat dari perusahaan diplotkan ke dalam bentuk grafik garis menggunakan Microsoft Excel untuk mendapatkan pola data yang akan digunakan untuk menentukan rumus metode peramalanyang akan digunakan.

Dari hasil plot data material (Semen, pasir, dan split terhadap waktu) didapatkan pola data yang mengandung unsur stationer yaitu mencakup data trend dan data musiman, dengan demikian maka rumus yang terpilih untuk analisa peramalan yaitu :

- **1. WeightMoving Average**
- **2. Exponential Smoothing with Linear Trend**
- **3. Double ExponentialSmoothing with Linear Trend**

Ketiga rumusan metode peramalan di atas memberikan nilai kesalahan peramalan yang berbeda-beda, dicari nilai MAD yang terkecil hasil dari masingmasing peramalan tersebut, yang kemudian hasil peramalan yang didapat itulah yang digunakan.

Hasil peramalan dari ketiga rumus metode tersebut adalah :

a. Material semen

Menggunakan rumus **Exponential Smoothing with Linear Trend,** dengan ratarata pemakaian/bulan dalam satu tahun ke depan (2003) adalah 79,0732 Ton.

b. Material pasir

Menggunakan rumus **Weight Moving Average,** dengan rata-rata pemakaian/bulan dalam satu tahun ke depan (2003) adalah 1.717,045 m<sup>3</sup>.

#### c. Material split

Menggunakan rumus **Weight Moving Average,** dengan rata-rata pemakaian/bulan dalam satu tahun ke depan (2003) adalah 1.760,82 m<sup>3</sup>.

#### *6.3.2 Pemantauan hasil peramalan*

Pemantauan hasil peramalan dengan menggunakan metode **tracking signal,** data yang dibutuhkan adalah data kesalahan peramalan. Data yang telah berbentuk **tracking signal** tersebut untuk selanjutnya diplotkan ke dalam peta kontrol yang dalam penelitian ini digunakan batas kontrol atas (BKA) dan batas kontrol bawah (BKB) yaitu :

$$
\sigma = \sqrt{MAD}
$$
, dimana BKA dan BKB =  $\mu \pm z.\sigma$ 

untuk z=3, maka 99% data **tracking signal** diharapkan berada dalam batas kendali. untuk z=2, maka 95% data **tracking signal** diharapkan berada dalam batas kendali.

Pada Tugas akhir ini, pengambilan nilai z=3 didasarkan pada harapan agar nilai error untuk seluruh material 99% berada dalam batas kontrol sehingga hanya diperbolehkan 1% kesalahan.

Dari hasil pemantauan peramalan ketiga material, semua data **tracking signal** dari ketiga rumus metode peramalan 100% berada dalam batas kontrol. Dapat dikatakan bahwa metode peramalan untuk meramalkan pemakaian material yang akan datang adalah layak digunakan.

### *6.3.3 Analisa model persediaan*

Dari perhitungan persediaan dengan menggunakan EOQ, maka dapat diperoleh jumlah pemesanan ekonomis yang optimum (Y<sub>optimum</sub>), jumlah cadangan

penyangga **(Bufferstock),** titik pemesanan ulang **(Reorder point)** dan siklus pemesanan material semen, pasir, dan split yang dapat meminimumkan biaya persediaan secara total yang dapat dilihat pada Tabel 6.1.

| Lead<br>Time | Material     | Rata-<br>rata | CP        | Jumlah<br>Optimum | RP        | <b>Siklus</b> | Biaya Total<br>Persediaan |
|--------------|--------------|---------------|-----------|-------------------|-----------|---------------|---------------------------|
| 3            | Semen        | 79,0732       | 107,141   | 81,772            | 115,0483  | 11            | 187.454,44                |
|              | Pasir        | 1.717,45      | 2.290,677 | 189,134           | 2.462,422 | 97            | 1.696.274,56              |
|              | Split        | 1.760,82      | 2.315,484 | 179,24            | 2.491,566 | 105           | 2.386.668                 |
| 6            | Semen        | 79,0732       | 96,28004  | 81,772            | 112,0947  | 11            | 148.727,22                |
|              | Pasir        | 1.717,45      | 2.085,587 | 189,134           | 2.429,077 | 98            | 1.343.137,28              |
|              | <b>Split</b> | 1.760,82      | 2.141,448 | 179,24            | 2.493,612 | 106           | 1.888.834                 |
| 9            | Semen        | 79,0732       | 88,37272  | 81,772            | 112,0947  | 11            | 265.366,8                 |
|              | Pasir        | 1.717,45      | 1.913,842 | 189,134           | 2.429,077 | 99            | 1.349.354,6               |
|              | Split        | 1.760,82      | 1.965,366 | 179,24            | 2.493,612 | 107           | 1.731.556                 |

*Tabel 6.1* Pengaturan persediaan material beton jadi

Didalam pengujian ini dicari besar biaya persediaan total untuk setiap material berdasarkan **lead** time, hal ini teriihat pada pada perusahaan PT. Adhi Karya, Semarang, penggunaan **lead time** 3 ternyata belum menghasilkan biaya persediaan total yang ekonomis. Jumlah pesanan dikatakan optimum apabila dapat meminimalkan biaya persediaan total. Hasil analisis yang terdapat pada Tebel 6.1 kemudian diplotkan menjadi sebuah grafik yang merupakan perbandingan antara **lead time** dan biaya total persediaan teriihat pada Gambar 6.1

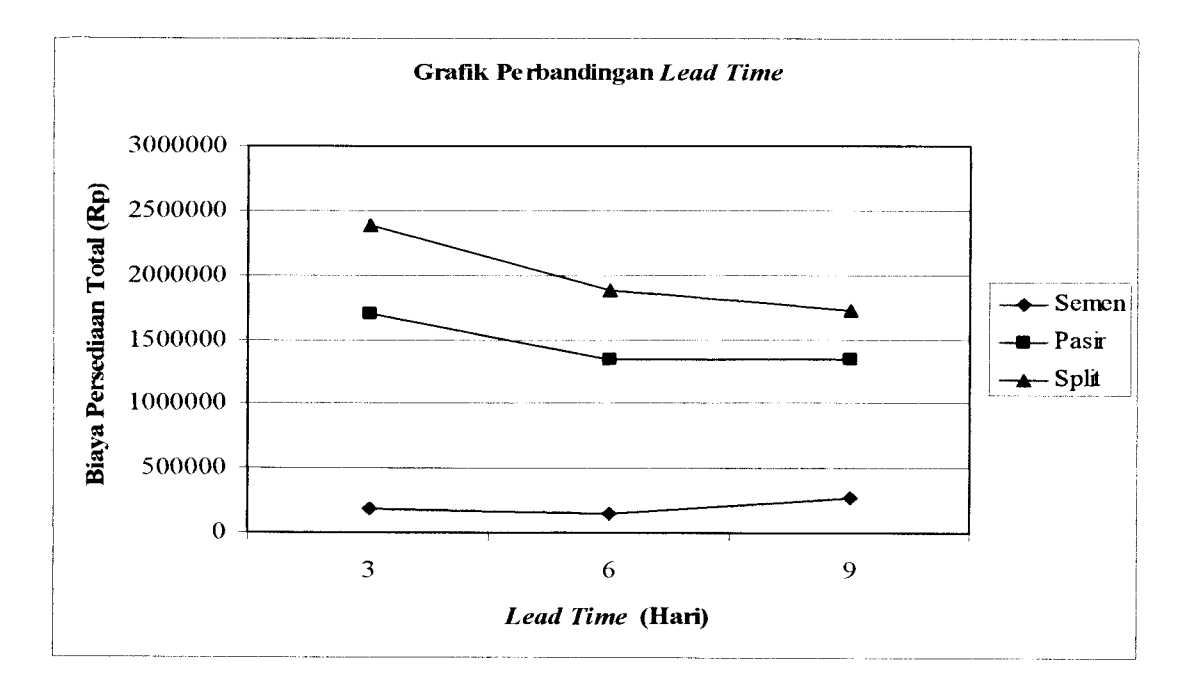

Gambar 6.1 Grafik perbandingan **lead time** dan biaya total persediaan

Berdasarkan Gambar 6.1, grafik material dipengaruhi oleh siklus dan biaya pemesanan, teriihat pada grafik semen yang hampir membentuk garis lurus, hal ini disebabkan pada lead time 3, 6 dan 9 hari, biaya pemesanan dan siklus material yang tetap. Tidak demikian halnya untuk grafik pasir, biaya pemesanan dan siklus material yang bertambah akan menyebabkan grafik mengalami penurunan pada lead time 3 ke **lead time** 6 hari kemudian akanmengalami kenaikan pada **lead time** 6 hari ke 9 hari, sedangkan grafik split masih terjadi penurunan pada **leadtime 9** hari dan akan terjadi kenaikan pada **lead time** 12 hari.

## *6.4 Pengendalian Persediaan Material pada Perusahaan PT. Adhi Karya*

Sistem pengendalian merupakan hal yang harus diperhatikan dalam sistem manajemen logistik. Sistem persediaan hasil analisis sangat mungkin berbeda dengan sistem dalam praktek pada PT Adhi Karya, Semarang. Pada prakteknya tidak

# BAB VII

## KESIMPULAN DAN SARAN

#### *7.1 Kesimpulan*

Berdasarkan hasil analisis dan pembahasan model persediaan dapat disimpulkan beberapa hal sebagai berikut:

- 1. Model persediaan material pada PT. Adhi Karya, Semarang yang optimal dapat dicapai dengan menerapkan Model Jumlah Pesanan Ekonomis **(Economic Order Quantity).**
- **2.** Jumlah pemakaian material satu tahun ke depan diramalkan dengan menggunakan Metode Peramalan Kuantitatif, dibantu dengan program **Microsoft Excel XP,** yang hasilnya diasumsikan sebagai laju rata-rata pemakaian material per bulan.
- 3. Kapasitas gudang PT. Adhi Karya, Semarang hanya mampu memberikan tingkat layanan 85% dari seluruh pesanan yang datang.
- 4. Optimasi persediaan material untuk PT. Adhi Karya, Semarang, sebaiknya menggunakan waktu tunggu **(lead time)** 6hari untuk material semen dan pasir dimana dapat menghasilkan :
	- Semen, dengan jumlah pesanan ekonomis 81,722 ton dan siklus pemesanan 11 kali dalam satu tahun selang 6 hari

Pasir, dengan jumlah pesanan ekonomis 189,134 m<sup>3</sup> dan siklus pemesanan 98 kali dalam satu tahun selang 5-6 hari

Sedangkan untuk material split sebaiknya menggunakan **lead time 9** hari dimana dapat menghasilkan :

Split, dengan jumlah pesanan ekonomis 179,24 m<sup>3</sup> dan siklus pemesanan 107 kali dalam satu tahun selang 5-6 hari

#### *7.2 Saran*

- 1. Manajemen PT. Adhi Karya dapat melakukan peninjauan ulang terhadap waktu tunggu **(leadtime)** yang dipakai saat ini
- 2. Masalah manajemen logistik khususnya manajemen persediaan dalam industri beton jadi **(Readymix)** sangat penting, sehingga dari perusahaan perlu merencanakan dan mengendalikan material menggunakan metode yang sistematis dan terarah agar persediaan material dapat optimal.
- 3. Metode EOQ adalah salah satu metode yang dapat digunakan untuk menentukan biaya persediaan yang ekonomis, sehingga perlu dicoba pada perusahaan selain perusahaan beton jadi **(readymix).**
- 4. Selain Metode EOQ, metode POQ **{Periodic Order Quantity)** dapat menjadi bahan perbandingan bagi perusahaan untuk menentukan biaya ekonomis persediaan barang.

terdapat perencanaan dan sistem pengendalian persediaan material yang tepat guna. Jumlah persediaan, jumlah pesanan, serta berapa kali harus melakukan pemesanan tidak terencana. Perusahaan tersebut lebih cenderung menimbun persediaan dalam jumlah yang cukup perkiraan, yang tak jarang persediaan material menjadi sangat berlebihan. Perusahaan kurang memperhatikan serta kurang memperhitungkan akumulasi biaya dari penimbunan tersebut. Penimbunan tersebut akan menimbulkan biaya yang besar, yang nantinya akan mempengaruhi biaya persediaan total. Penurunan kualitas juga tidak mustahil terjadi pada meterial yang ditimbun, dikarenakan tempat penyimpanan hanya berupa lahan terbuka saja yang tentunya akan sangat dipengaruhi oleh cuaca.

Pemesanan material pun dilakukan tanpa adanya penjadwalan, padahal apabila ditilik dari perhitungan di atas, siklus pemesanan akan meberikan pengaruh yang sangat signifikan dari biaya persediaan.

Hasil analisa ini dimaksudkan untuk menyusun suatu persediaan material bahan baku yang optimal dengan biaya yang ekonomis menggunakan metode peramalan **(forecasting)** dan metode **Economic Order Quantity** (EOQ) pada industri beton jadi.

# DAFTAR PUSTAKA

Assaf et al, 1995, *Causes ofDelay in Large Building Construction Projects, Journal ofManagement inEngineering, ASCE*

Buana HSH, 2000, *Praktek Manajemen Perencanaan dan Pengendalian Material Proyek Konstruksi di DIY, Tesis Program Magister Teknik Sipil,* UAJY, Yogyakarta.

Donald J. Bowersox, 2002, *Manajemen Logistik Jilid 1,* Penerbit Bumi Aksara, Yogyakarta.

Istimawan Dipohusodo, 1996, *Manajemen Proyek dan Konstruksi Jilid 1dan 2,* Penerbit Kanisius, Yogyakarta.

J. Supranto, 2000, *Statistik Teori dan Aplikasi,* Penerbit Erlangga, Jakarta.

Junaedik Kushartanto, 2000, *Manajemen Persediaan Material Pada Beton Jadi* **(Readymix),** UII, Yogyakarta.

Liana Ningsih S, 2000, *Sistem Pengendalian Biaya Konstruksi Studi Kasus di Indonesia, Tesis Program Magister Teknik Sipil,* UAJY, Yogyakarta

Makridahis/Wheelwright/Mcgee, 1999, *Metode dan Aplikasi Peramalan Jilid 1,* Interaksara.

Tri Vadli Setia Budi, 2001, *Analisis Faktor Keteriambatan Pada Pelaksanaan Proyek Konstruksi Menurut Persepsi Pengguna Jasa dan Penyedia Jasa di DIY, Tesis Program Magister Teknik Sipil,* UII, Yogyakarta

Walpole/Myers, 1995, *Ilmu peluang dan Statistika untuk Para Insinyur dan Ilmuwan,* Penerbit ITB, Bandung.

W.F.Chen, *The Civil***Engineering** *Handbook,* Penerbit CRC Press, Indiana,

Yhi-Long Chang, 1995, *Quantitive System 3.0,* Penerbit Prentice Hall International, New Jersey.

Zulian Yamit, 1999, *Manajemen Persediaan,* Penerbit Ekonisia UII, Yogyakarta.

, 1995, *Pedoman Praktik Kerja dan Tugas Akhir,* Jurusan Teknik Sipil Universitas Islam Indonesia, Yogyakarta.

# **LAMPIRAN1**

#### FM-UII-AA-FPU-09

*s*

# KARTU PESERTA TUGAS AKHIR

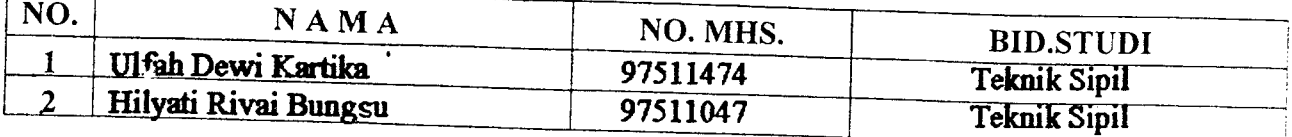

## *JUDUL TUGAS AKHTR r*

Manajemen logistik untuk meningkatkan mutu pekerjaan . . . . . . . . . . . . . . . . . .

# PERIODE II **y.** DESEMBER-MEI TAHUN: 2002/2003

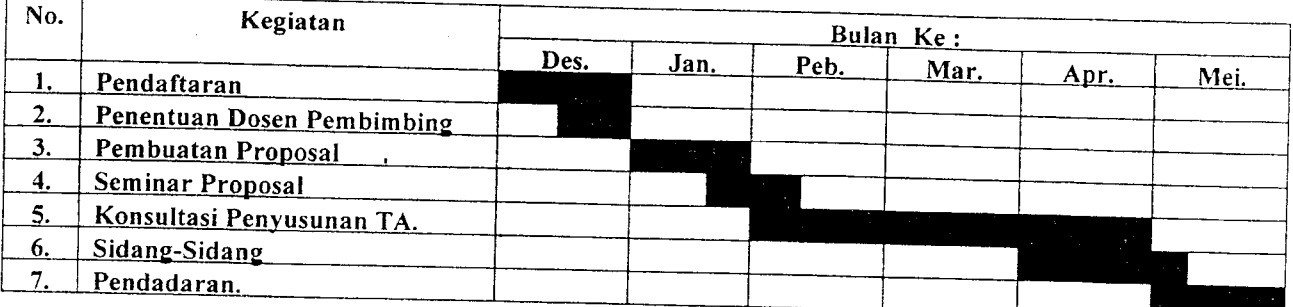

# DOSEN PEMBIMBING I<br>DOSEN PEMBIMBING II

## DDS. II. Hj. Tuti.Sumarningiih, MT. **9**BR.Ir.Edy Purwanto, Ces, DEA.

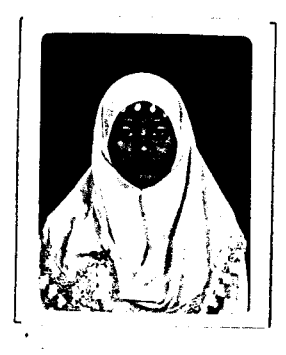

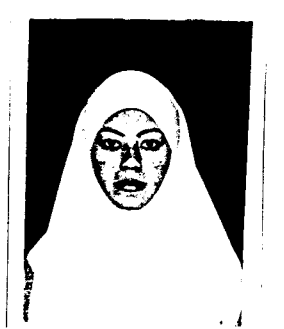

Yogyakarta, *..Jg.* a.n. *Dekan, 9>* (kk)

 $($ ......Ir. H. Munadhir, MS $n$ 

*Catatan.*

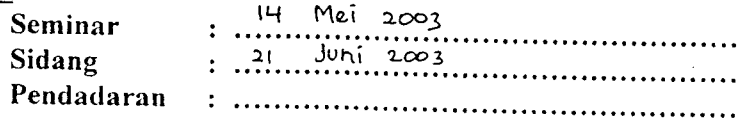

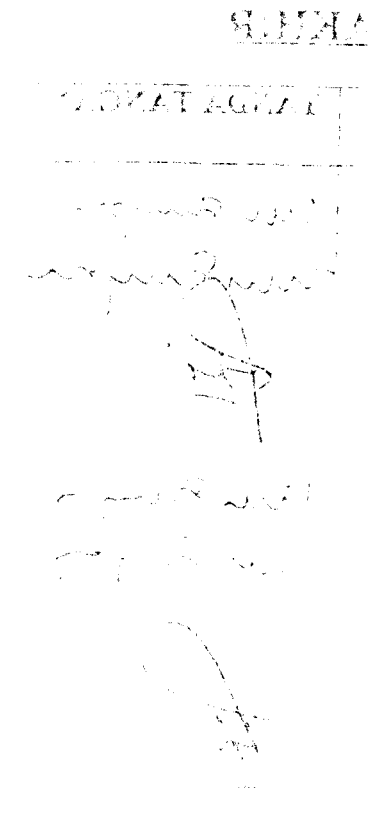

# **LAMPIRAN 2**

 $\begin{array}{c} \begin{array}{c} \begin{array}{c} \end{array} \end{array} \end{array}$ 

 $\ddot{\phantom{a}}$ 

 $\mathcal{L}^{\text{max}}_{\text{max}}$ 

DATA - DATA DARI ADMARX UZSDR. MUH. 108.4L HUSY.

| ). Pemakaia (Mona de Benan Bok) Panoda (1993 - 2002).                                                                                                    |                                                        |                                         |                              |
|----------------------------------------------------------------------------------------------------|--------------------------------------------------------|-----------------------------------------|------------------------------|
| Tanun - Bulan - Seman (5g) - Spittm2) - Pasirim3) -                                                                                                    |                                                        |                                         |                              |
| 1938 Januar, I                                                                                                    | 100,00                                                 | $\pm 300.66$                            |                              |
| Pobruari                                                                                                    | in Summong gall                                        | 1.72800                                 | 2.100.00                     |
| (Saret)                                                                                                    | 74.1420                                                | $-5.05$                                 | 1,470.60                     |
| $ABBB =$                                                                                                    | 372.000.00                                             | ಿಂ                                      | 2.100.00                     |
| $\mathcal{L}^{\text{max}}_{\text{max}}$                                                                                                    | 720,000.00                                             |                                         | 1.95535                      |
|                                                                                                    | 768,000.00                                             |                                         | 2.100.00<br>224000           |
|                                                                                                    | 000000                                                 | $-1.700,00$                             |                              |
| $\overline{a}$                                                                                                    | $-1.000.00$                                            | 1.5,700,00                              | $\rightarrow$ 00             |
| $\mathcal{P}^{\mathcal{C}}$ .                                                                                                    | $-3.0000$                                              | 1 825 00                                |                              |
|                                                                                                    | $-480,000,00$                                          | 1.360.00                                |                              |
| ు.                                                                                                    | $-450.000.00$                                          | 1.360.00                                | n<br>Deus S                  |
| $100\,\mu$                                                                                                    | 1.200.000 ht.                                          | 3 400 00                                | 1.400.00                     |
|                                                                                                    |                                                        |                                         | $3 - 0.00$                   |
|                                                                                                    | 240,000.00                                             | ं नगर                                   | - 700.00                     |
|                                                                                                    | ni e pod po                                            | $\mathcal{L}^{\text{max}}_{\text{max}}$ | 1.35000                      |
|                                                                                                    | $-500$ $00$                                            | 2.040.51                                | 2.109.00                     |
| $\sim 10$                                                                                                    | 1.100000                                               | 2.040.00                                | 7.7000                       |
| $\sim 100$ $\sim$                                                                                                    | 600.000.00                                             | 1.700.00                                | $\sim$ 750.00                |
| $\mathbb{R}^{n+1}$                                                                                                    | $\beta$ , $\sigma_0$ is $\sigma$ or $\beta$ . $\sigma$ | tian jid                                | 1.451.20                     |
| $\frac{1}{2}$ .                                                                                                    | 44000000                                               | 1,380.00                                | $\gamma$ 400 $\mu$ 0         |
| 一座です。                                                                                                    | ಿರಿ ರಂತ ಪರಿ                                            | 1.700.00                                | $+750.00$                    |
| Sept                                                                                                    | 188.000.00                                             | $\sim 5.00$                             | 2.590.00                     |
| ಾರ್                                                                                                    | 430,000.00                                             | $-1.00$                                 | 1,400.00                     |
| $\sim 10\,M_\odot$                                                                                                    | <b>CONDOC</b>                                          | 2,040,00                                | 2.120.07                     |
| المحجار                                                                                                    | $-600,000,00$                                          | 1.700.00                                | 3.75d (1)                    |
|                                                                                                    |                                                        |                                         |                              |
| 100 - Sugari<br>ា ខណ្ឌឆ្នាំ                                                                                                    | 120,000,00                                             | $-24.7$ ag.                             | 350.00                       |
| $\frac{1}{2} \sum_{i=1}^{n} \sum_{j=1}^{n} \frac{1}{j} \sum_{j=1}^{n} \sum_{j=1}^{n} \frac{1}{j} \sum_{j=1}^{n} \sum_{j=1}^{n} \frac{1}{j} \sum_{j=1}^{n} \sum_{j=1}^{n} \frac{1}{j} \sum_{j=1}^{n} \sum_{j=1}^{n} \frac{1}{j} \sum_{j=1}^{n} \sum_{j=1}^{n} \frac{1}{j} \sum_{j=1}^{n} \sum_{j=1}^{n} \sum_{j=1}^{n} \frac{1}{j} \sum_{j=1}^{n} \sum_{j$ | $-360$ $-50.00$                                        | $\pm$ 520, 00                           | 1.05000                      |
|                                                                                                    | 720 000 00                                             | 7.749.05                                | 2:100.00                     |
| April<br>$\mathcal{F}(\mathcal{I})$ .                                                                                                    | 480,000.00                                             | $\sim 35.00$                            | 1400.00                      |
|                                                                                                    | 600,000.00                                             | 1.735C                                  | $\sim$ 14 $\pm$ 0.00         |
| $\mathcal{M}(\mathcal{C})$                                                                                                    | S40.000.00                                             | 2,380.00                                | $1 + 0.00$                   |
| Jd∄.                                                                                                    | 1.008,00000                                            | n tugʻas                                | 2,940,00                     |
| Apti                                                                                                    | 1,080,000.00                                           | 1.08000                                 | 3,150.00                     |
| 340                                                                                                    | $+0080000$                                             | 2 856 00                                | 2,940.00                     |
| $\mathbb{C}$ of .                                                                                                    | 840.000.00                                             | 2.080.00                                | 2.450.00                     |
| NO.                                                                                                    | ISBO 000-00-                                           | 2,720.00                                | $2.3 \pm 0.00$               |
| $\mathcal{O} =$                                                                                                    | 1.248.000.00                                           | 3.536.00                                | 5.640.00                     |
| $\mathcal{F}=\mathcal{F}^{\bullet}_{\mathcal{F}}$                                                                                                    | $-48,000$ $\sim$                                       | $7.389$ CC                              | 1,400,00                     |
| ਾਂ ਤਾ                                                                                                    | 960,000.00                                             | -20-00.                                 | 2 800 00                     |
| ਤਿਆ                                                                                                    | 840,01U.C                                              | $\sim$ 00                               | 7.41300                      |
|                                                                                                    | 480 000.00                                             | LeO CO                                  |                              |
|                                                                                                    | F28.000.0C                                             | $-25.01$                                | $\mathcal{L}(\mathcal{L})$ . |

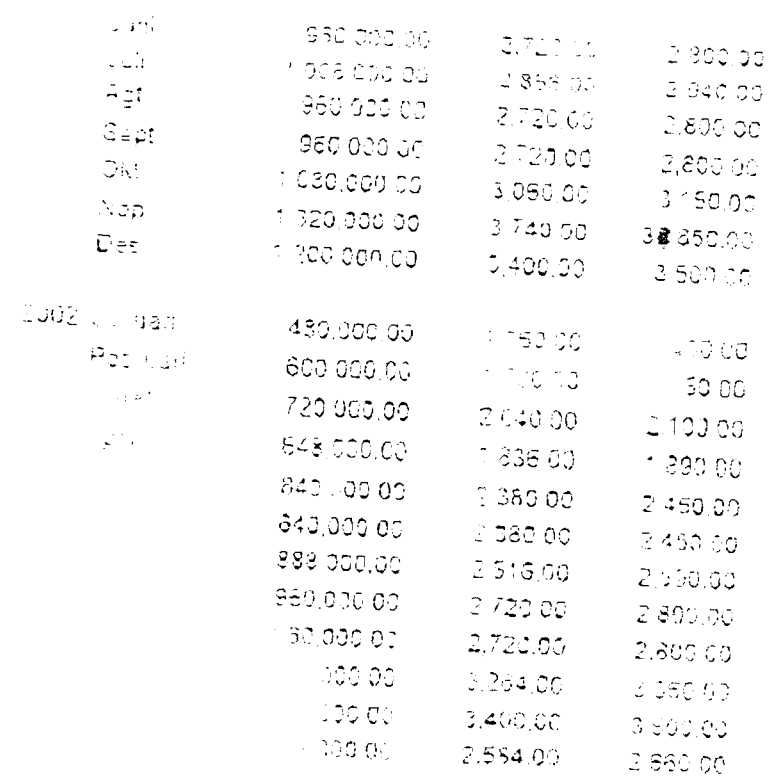

### ⊟isa i i i semen Gresik i

ing ini sama digunakan 374 ° £ini dhiji

 $\Delta$  , and  $\Delta$  $\mathbb{P}^{1,1}$  is a set of the internal Kapasitas 50 for  $\sum_{i=1}^{\infty} \frac{1}{i}$  , which is the contract of the constraints  $\sum_{i=1}^{\infty} \frac{1}{i}$  $\frac{1}{\sqrt{2}}$  and  $\frac{1}{\sqrt{2}}$  . The contribution of the respective contribution of the contribution of the contribution of the contribution of the contribution of the contribution of the contribution of the contribution o ਾਤ ਹਨ। ਸਥਾਈਨ ਮੁਕਤਾ ਦਾ ਸ਼ਾ**ਰਪੁਰ ਏ**ਡਰਡਬੀਟਨ <sup>ਅ</sup>ਵਾ3  $\sim 47\%$  . They an marco in nequrat harge kontrekin Rip. 115 (kg) — **i bada tohun 1**996 new rats i zara <mark>berkisar anfara</mark> 5 - 1970 i si sangki  $\sim$  Pousing 30  $\pm$  0.000  $\pm$  0.000  $\pm$  1000 1998. Descriptional backles and antara 5 - 1.000  $\pm$  0.000  $\pm$  0.000  $\frac{1}{2}$  $\mathbb{R}^{3+1}$ н нь хэд нь голон 1998 годог 1998 годог зав - гэтэ очих заг элтэга бийн нь гийг авгусан нь гэтээр 2. Ben Listen in in in adal  $\mathcal{L}^{\text{max}}_{\text{max}}$ i Başır birinmesi  $\sim$  Willey center  $\sim$  1.  $\sim 32$  and  $\sim$ – dan haliga kontrak  $\omega$  general  $\mathbb{R}$  .<br>See in (  $\mathcal{L}(\mathcal{Q}_{\mathcal{D}})$  . Spirit  $\Delta \sim 0$  $\Delta \sim 10^4$  $\mathcal{D}_{\mathcal{D}}, \mathcal{D}_{\mathcal{S}}$  $8.0$ nti - $\mathcal{O}(\mathfrak{p}(\mathfrak{p}^{\bullet}))$  $\mathcal{A}^{\mathcal{A}}(\mathbf{S})$  . **SEDEST** CONTINUE

 $\delta$  ,  $\Delta$  ,  $\delta$  $\label{eq:2} \mathcal{L} = \mathcal{L} \left( \mathcal{L} \right) \mathcal{L} \left( \mathcal{L} \right)$  $\label{eq:3.1} \mathcal{O}(\frac{1}{\sqrt{2}}\sum_{i=1}^n\left(\frac{1}{\sqrt{2}}\sum_{i=1}^n\left(\frac{1}{\sqrt{2}}\sum_{i=1}^n\frac{1}{\sqrt{2}}\right)^2\right)=\frac{1}{2\sqrt{2}}\sum_{i=1}^n\left(\frac{1}{\sqrt{2}}\sum_{i=1}^n\frac{1}{\sqrt{2}}\sum_{i=1}^n\frac{1}{\sqrt{2}}\sum_{i=1}^n\frac{1}{\sqrt{2}}\sum_{i=1}^n\frac{1}{\sqrt{2}}\sum_{i=1}^n\frac{1}{\sqrt{2}}$ 

 $\mathcal{A}^{\pm}$ 

 $\sim$ 

 $\sim$ 

 $\alpha = 1/2$  , and  $\alpha = 1/2$ 

 $\frac{1}{\sqrt{2}}\left(\frac{4\sqrt{2}}{3}\right)$ 

# **LAMPIRAN 3**

|             | Semen       | Pasir          |               | Split          |               |  |
|-------------|-------------|----------------|---------------|----------------|---------------|--|
| x           | $x^2$       | x              | $x^2$         | x              | $x^2$         |  |
| 82.3556     | 6782.4373   | 1754.5000      | 3078270.2500  | 1762.0000      | 3104644.0000  |  |
| 82.3556     | 6782.4373   | 1659.2500      | 2753110.5625  | 1759.0000      | 3094081,00001 |  |
| 83.9023     | 7039.5988   | 1754.5000      | 3078270.2500  | 1762.0000      | 3104644,0000  |  |
| 78.2701     | 6126.2041   | 1706.8750      | 2913422.26561 | 1760.5000      | 3099360.2500  |  |
| 85.3948     | 7292.2644   | 1706.8750      | 2913422.2656  | 1760,5000      | 3099360.2500  |  |
| 74.1044     | 5491.4637   | 1730.6875      | 2995279.2227  | 1761.2500      | 3102001.5625  |  |
| 86.8994     | 7551.5041   | 1706.8750      | 2913422.2656  | 1760.5000      | 3099360.2500  |  |
| 69.9279     | 4889.9086   | 1718.7813      | 2954208.9854  | 1760.8750      | 3100680.7656  |  |
| 88.3721     | 7809.6299   | 1718.7813      | 2954208.9854  | 1760.8750      | 3100680.7656  |  |
| 65,7904     | 4328.3749   | 1712.8281      | 2933780.1858  | 1760.6875      | 3100020.4727  |  |
| 89.7633     | 8057,4476   | 1718.7813      | 2954208.9854  | 1760.8750      | 3100680.7656  |  |
| 61.7420     | 3812.0791   | 1715.8047      | 2943985.7256  | 1760.7813      | 3100350.6104  |  |
| 900368.9956 | 75963.34981 | 424547029.9781 | 35385589.9495 | 446470296.8994 | 37205864.6924 |  |
|             |             |                |               |                |               |  |

Lampiran Hasil perhitungan standar deviasi **i** ntuk material

31.87402283 686.8989023 704.3282033

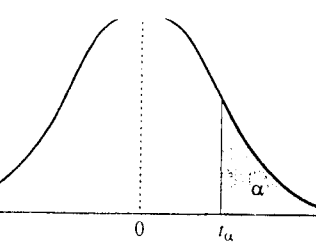

#### Tabel L.4\* Nilai kritis distribusi-t

 $\bar{\omega}$ 

 $\overline{\phantom{a}}$ 

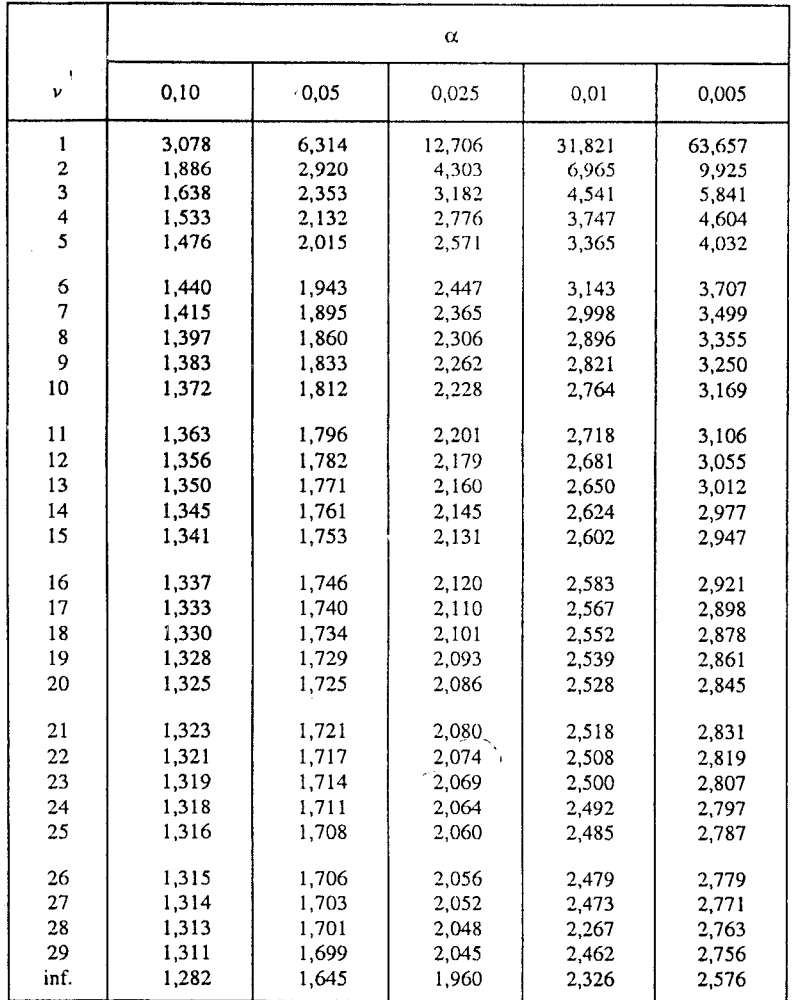

\*) Dari tabel 4 R.A. Fisher, Statistical Methods for Research Workers, diterbitkan oleh Oliver & Boyd, Edinburgh, seizin pengarang dan penerbit.

776 Walpole/Myers, Ilmu peluang dan statistika untuk insinyur dan ilmuwan

 $\sim$   $\sim$